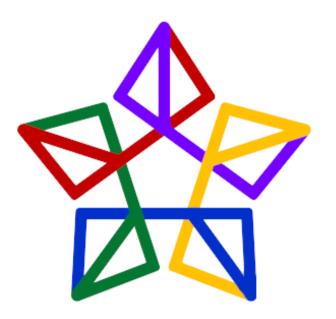

# AUTHOR MANUAL

flwpx

A guide to get you starting on producing your own publications on **flwpx**.

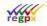

### **Table of Contents**

| 1 | Int | rodu  | ction                                                                         | .6 |
|---|-----|-------|-------------------------------------------------------------------------------|----|
| 2 | Re  | giste | ring on flwpx                                                                 | .7 |
| 3 | Wo  | ord   |                                                                               | .8 |
|   | 3.1 | Tab   | le of contents: Chapters and Headings                                         | .8 |
|   | 3.2 | Pag   | es                                                                            | .8 |
|   | 3.3 | Pag   | e Breaks                                                                      | .8 |
|   | 3.4 | Ima   | ges                                                                           | .9 |
| 4 | Flw | ирх с | ommands in Word                                                               | 10 |
|   | 4.1 | Ima   | ges                                                                           | 10 |
|   | 4.1 | 1     | i_ : Insert .jpg image                                                        | 10 |
|   | 4.2 | Vec   | tor charts                                                                    | 10 |
|   | 4.2 | 2.1   | v_: Insert vector chart with optional image icon                              | 10 |
|   | 4.3 | Out   | put cells                                                                     | 10 |
|   | 4.3 | 8.1   | CO_ : Output cell                                                             | 10 |
|   | 4.4 | Inp   | ut cells                                                                      | 10 |
|   | 4.4 | 1.1   | CI_ : Input one cell                                                          | 10 |
|   | 4.4 | .2    | CJ_ : Input full                                                              | 11 |
|   | 4.4 | .3    | CV_ : Input versioning cell                                                   | 11 |
|   | 4.4 | 1.4   | CDS_ : Single column display                                                  | 11 |
|   | 4.5 | Atta  | achments                                                                      | 11 |
|   | 4.5 | 5.1   | CF_ : Attachment field                                                        | 11 |
|   | 4.5 | 5.2   | CFN_ : Variable number of attachment fields                                   | 11 |
|   | 4.5 | 5.3   | CG_: Attachment image                                                         | 12 |
|   | 4.6 | Cor   | iditional commands                                                            | 12 |
|   | 4.6 | 5.1   | CCE_ : Conditional Command Evaluation                                         | 12 |
|   | 4.7 | Out   | put regions                                                                   | 12 |
|   | 4.7 | '.1   | CD_ : Display Excel region                                                    | 12 |
|   | 4.8 | Tex   | t segments                                                                    | 12 |
|   | 4.8 | 8.1   | TS_: Text segment start and TE_: Text segment end                             | 12 |
|   | 4.8 | 3.2   | TCS_: Conditional text segment start and TCE_: Conditional text segment en 13 | d  |
|   | 4.8 | 8.3   | TO_: Conditional text segment output                                          | 13 |
|   | 4.9 | Prir  | iting                                                                         | 13 |

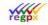

#### Property of regpx

|   | 4.9 | .1    | TOC_ : Table of Contents                                | 13 |
|---|-----|-------|---------------------------------------------------------|----|
|   | 4.9 | .2    | SOP_ : Start of Print                                   | 13 |
|   | 4.9 | .3    | EOP_ : End of Print                                     | 13 |
|   | 4.9 | .4    | POL_ : Print orientation landscape                      | 13 |
|   | 4.9 | .5    | POP_ : Print orientation portrait                       | 14 |
| 5 | Flw | рх С  | ommands in Excel                                        | 15 |
|   | 5.1 | Inpu  | ut Cell / region                                        | 15 |
|   | 5.1 | .1    | CI_ : Define cell / region as input                     | 15 |
|   | 5.1 | .2    | CJ_: Define cell / region as full input                 | 15 |
|   | 5.1 | .3    | CK_: Define cell / region as non-workgroup input        | 15 |
|   | 5.1 | .4    | CIR_: Define cell / region as input triggering refresh  | 15 |
|   | 5.2 | Res   | et button                                               | 15 |
|   | 5.2 | .1    | CR_ : Define reset button                               | 15 |
|   | 5.3 | Con   | ditional Row / Column                                   | 16 |
|   | 5.3 | .1    | CVR_: Conditionally exclude row                         | 16 |
|   | 5.3 | .2    | CVC_ : Conditionally exclude column                     | 16 |
|   | 5.3 | .3    | CCE_: Apply the command of a nominated cell to a region | 16 |
|   | 5.4 | Atta  | achment cell                                            | 16 |
|   | 5.4 | .1    | CF_ : Define attachment cell                            | 16 |
|   | 5.5 | Нур   | erlink                                                  | 17 |
|   | 5.5 | .1    | CH_ : Define publication hyperlink                      | 17 |
|   | 5.6 | Use   | r privileges                                            | 17 |
|   | 5.6 | .1    | CLE_ relates to editing rights per user                 | 17 |
|   | 5.6 | .2    | CLV_ relates to viewing rights per user                 | 17 |
| 6 | Flw | рх со | ommands in Visio                                        | 19 |
|   | 6.1 | Con   | ditional Nodes                                          | 19 |
|   | 6.1 | .1    | CVN_: Conditionally display Visio node                  | 19 |
|   | 6.2 | Noc   | de Titles                                               | 19 |
|   | 6.2 | .1    | CT_ : Node title update                                 | 19 |
|   | 6.3 | Con   | nposite Visio commands                                  | 19 |
| 7 | Exc |       | ithoring                                                |    |
|   | 7.1 | She   | ets Allowed per Excel File                              | 21 |
|   | 7.2 | Dro   | p List                                                  | 21 |
|   | 7.3 | Che   | ck Box                                                  | 21 |

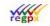

#### Property of regpx

| 7.4   | Attachment Field                                    | 22 |
|-------|-----------------------------------------------------|----|
| 7.5   | Tables                                              | 22 |
| 7.6   | Inputs and Outputs Fields from Excel                | 23 |
| 7.7   | Graphs                                              | 23 |
| 7.8   | Dates                                               | 24 |
| 7.9   | Hyperlinks                                          | 24 |
| 7.10  | ) Reset                                             | 25 |
| 7.11  | Naming Cells                                        | 26 |
| 7.12  | Managing Bookmarks                                  | 26 |
| 7.13  | Conditionality in Excel                             | 26 |
| 7.    | .13.1 CVR_, CVC_, and CCE_ : conditional exclusions | 26 |
| 7.14  | Managing user exclusion in Excel for Visio charts   | 27 |
| 7.    | .14.1 CLE_: determining user editing rights         | 27 |
| 7.    | .14.2 CLV_ : determining user viewing rights        | 27 |
| 7.15  | Spreadsheet Prefixes                                | 28 |
| 8 Vi  | isio                                                | 30 |
| 8.1   | Images in Word                                      | 30 |
| 8.2   | Navigational Map Links                              | 31 |
| 9 G   | eneral                                              | 33 |
| 9.1   | Finishing                                           | 33 |
| 9.2   | Bookmarking                                         | 33 |
| 9.    | 2.1 Word                                            | 34 |
| 9.    | 2.2 Excel                                           | 34 |
| 9.    | 2.3 Visio                                           | 35 |
| 9.3   | Hyperlinks                                          | 35 |
| 9.4   | Special Characters                                  | 36 |
| 10 Pi | refix Summary                                       | 37 |
| 11 Pu | ublishing                                           | 48 |
| 11.1  | First Time Publishing                               | 48 |
| 11.2  | Republishing                                        | 50 |
| 12 Se | ending a Publication                                | 51 |
| 13 W  | /orkgroup participation                             | 53 |
| 14 Pi | rinting                                             | 54 |
| 15 W  | /orked Out Examples                                 | 55 |

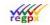

#### Property of regpx

| 15.1 Publication with Word55                                                                                       |
|----------------------------------------------------------------------------------------------------|
| 15.1.1 Modify55                                                                                                    |
| 15.1.2 Images and Bookmarks57                                                                                      |
| 15.1.3 Hyperlink59                                                                                                 |
| 15.2 Publication with Excel62                                                                                      |
| 15.2.1 Word62                                                                                                    |
| 15.2.2 Excel63                                                                                                    |
| 15.3 Publication with Visio / Navigational Map73                                                                   |
| 15.3.1 Interactive Visio Image79                                                                                   |
| 15.3.2 Conditional Visio Maps82                                                                                    |
| 15.4 Using Conditional exclusion to allow or remove regional editing rights in a publication                       |
| 15.5 Using Conditional exclusion in Word89                                                                         |
| <ul><li>15.6 Using conditionals to allow regions to appear only when predetermined input</li><li>made 91</li></ul> |
| 15.7 Reset button97                                                                                                |
| Appendix A: Currently Implement Excel functions                                                                    |
| Appendix B: All unimplemented Excel functions105                                                                   |

**Disclaimer:** The information in this document does not constitute financial product advice and is provided for general information purposes only, without taking into account any potential customer's or investor's objectives, financial situation or needs. This communication is not intended to provide, and should not be relied on for, accounting, legal or tax advice.

This information is provided "as is" without warranties or representations of any kind, including any representation of intellectual property non-infringement, fitness for business, merchantability, or other purposes. No warranty of accuracy or reliability is given and no responsibility for this communication, including arising from any error, is accepted by regpx, its officers, or employees. The recipient of this information shall evaluate it carefully and make its own due diligence when

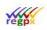

#### Property of regpx

#### Private and confidential

sharing it and using it at its own risk. **regpx** disclaims any liability or responsibility from any use or interpretation of, or reliance upon, such information and makes no representation about its accuracy, timeliness or completeness.

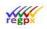

### **1** Introduction

**flwpx** can take multiple Microsoft documents, including Word documents, Excel spreadsheets, Microsoft Visio files and create one all-inclusive publication that can be shared with multiple readers.

Furthermore, if used correctly, the publication will become editable by multiple parties while still retaining the original documents with the author and allowing the author full control on what can be edited and by whom.

This document will show you the basics on how to create a publication, and the best way to create a publication and key points on how **flwpx** handles the basic elements of all documentation. This document will also show you how to create more complex publications as dynamic interactive documents, to get the most out of your publication.

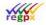

### 2 Registering on flwpx

To download **flwpx**, please visit <u>https://www.flwpx.com/introduction</u>.

At the bottom of the page, there is a *Download flwpx lektur* button. Please click on this button and the download will start automatically. Please feel free to watch the video while waiting. To see this video please click on the *Video of flwpx lektur* button. Once downloaded, please run the .exe file. Please allow flwpx to make changes to your computer and accept the license agreement.

| Please e                                                      | nter your personal details                                |  |  |  |  |  |  |  |
|---------------------------------------------------------------|-----------------------------------------------------------|--|--|--|--|--|--|--|
| Enter the name by which you will be identified to other users |                                                           |  |  |  |  |  |  |  |
| User name                                                     |                                                           |  |  |  |  |  |  |  |
| Lab                                                           | el the device you are using (e.g. Laptop, Desktop, Tablet |  |  |  |  |  |  |  |
| Device                                                        |                                                           |  |  |  |  |  |  |  |
| Email                                                         |                                                           |  |  |  |  |  |  |  |
| City                                                          |                                                           |  |  |  |  |  |  |  |
| Password                                                      |                                                           |  |  |  |  |  |  |  |
| Registry Co                                                   | de                                                        |  |  |  |  |  |  |  |
|                                                               | 🗆 Unlisted                                                |  |  |  |  |  |  |  |
|                                                               | Cancel Register                                           |  |  |  |  |  |  |  |

On start-up, this registration window will automatically appear.

User name: Your given name (and surname)

Device : Something recognizable like *Laptop*, *Desktop*, or *Work PC* - to distinguish it from other possible registrations in your name.

Email : Your email address, Optional, but this allows other users to recognise your registration name as belonging to you. Not used for any purpose other than human recognition.

City : Again, for human recognition

Password : I would suggest leaving this blank - it is not needed except for extreme circumstances

Registry code : I would suggest username. This creates your **flwpx** address, which would then be Elana&flwpx (for example). Avoid using spaces.

Do not flag the "unlisted" flag. This will make it impossible for us to contact you at the current time.

When complete, click on "Register".

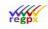

### 3 Word

The most basic documents that flwpx can handle is Microsoft Word. The following sections, will explain how to make the most of your Word documents and how flwpx handles some of Word's functionality.

### 3.1 Table of contents: Chapters and Headings

The **flwpx** viewer does not make use of the Table of Contents created in Word, this functionality therefore must not be included or created.

Instead, flwpx creates a Table of Contents based on the level of headings used, where Heading 1 is assigned to a Chapter heading, and the Headings 2 to 9 can be used in descending ranking, as best suited to the work in your Word document.

It is essential that the heading styles are only applied to actual headings. The rest of the text should be normal. All heading styles should be based on normal.

To personalise the look of the level of

heading chosen, in the Home ribbon, Styles (*Alt+Ctrl+Shift+S*) -> manage styles -> Modify.

A consistent approach will achieve the optimum results.

#### 3.2 Pages

The **flwpx** viewer adjusts the page size dynamically to fit the size of the device used to view the content. This means that pages are not fixed. In your document, when wishing to refer to a specific page, rather create a hyperlink to the content referred to so that it can be directly accessed, alternatively refer to a table/figure or chapter number. Do not specify a page as this will invariably be incorrect.

### 3.3 Page Breaks

The uniqueness of the **flwpx** viewer is that paging is managed internally and thus there is no use of page breaks made within **lektur** unless the publication needs to be printed. When printing, page breaks are obeyed, so that it is possible to divide printouts at the given page breaks, if required. Please remember that if you permit printing, the user can print your document to Acrobat PDF, from which all your text can be copied.

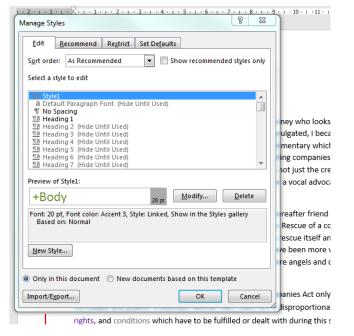

Aside from printing, the flwpx viewer will ensure that headings align with their assigned images, tables or paragraphs, and that pages are formatted dynamically to the size of the screen used to display the document, which will differ from user to user.

### 3.4 Images

Currently **flwpx** can handle other types of image files such as .*png* or .*bmp*, but the explanations below use .*jpg* as the image type. A feature of the **flwpx** viewer is that images are presented as scalable high resolution Jpegs without having to undertake the pain of sizing images to fit into the Word document. Presented in the form of thumbnails in the media panel, these thumbnails can be flipped into the Utility panel for closer inspection by panning and zooming. To make use of this feature, follow these easy steps:

- Save all the *.jpg's* that are to be included in your Word document in one folder,
- Label each image sensibly, so that you can at a glance determine which image is which, "sensible\_name.jpg",
- In your word document place a holder at the point where you wish your image to be, "Sensible image", add a short description on the next line,
- Bookmark the placeholder with the identical name of your image preceded by "i" followed by an underscore, "i\_", so that for example, the placeholder "Sensible image" is given the bookmark "i\_sensible\_name" or "i\_sensiblename", note that the "jpg" does not form part of the bookmark as it denotes a file type,
- Prefixing a bookmark with "i\_" indicates to the flwpx system that a jpg file will be placed at the place holder.

Word has its quirks, one is that bookmarking a placeholder can over run other text and cause your **flwpx** document to lose some of its features. This is especially prevalent when pressing enter after a bookmarked field. When this happens, check your bookmarks using the "<u>Go</u> To", ensure that the bookmark encompasses only the placeholder and does not include the text below or further placeholders. If this has happened, copy the bookmark "*Ctrl c*" then delete the bookmark, exit the bookmark box, reassign the area of the placeholder, invoke the bookmark box, add the copied bookmark "*Ctrl v*".

Images specified as bookmarked text in the document will be understood to refer to a .jpg image file, and this image will be merged into the document during the **flwpx** import process, where the size of the thumbnail image is specified when configuring your document for publication.

Remember to store your images in a subfolder of your publication.

## 4 Flwpx commands in Word

#### 4.1 Images

#### 4.1.1 i\_: Insert .jpg image

To insert images in your publication, save your image as a jpg where the name has no spaces. Use an "\_" instead of a space. In Word place the bookmark for the name of the "i\_Image" over "image". Consider using a table in Word to enhance layout.

Jpgs and svgs are stored in a sub-folder of your publication folder.

(See example in Word Document "Draft Publication" bookmark: "i\_Colosseum")

#### 4.2 Vector charts

#### 4.2.1 v\_: Insert vector chart with optional image icon

To display your Visio chart within the publication you need to export your Visio file as a "svg". Map linking between "svgs" aids navigation through your publication. If you would also to display a reduced size image of your Visio file in the publication and make it available for printing, export the Visio as a "jpg".

Jpgs and svgs are stored in a sub-folder of your publication folder.

(See example in Word Document "Draft Publication" bookmark: "v\_project\_life")

#### 4.3 Output cells

#### 4.3.1 CO\_: Output cell

The CO\_ command in word is used to output a single cell from your excel spreadsheet. This can be used, for example, to complete a sentence, as follows:

The owner of the car is *CO\_nameofowner* and he is responsible

The italic section above, CO\_nameofowner should, of course, be a bookmark. The label portion - nameofowner - should refer to an excel label which resolves to a single cell. That cell can be a value or a formula, and in this case should provide the appropriate name.

(See example in Word Document "Draft Publication" bookmark: "CO\_invest\_val\_1")

#### 4.4 Input cells

#### 4.4.1 CI\_: Input one cell

If CI\_is used in the word document, this denotes an input field from a single cell - i.e., for the command CI\_inputcell, the label "inputcell" must denote a single cell in excel not containing a formula. Note that as with all input cells in excel, it is important that this cell in your excel

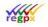

workbook must not be empty. A single space, a dot or a digit (0) is required to ensure that the cell exists and can be used as input.

(See example in Word Document "Draft Publication" bookmark: "CI\_issue")

### 4.4.2 CJ\_: Input full

As with CI\_, CJ\_ also denotes input of a single cell, but in this case all available framed space is used for the input. For practical reasons, this means that CJ\_ in a word document should only be used within a word table, where the frame of the cell in which you place the command will be used as the limits of the input field.

(See example in Word Document "Draft Publication" bookmark: "CJ\_Basic\_issue\_shares")

### 4.4.3 CV\_: Input versioning cell

Relates to a single cell of arbitrary size in Excel. It is labelled and then bookmarked in Word with the prefix "CV\_". Take cognisance on the intended size of the cell and constrain it in a table in Word for improved layout. The effect of the CV\_ command is that the contents of the cell are available for editing and the edits are visible as strikethroughs and added content, much as in Word when "Track Changes" is enabled.

(See example in Word Document "Draft Publication" bookmark: "CV\_Version\_text") with the corresponding: cell in Excel Document "Draft Publication" name: "Version\_text")

#### 4.4.4 CDS\_: Single column display

Relates to a single column in excel of arbitrary height. The region is labelled and then bookmarked in Word using the prefix "CDS\_". This column is primarily used for large text segments, and obeys all formatting placed on the text.

If the column extends the length of the page, a page break will be enforced within the column and the column will continue on the next page. And the text within the column will be split accordingly.

### 4.5 Attachments

#### 4.5.1 CF\_: Attachment field

Provides a single attachment field in your publication for documents. Label a cell in Excel, bookmark in Word with a CF\_Label.

(See example in Word Document "Draft Publication" bookmark: "CF\_Attachment")

#### 4.5.2 CFN\_: Variable number of attachment fields

Provides for multiple attachments in your publication for documents. Label a column in Excel, bookmark in Word with a CFN\_Label. Only the first attachment point is visible in your publication, if that is filled, the next one pops up and so on until the column provided has been filled.

(See example in Word Document "Draft Publication" bookmark: "CFN\_multiple\_attach")

### 4.5.3 CG\_: Attachment image

Provides a single attachment field in your publication for images. Label a cell in Excel, bookmark in Word with a CG\_Label. In **flwpx** when an image is placed in this attachment field, the attachment field will update and the image will be displayed within the publication.

### 4.6 Conditional commands

### 4.6.1 CCE\_: Conditional Command Evaluation

The CCE\_ command in a word document (ex.: CCE\_mycondition) denotes the conditional generation of a command bookmark. The extension ("mycondition" in the example above) must denote a single cell in Excel which would, typically, contain a conditional command generating an actual bookmark to be used in place of the CCE\_ bookmark.

For example: The bookmark in Word is CCE\_mycondition

The name "mycondition" in your excel spreadsheet denotes a cell which contains the following formula:

=IF(C23>500,"CD\_firstrange","CD\_secondrange")

The result of this command will be that if cell C23 has a value greater than 500, the actual command to be executed will be CD\_firstrange (that is, a range of cells labeled "firstrange" in your spreadsheet will be displayed, see below for CD\_ command) whereas if the content of cell C23 is not greater than 500, the command to be executed will be CD\_secondrange.

(See example in Word Document "Draft Publication" bookmark: "CCE\_client\_info\_1")

### 4.7 Output regions

#### 4.7.1 CD\_: Display Excel region

Used to display an excel named region using the prefix CD\_. The region itself consist of a single output cell or a region with further bookmarking using flwpx prefixes such as CI\_, CJ\_, CF\_, CVR\_, CVC, CCE, etc.

(See example in Word Document "Draft Publication" bookmark: "CD\_check\_box")

### 4.8 Text segments

#### 4.8.1 TS\_: Text segment start and TE\_: Text segment end

This marks a text segment that can be flipped into the utility panel for printing. Ensure that the suffix is consistent related commands.

regp

Private and confidential

(See example in Word Document "Draft Publication" bookmark: "TS\_Certificate\_1"/ "TE\_Certificate\_1")

### 4.8.2 TCS\_: Conditional text segment start and TCE\_: Conditional text segment end

This is a conditional text segment; ie it appears when certain selections or inputs have been made. Additionally, it can be flipped into the utility panel for printing.

(See example in Word Document "Draft Publication" bookmark: "TCS\_Certificate\_2\_show"/ "TCE\_Certificate\_2\_show")

### 4.8.3 TO\_: Conditional text segment output

Is nested into an IF statement in an Excel cell which is labelled and then bookmarked in Word as CCE\_Label. In Word the CCE\_ prefix instructs **flwpx** to find the labelled cell in Excel and execute the instructions.

(See example in Excel Document "Draft Publication" in the cell named: "Certificate\_2\_condition", you will find the following: "TO\_certificate\_2\_show")

### 4.9 Printing

### 4.9.1 TOC\_: Table of Contents

Place a page break at the end of the page before the Table of Contents, insert TOC\_# bookmark on its own on the next page, force the continuation of the publication to the next page without using a page break. flwpx will generate a Table of Contents based on the headings used at print time.

(See example in Word Document "Draft Publication" bookmark: "TOC\_01")

### 4.9.2 SOP\_: Start of Print

Place a SOP\_# at the point in the publication where you wish the printable region to begin. This is useful for creating setup fields for an interactive publication, where these fields should not be printed

(See example in Word Document "Draft Publication" bookmark: "SOP\_01")

### 4.9.3 EOP\_: End of Print

Place a EOP\_# at the point in the publication where you wish the printable region to end. This is useful for creating setup fields for an interactive publication, where these fields should not be printed.

(See example in Word Document "Draft Publication" bookmark: "EOP\_01")

### 4.9.4 POL\_: Print orientation landscape

Place a POL\_# at the point in the publication where you wish the page orientation to change to landscape during a print, this is useful for printing extended tables

#### 4.9.5 POP\_: Print orientation portrait

Place a POP\_# at the point in the publication where you wish the page orientation to change back to portrait during a print, after a POL\_ has been used

**Note:** POL\_ and POP\_ take effect during a second print of the document

### 5 Flwpx Commands in Excel

### 5.1 Input Cell / region

#### 5.1.1 CI\_: Define cell / region as input

Can be a region or a cell within a named region for providing input cells. Is limited to the size of the content of the cell. Blank cells do not allow for input.

(See example in Excel Document "Draft Publication" name: "CI\_address")

#### 5.1.2 CJ\_: Define cell / region as full input

As with CI\_, provides for input. The size of the cell determines the limit of the input, not the content. Blank cells do not allow for input.

(See example in Excel Document "Draft Publication" name: "CJ\_Comment")

#### 5.1.3 CK\_: Define cell / region as non-workgroup input

Becomes an entry field in the publication. Retains its contents for the local user during workgroup sessions. This means that the field is not over-written by another user's input.

Note that the CV\_ function is only available in Word

#### 5.1.4 CIR\_: Define cell / region as input triggering refresh

Marking regions in Excel with a CIR\_Label instructs **flwpx** to update the related Visio charts and Excel calculations in real-time.

(See example in Excel Document "Draft Publication" name: "CIR\_clear\_check")

#### 5.2 Reset button

#### 5.2.1 CR\_: Define reset button

Create a button within a named region by labelling it CR\_ABC. Please note that the CR\_ must be followed by three characters, no more, no less. Label the region or regions, that exist within a named region, to be reset XX\_ABC. Any number of regions can be reset by inserting 01, 02 etc XX\_01\_ABC, XX\_02\_ABC. This in effect can create global reset for your publication. In Word the bookmark to display the named region is then CD\_named\_region.

(See example in Excel Document "Draft Publication" name: "CR\_ROL")

(See example in Excel Document "Draft Publication" name: "XX\_ROL")

(See example in Excel Document "Draft Publication" name: "Director\_assignment\_table")

(See example in Excel Document "Draft Publication" name: "CD\_Director\_assignment\_table")

### 5.3 Conditional Row / Column

Private and confidential

### 5.3.1 CVR\_: Conditionally exclude row

CVR\_Name relates to a Cell "Name" that resolves as TRUE, FALSE using an IF statement. Where the name of the cell "Name" is then used with the prefix CVR\_ to name a spanned region (ie. end to end horizontally) within a named region that. It can be used multiple times using 01, 02 ie CVR\_01\_Name, CVR\_02\_Name, and so on.

(See example in Excel Document "Draft Publication" name: "CVR\_Clear\_all")

### 5.3.2 CVC\_: Conditionally exclude column

CVC\_Name relates to a cell "Name" that resolves as TRUE, FALSE using an IF statement. Where the name of the cell "Name" is then used with the prefix CVC\_ to name a spanned region (ie. end to end vertically) within a named region that. It can be used multiple times using 01, 02 ie CVC\_01\_Name, CVC\_02\_Name, and so on. CVC\_01\_Control\_quarter\_119

(See example in Excel Document "Draft Publication" name: "CVC\_01\_Control\_quarter\_119")

### 5.3.3 CCE\_: Apply the command of a nominated cell to a region

CCE\_Name in Excel will evaluate a nominated cell "Name" to determine the actual command to be executed. The area covered by CCE\_Label need not span the horizontal or vertical axis of the named region.

For example:

Label a cell or region as CCE\_mycond.

In a cell labelled mycond, place the following conditional:

=IF(C23>300,"CD\_firstregion","CD\_secondregion")

This will result in a cell region display (CD\_) of firstregion if cell C23 is greater than 300, and of secondregion otherwise.

The derived command in either case can be any valid command. If, for example, no command should be executed in the false case, it is fine to just place a blank string ("") in the else (false) clause.

(See example in Excel Document "Draft Publication" name: "CCE\_01\_April\_19\_Edit")

### 5.4 Attachment cell

### 5.4.1 CF\_: Define attachment cell

Is a cell within a named region that provides for attachment functionality for documents, cannot be blank, insert text such as "drop attachment here".

(See example in Excel Document "Draft Publication" name: "CF\_sow\_pclient\_1")

Note that the **CG\_** and **CFN\_** functions is only available in Word.

### 5.5 Hyperlink

### 5.5.1 CH\_: Define publication hyperlink

Naming a cell with the prefix CH\_ provides for linking to the named area in Word sans prefix.

(See example in Word Document "Draft Publication" name: "Contract")

(See example in Excel Document "Draft Publication" name: "CH\_Contract")

(See example in Excel Document "Draft Publication" name: "Contract\_link")

(See example in Word Document "Draft Publication" name: "CD\_Contract\_link")

### 5.6 User privileges

### 5.6.1 CLE\_ relates to editing rights per user

Only used in Excel.

This prefix, CLE\_XX, applies editing rights to sheet XX based on a TRUE/FALSE cell that is written at the time of issuing the license in flwpx. If at licensing the recipient is given editing rights on sheet XX, the cell is set to TRUE by flwpx and the recipient can edit the regions that refer to the CLE. If the recipient receives no editing rights, flwpx sets the cell to FALSE and the regions become view only. This means that the editing rights of any cell or range of cells on any sheet can be managed and controlled using the prefix CCE\_, a label for a cell with instructions, and a CLE\_ cell.

(See example in Excel Document "Draft Publication" name: "CLE\_01")

#### 5.6.2 CLV\_ relates to viewing rights per user

Only used in Excel, for Visio blocks.

This prefix, CLV\_XX, applies editing rights to sheet XX based on a TRUE/FALSE cell that is written at the time of issuing the license in flwpx. If at licensing the recipient is given viewing rights on sheet XX, the cell is set to TRUE by flwpx and the recipient can view the map nodes that refer to the CLV. If the recipient receives no editing rights, flwpx sets the cell to FALSE and the Visio map nodes disappear. So viewing map nodes can be controller with a CLV\_ and a CVN\_

(See example in Excel Document "Draft Publication" name: "CLV\_08")

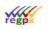

### 6 Flwpx commands in Visio

### 6.1 Conditional Nodes

#### 6.1.1 CVN\_: Conditionally display Visio node

For any Visio node, the "shape name" can be used to specify **flwpx** commands.

Using a CVN\_ prefix shape name denotes the node as being conditionally displayed. For example:

Shape name is CVN\_displaythisnode

The extension ("displaythisnode") must be an excel label which resolves to a single cell in your spreadsheet. This cell would typically have a formula such as the following:

=IF(C23 > 400, TRUE, FALSE)

In this case, if cell C23 has a value greater than 400, the cell "displaythisnode" resolves to TRUE, and the node in the Visio chart is displayed. If the cell C23 has a value not greater than 400, the cell resolves to FALSE and the Visio node is not displayed.

(See in Visio file: mini\_publication\_map, within group "Client\_1", the shape name of the chevron is "CVN\_01\_client\_status\_1")

#### 6.2 Node Titles

#### 6.2.1 CT\_: Node title update

If, for a Visio node, the "shape name" is specified with a CT\_ prefix, this allows the title of the node to be determined in your excel spreadsheet.

For example, if you specify the shape name CT\_thisnodetitle, the extension "thisnodetitle" should be an excel label which resolves to a single cell in your spreadsheet. This cell would typically have a formula such as :

=IF(C23 > 400, "Big Value", "Smaller value")

In this case, if cell C23 has a value greater than 400, the cell "thisnodetitle" resolves to "Big Value", and this becomes the displayable title of the Visio node. In the opposite case, the title "Smaller value" becomes the displayable title of the node.

#### 6.3 Composite Visio commands

It is possible to specify a Visio node as being both conditional and having an excel determined title. This is achieved by specifying both commands, separated by a semicolon (";")

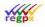

For example, you can specify the following shape name:

CVN\_displaythisnode;CT\_thisnodetitle

Both commands will be obeyed - the node will conditionally display, and if it displays the node title will be derived from the excel cell refered to in the CT\_ command.

(See in Visio file: mini\_publication\_map, within group "Client\_1", the shape name of the rectangle is "CT\_person\_name\_1;CVN\_01\_client\_status\_1")

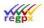

### 7 Excel authoring

### 7.1 Sheets Allowed per Excel File

The first 12 sheets of an Excel file allow definition of viewing and editing rights. Note that Excel always numbers the sheets as per the listing sequence in the sheet tab at the bottom of the spreadsheet. The leftmost sheet in this tab set is sheet 1, and they number sequentially to the right from this sheet onward.

For each of the first 12 sheets, the **flwpx** licence allows the licence issuer (author or publisher) to define whether that sheet may be viewed and/or edited. In this way, it is possible to provide the same document to different recipients and (for example) allow up to 12 recipients to edit distinct regions of the document, with no overlap (if so desired).

From sheet 13 onwards, all content is automatically editable and viewable.

For this reason, it is important to place all content with security requirements within the first 12 sheets. No control over content access is available beyond this limit.

**Note**: Although inter-sheet references are fully supported, off-spreadsheet references (in other words, references to other spreadsheets) are not supported at all. Should a spreadsheet contain an off-spreadsheet reference, the last text entry generated will be used.

#### 7.2 Drop List

To create a drop list:

- 1. Create a list of options
- 2. Highlight that list and name it something sensible.
- 3. Select the cell you want the drop list to appear in
- 4. In the excel ribbon: Data > Data Validation
- 5. Select list from the drop down menu under allow
- 6. Source is your named list.
- 7. Click okay.
- 8. Rename the cell that contains the drop down to something sensible with the prefix "CI " or "CIR "
- 9. Encompass that cell with another bookmark.
- 10. Duplicated that second bookmark in word with the prefix "CD\_"

#### 7.3 Check Box

To create a check box:

- 1. In the ribbon: Developer > Insert (The briefcase icon) > Form Controls > Check box
- 2. Draw the check box on your spreadsheet.

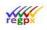

- 3. Right click on the check box > Format Control... > Cell Link: (Select the cell where you wish for the checkbox to appear in flwpx)
- 4. Selecting and de-selecting the checkbox will change the selected cell to "TRUE" or "FALSE" respectively.
- 5. Rename the cell that contains the TRUE/FASLE to something sensible with the prefix "CI\_" or "CIR\_"
- 6. Encompass that cell with another bookmark.
- 7. Duplicated that second bookmark in word with the prefix "CD\_"

### 7.4 Attachment Field

In the excel file, name a single cell something sensible, and put some form of text within it.

In the word document create a bookmark with the prefix "CF\_" and the sensible name. This will change that cell to accept any attachment.

#### 7.5 Tables

Create a table in your Word document suitable for your purposes. Bookmark the fields that are to be editable with the names of the Excel "name box" prefixing with "CI\_" (capital c and i followed by an underscore, no spaces) to indicate that the field is for calculation. And in the cases which the editable fields are going into the document blank, just place a full stop in the editable cells, to ensure that they can be edited on flwpx.

| nows, João Pessoa                                                                                                    | Rating                                                                                                    |                                                                                                    |
|----------------------------------------------------------------------------------------------------|----------------------------------------------------------------------------------------------------|----------------------------------------------------------------------------------------------------|
| nows, João Pessoa                                                                                                    |                                                                                                    |                                                                                                    |
|                                                                                                    | Rating                                                                                                    |                                                                                                    |
|                                                                                                    | Rating                                                                                                    |                                                                                                    |
|                                                                                                    | Rating                                                                                                    |                                                                                                    |
|                                                                                                    | Rating                                                                                                    |                                                                                                    |
| ela)                                                                                                    |                                                                                                    |                                                                                                    |
| -                                                                                                    | Rating                                                                                                    | 8 23                                                                                                    |
| Bookmark                                                                                                    | A Street Street                                                                                                    | 8 52                                                                                                    |
| Binaii<br>Canela<br>Canela<br>CD OriginalSurvey<br>CD Protestants<br>CD Survey<br>CD Survey<br>CI RatingB<br>CI RatingB<br>CI RATING<br>CI RATING<br>CI R |                                                                                                    | <u>D</u> elete<br><u>G</u> o To                                                                                                    |
|                                                                                                    | Canela<br>Catholicim<br>CD, OriginalSurvey<br>CD, Protestants<br>CD, YourSurvey<br>Chile<br>C, RatingA<br>C, RatingB<br>C, RatingB<br>C, RatingD<br>Sort by: | Rating<br>Rating<br>Rating<br>Bookmark<br>Bookmark<br>Bookmark name:<br>CL RatingA<br>Brazil<br>Catholicam<br>Catholicam<br>Catholicam<br>C D. Origina Survey<br>CD. Origina Survey<br>CD. Origina Survey<br>CD. Origina Survey<br>CD. Origina Survey<br>CD. Catholas<br>C. C. C. C. SatingA<br>C. C. C. C. SatingA<br>C. SatingA<br>C. SatingA |

Outcome of the survey

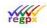

### 7.6 Inputs and Outputs Fields from Excel

Use Excel to create editable fields in your document. Refresh will show the results of the entries made. Create your table with supporting calculations in Excel. Name the editable fields to be used in word suitably in the Excel "name box".

| Description         Your choice         Secret of a Sis de Sis Paulo         Sis de Sis Paulo         Sis de Sis de Sis Paulo         Sis de Sis de Sis Paulo         Sis de Sis Paulo         Sis de Sis de Sis Paulo         Sis de Sis Paulo         Sis de Sis Paulo                                                                                                    | C D                                                               | E                                                                                                    | F                                                                                      | G                           | н           | I J  | K                                         | V                          | W                     | X                | Y                          |                                 |           |
|----------------------------------------------------------------------------------------------------|-------------------------------------------------------------------|----------------------------------------------------------------------------------------------------|----------------------------------------------------------------------------------------|-----------------------------|-------------|------|-------------------------------------------|----------------------------|-----------------------|------------------|----------------------------|---------------------------------|-----------|
| B         Cathedral Baillos of Our Lady of the Snows, Jobo Pessoa         1         0         0         3         3         6         6           C         Cathedral of Snalla         0         0         0         0         0         0         0         0         0         0         0         0         0         0         0         0         0         0         0         0         0         0         0         0         0         0         0         0         0         0         0         0         0         0         0         0         0         0         0         0         0         0         0         0         0         0         0         0         0         0         0         0         0         0         0         0         0         0         0         0         0         0         0         0         0         0         0         0         0         0         0         0         0         0         0         0         0         0         0         0         0         0         0         0         0         0         0         0         0         0         0                                                                                                    | Description                                                       | Your choice                                                                                                    |                                                                                        |                             |             |      |                                           |                            | Yo                    | ur Opinoin       |                            |                                 |           |
| C       Catabedral of Frasilia       0       0       0       0       0       0       0       0       0       0       0       0       0       0       0       0       0       0       0       0       0       0       0       0       0       0       0       0       0       0       0       0       0       0       0       0       0       0       0       0       0       0       0       0       0       0       0       0       0       0       0       0       0       0       0       0       0       0       0       0       0       0       0       0       0       0       0       0       0       0       0       0       0       0       0       0       0       0       0       0       0       0       0       0       0       0       0       0       0       0       0       0       0       0       0       0       0       0       0       0       0       0       0       0       0       0       0       0       0       0       0       0       0       0       0       0 <td>A Catedral da Sé de São Paulo</td> <td>0</td> <td>0</td> <td>0</td> <td>0</td> <td>0</td> <td></td> <td></td> <td>3</td> <td></td> <td>3</td> <td></td> <td></td>                                                                                                    | A Catedral da Sé de São Paulo                                     | 0                                                                                                    | 0                                                                                      | 0                           | 0           | 0    |                                           |                            | 3                     |                  | 3                          |                                 |           |
| D       Odd Cathedral of Risc de Janeiro       0       0       0       0       0       0       0       0       0       0       0       0       0       0       0       0       0       0       0       0       0       0       0       0       0       0       0       0       0       0       0       0       0       0       0       0       0       0       0       0       0       0       0       0       0       0       0       0       0       0       0       0       0       0       0       0       0       0       0       0       0       0       0       0       0       0       0       0       0       0       0       0       0       0       0       0       0       0       0       0       0       0       0       0       0       0       0       0       0       0       0       0       0       0       0       0       0       0       0       0       0       0       0       0       0       0       0       0       0       0       0       0       0       0       0                                                                                                    | B Cathedral Basilica of Our Lady of the Snows, João Pessoa        | 1                                                                                                    | 0                                                                                      | 0                           | 3           | 3    |                                           |                            | 6                     |                  | 6                          |                                 |           |
| E       Rio de Jameiro Cathedral       2       0       2       0       2       1       1         F       Cathedral of Dur Lady of Lourdes (Canela)       0       0       0       0       0       2       2       2         G Cathedral of Dur Lady of Lourdes (Canela)       0       0       0       0       0       1       2       2         I       Ohist the King Cathedral, Toledo       0       0       0       0       0       0       0       3       3         I       Oblica Chaped I of Raveroids, Sao Paulo       0       0       0       0       0       0       0       0       0       0       0       0       0       0       0       0       0       0       0       0       0       0       0       0       0       0       0       0       0       0       0       0       0       0       0       0       0       0       0       0       0       0       0       0       0       0       0       0       0       0       0       0       0       0       0       0       0       0       0       0       0       0       0       <                                                                                                    | C Cathedral of Brasilia                                           | 0                                                                                                    | 0                                                                                      | 0                           | 0           | 0    |                                           |                            | 0                     |                  | 0                          |                                 |           |
| Image: Cathedral of Dur Lady of Lourdes (Canela)       0       0       0       0       0       0       0       0       0       0       0       0       0       0       0       0       0       0       0       0       0       0       0       0       0       0       0       0       0       0       0       0       0       0       0       0       0       0       0       0       0       0       0       0       0       0       0       0       0       0       0       0       0       0       0       0       0       0       0       0       0       0       0       0       0       0       0       0       0       0       0       0       0       0       0       0       0       0       0       0       0       0       0       0       0       0       0       0       0       0       0       0       0       0       0       0       0       0       0       0       0       0       0       0       0       0       0       0       0       0       0       0       0       0       0                                                                                                    | D Old Cathedral of Rio de Janeiro                                 | 0                                                                                                    | 0                                                                                      | 0                           | 0           | 0    |                                           |                            | з                     |                  | з                          |                                 |           |
| C     Catebrail of Maringå     3     1     0     0     1     2     2       H     Christ Hrig Cathedral, Toledo     0     0     0     0     0     0       Golden Chapel, Holy Saviour of the World Cathedral, Recfe     0     0     0     0     0       J     Basilica of the National Strine of Our Lady of Aparecida, Sao Paulo     0     0     0     0       J     Basilica of the National Strine of Our Lady of Aparecida, Sao Paulo     0     0     0     0       1     Description     Your Choice     Your Opino       3     A     Categral Gala     0     0     0       6     D. Old Cathedral of The Sava, Jobo Peace     1     0     3       6     D. Old Cathedral of The Sava, Jobo Peace     1     0     3       6     D. Old Cathedral of The Sava, Jobo Peace     1     0     3       6     D. Old Cathedral of The Sava, Jobo Peace     1     0     3       6     D. Old Cathedral of The Sava, Jobo Peace     1     0     3       7     E. Rio da Janice Cathedral of The Sava, Jobo Peace     1     0     0       7     E. Rio da Janice Cathedral of The Sava, Jobo Peace     3     0     0       9     G. Cathedral of Miningå <t< td=""><td>E Rio de Janeiro Cathedral</td><td>2</td><td>0</td><td>2</td><td>0</td><td>2</td><td></td><td></td><td>1</td><td></td><td>1</td><td></td><td></td></t<>                                                                                                    | E Rio de Janeiro Cathedral                                        | 2                                                                                                    | 0                                                                                      | 2                           | 0           | 2    |                                           |                            | 1                     |                  | 1                          |                                 |           |
| Image: Christ the King Cathedral, Toledo     0     0     0     0     0       I Golden Chapel, Holy Saviour of the World Cathedral, Recffe     0     0     0     0     3       J Basilics of the National Strine of Our Lady of Apsarcids, Sao Paulo     0     0     0     0     0       1     Description     24     J     K     V     W     X       2     Description     0     0     0     0     0     0       3     A     Catefrait 0 Sele 650 Paulo     0     0     0     0       4     B     Catefrait 0 Sele 650 Paulo     0     0     0     0       5     C     Catefrait 0 Sele 10 of UL 1ady of the Snows, João Pessoa     1     0     0     0       6     D     Did Gathedrait of Finalia     0     0     0     0     0       7     E     Rio de Janeiro     0     0     0     0     2       9     G     Catefrait of Gathedrait of Rio de Janeiro     0     0     0     2       9     G     Catefrait of Mingrå     3     1     0     1     2       10     H     Christer King Catefraita Recife     0     0     0     0       11     I <td>F Cathedral of Our Lady of Lourdes (Canela)</td> <td>0</td> <td>0</td> <td>0</td> <td>0</td> <td>0</td> <td></td> <td></td> <td>2</td> <td></td> <td>2</td> <td></td> <td></td>                                                                                                    | F Cathedral of Our Lady of Lourdes (Canela)                       | 0                                                                                                    | 0                                                                                      | 0                           | 0           | 0    |                                           |                            | 2                     |                  | 2                          |                                 |           |
| I         Golden Chapel, Hely Seniour of the World Cathedral, Recife         0         0         0         0         0         0         0         0         0         0         0         0         0         0         0         0         0         0         0         0         0         0         0         0         0         0         0         0         0         0         0         0         0         0         0         0         0         0         0         0         0         0         0         0         0         0         0         0         0         0         0         0         0         0         0         0         0         0         0         0         0         0         0         0         0         0         0         0         0         0         0         0         0         0         0         0         0         0         0         0         0         0         0         0         0         0         0         0         0         0         0         0         0         0         0         0         0         0         0         0         0         0                                                                                                    | G Cathedral of Maringá                                            | 3                                                                                                    | 1                                                                                      | 0                           | 0           | 1    |                                           |                            | 2                     |                  | 2                          |                                 |           |
| Image: second second | H Christ the King Cathedral, Toledo                               | 0                                                                                                    | 0                                                                                      | 0                           | 0           | 0    |                                           |                            | 4                     |                  | 4                          |                                 |           |
| 24         J         K         V         W         X           1         Description         Your choice         Your choice         Your Opino         Your Opino           3         A Catefaria Bailla of Our Lady of the Snows, João Pessoa         0         0         0         0         0         3         3           4         B         Catefaria Ibailla of Our Lady of the Snows, João Pessoa         1         0         0         0         0         0         0         0         0         0         0         0         0         0         0         0         0         0         0         0         0         0         0         0         0         0         0         0         0         0         0         0         0         0         0         0         0         0         0         0         0         0         0         0         0         0         0         0         0         0         0         0         0         0         0         0         0         0         0         0         0         0         0         0         0         0         0         0         0         0         1         2 </td <td>I Golden Chapel, Holy Saviour of the World Cathedral, Recife</td> <td>0</td> <td>0</td> <td>0</td> <td>0</td> <td>0</td> <td></td> <td></td> <td>3</td> <td></td> <td>3</td> <td></td> <td></td>                                                                                                    | I Golden Chapel, Holy Saviour of the World Cathedral, Recife      | 0                                                                                                    | 0                                                                                      | 0                           | 0           | 0    |                                           |                            | 3                     |                  | 3                          |                                 |           |
| 24         J         K         V         W         X           1         Description         Your choice         Your choice         Your Opino         Your Opino           3         A Catefaria Bailla of Our Lady of the Snows, João Pessoa         0         0         0         0         0         3         3           4         B         Catefaria Ibailla of Our Lady of the Snows, João Pessoa         1         0         0         0         0         0         0         0         0         0         0         0         0         0         0         0         0         0         0         0         0         0         0         0         0         0         0         0         0         0         0         0         0         0         0         0         0         0         0         0         0         0         0         0         0         0         0         0         0         0         0         0         0         0         0         0         0         0         0         0         0         0         0         0         0         0         0         0         0         0         1         2 </td <td>J Basilica of the National Shrine of Our Lady of Aparecida, Sao F</td> <td>Paulo 0</td> <td>0</td> <td>0</td> <td>0</td> <td>0</td> <td></td> <td></td> <td>0</td> <td></td> <td>0</td> <td></td> <td></td>                                                                                                    | J Basilica of the National Shrine of Our Lady of Aparecida, Sao F | Paulo 0                                                                                                    | 0                                                                                      | 0                           | 0           | 0    |                                           |                            | 0                     |                  | 0                          |                                 |           |
| 3         A         Catactral of 8 de de 36 0 Paulo         0         0         0         0         0         0         0         0         0         0         0         0         0         0         0         0         0         0         0         0         0         0         0         0         0         0         0         0         0         0         0         0         0         0         0         0         0         0         0         0         0         0         0         0         0         0         0         0         0         0         0         0         0         0         0         0         0         0         0         0         0         0         0         0         0         0         0         0         0         0         0         0         0         0         0         0         0         0         0         0         0         0         0         0         0         0         0         0         0         0         0         0         0         0         0         0         0         0         0         0         0         0 <t< td=""><td></td><td></td><td></td><td></td><td></td><td></td><td></td><td></td><td>24</td><td></td><td>J</td><td>K    V   W  </td><td>x</td></t<>                                                                                                    |                                                                   |                                                                                                    |                                                                                        |                             |             |      |                                           |                            | 24                    |                  | J                          | K    V   W                      | x         |
| 4         B         Cathedral Basilica of Our Lady of the Snows, João Pescoa         1         0         0         3         3         6           5         C         Cathedral of Fasilia         0         0         0         0         0         0         0         0         0         0         0         0         0         0         0         0         0         0         0         0         0         0         0         0         0         0         0         0         0         0         0         0         0         0         0         0         0         0         0         0         0         0         0         0         0         0         0         0         0         0         0         0         0         0         0         0         0         0         0         0         0         0         0         0         0         0         0         0         0         0         0         0         0         0         0         0         0         0         0         0         0         0         0         0         0         0         0         0         0         0                                                                                                    | 1 2                                                               | Description                                                                                                    |                                                                                        |                             |             |      | Your choice                               |                            |                       |                  |                            | You                             | r Opinoin |
| 5         C         Cathedral of Ensile         0         0         0         0         0         0         0         0         0         0         0         0         0         0         0         0         0         0         0         0         0         0         0         0         0         0         0         0         0         0         0         0         0         0         0         0         0         0         0         0         0         0         0         0         0         0         0         0         0         0         0         0         0         0         0         0         0         0         0         0         0         0         0         0         0         0         0         0         0         0         0         0         0         0         0         0         0         0         0         0         0         0         0         0         0         0         0         0         0         0         0         0         0         0         0         0         0         0         0         0         0         0         0                                                                                                    |                                                                   | 6 Cotestal do Sé do                                                                                                    | São Paulo                                                                              |                             |             |      | 0                                         | 0                          | 0                     | 0                | 0                          | 3                               |           |
| 6         D         Old Cathedral of Rio de Janeiro         0         0         0         0         0         0         0         0         3           7         E         Rio de Janeiro Cathedral         2         0         2         0         2         1           8         F         Cathedral of Cutodes (Canela)         0         0         0         0         2         2           9         G         Cathedral of Maringå         3         1         0         1         2           10         H         Christ tek king Cathedral, Torido         0         0         0         0         3           11         I         Glober Obseel Mos Svaluer of the World Cathedral, Recife         0         0         0         0         3                                                                                                    | 3                                                                 | A Caleural us se de                                                                                                    | 00010010                                                                               |                             |             |      |                                           |                            |                       |                  |                            |                                 |           |
| 7         E         Ro de Janeiro Cathedral         2         0         2         0         2         1           8         F         Cathedral of Our Lady of Lourdes (Canela)         0         0         0         0         0         2         2         1           9         G         Cathedral of Mangrità         3         1         0         1         2           10         H         Christ the King Cateedral, Toleso         0         0         0         0         3           11         L         Colder Onseel How World Cathedral, Rectfer         0         0         0         3                                                                                                    | 3 4                                                               |                                                                                                    |                                                                                        | ly of the Sno               | ws, João Pe | ssoa | 1                                         | 0                          | 0                     | 3                | 3                          | 6                               |           |
| 8         F         Cathedral of Our Lady of Lourdes (Canela)         0         0         0         0         2           9         G         Cathedral of Mainga         3         1         0         1         2           10         H         Christ the King Cathedral, Toledo         0         0         0         0         4           11         L         Globar Obase) May Solution of the World Cathedral, Recife         0         0         0         3                                                                                                    | 3<br>4<br>5                                                       | B Cathedral Basilica                                                                                                    | of Our Lad                                                                             | ly of the Sno               | ws, João Pe | 5508 | 1                                         | 0                          | 0                     | 3                | 3<br>0                     | 6<br>0                          |           |
| 9         G Cathedral of Maringä         3         1         0         1         2           10         H Christ tek King Gatedral, Toledo         0         0         0         0         4           11         I Glober Obseel How Swigurer of the World Cathedral, Recife         0         0         0         0         3                                                                                                    | 3<br>4<br>5<br>6                                                  | B Cathedral Basilica<br>C Cathedral of Brasi                                                                                                    | of Our Lad                                                                             |                             | ws, João Pe | ssoa | 1<br>0<br>0                               | 0<br>0<br>0                | 0<br>0<br>0           | 0                | 3<br>0<br>0                | 6<br>0<br>3                     |           |
| 10         H         Christ the King Cathedral, Toledo         0         0         0         0         0         4           11         L         Golden Chapel, Holy Saviour of the World Cathedral, Recife         0         0         0         0         0         3                                                                                                    | 3<br>4<br>5<br>6<br>7                                             | B Cathedral Basilica<br>C Cathedral of Brasi<br>D Old Cathedral of F                                                                                                | i of Our Lad<br>lia<br>Rio de Janei                                                    |                             | ws, João Pe | ssoa | 1<br>0<br>0<br>2                          | 0<br>0<br>0                | 0<br>0<br>0<br>2      | 0                | 3<br>0<br>0<br>2           | 6<br>0<br>3<br>1                |           |
| 11 Golden Chapel, Holy Saylour of the World Cathedral, Recife 0 0 0 0 0 0 0 3                                                                                                    | 3<br>4<br>5<br>6<br>7<br>8                                        | B Cathedral Basilica<br>C Cathedral of Brasi<br>D Old Cathedral of F<br>E Rio de Janeiro Cat                                                                        | of Our Lad<br>lia<br>Rio de Janei<br>chedral                                           | iro                         |             | ssba | 1<br>0<br>0<br>2<br>0                     | 0<br>0<br>0<br>0           | 0<br>0<br>2<br>0      | 0<br>0<br>0      | 3<br>0<br>2<br>0           | 6<br>0<br>3<br>1<br>2           |           |
| II         Golden Chapel, Holy Saviour of the World Cathedral, Recife         0         0         0         0         3           12         J         Basilica of the National Shrine of Qur Ladv of Aparetida. Sao Paulo         0         0         0         0         0         0         0         0         0         0         0         0         0         0         0         0         0         0         0         0         0         0         0         0         0         0         0         0         0         0         0         0         0         0         0         0         0         0         0         0         0         0         0         0         0         0         0         0         0         0         0         0         0         0         0         0         0         0         0         0         0         0         0         0         0         0         0         0         0         0         0         0         0         0         0         0         0         0         0         0         0         0         0         0         0         0         0         0         0 <t< td=""><td>3<br/>4<br/>5<br/>6<br/>7<br/>8</td><td>B Cathedral Basilica<br/>C Cathedral of Brasi<br/>D Old Cathedral of F<br/>E Rio de Janeiro Cat<br/>F Cathedral of Our L</td><td>i of Our Lad<br/>lia<br/>Rio de Janei<br/>thedral<br/>Lady of Loui</td><td>iro</td><td></td><td>5508</td><td>1<br/>0<br/>2<br/>0<br/>3</td><td>0<br/>0<br/>0<br/>0<br/>0<br/>1</td><td>0<br/>0<br/>2<br/>0<br/>0</td><td>0<br/>0<br/>0</td><td>3<br/>0<br/>2<br/>0<br/>1</td><td>6<br/>0<br/>3<br/>1<br/>2<br/>2</td><td></td></t<>                                                                                                    | 3<br>4<br>5<br>6<br>7<br>8                                        | B Cathedral Basilica<br>C Cathedral of Brasi<br>D Old Cathedral of F<br>E Rio de Janeiro Cat<br>F Cathedral of Our L                                                | i of Our Lad<br>lia<br>Rio de Janei<br>thedral<br>Lady of Loui                         | iro                         |             | 5508 | 1<br>0<br>2<br>0<br>3                     | 0<br>0<br>0<br>0<br>0<br>1 | 0<br>0<br>2<br>0<br>0 | 0<br>0<br>0      | 3<br>0<br>2<br>0<br>1      | 6<br>0<br>3<br>1<br>2<br>2      |           |
| 12 J Basilica of the National Shrine of Our Lady of Aparecida. Sao Paulo 0 0 0 0 0 0 0 0                                                                                                    | 3<br>6<br>7<br>8<br>9                                             | B Cathedral Basilica<br>C Cathedral of Brasi<br>D Old Cathedral of F<br>E Rio de Janeiro Cat<br>F Cathedral of Our L<br>G Cathedral of Mari                         | i of Our Lad<br>lia<br>Rio de Janei<br>thedral<br>Lady of Loui<br>ngà                  | iro<br>rdes (Canela         |             | ssoa | 1<br>0<br>2<br>0<br>3<br>0                | 0<br>0<br>0<br>0<br>1      | 2<br>0<br>0           | 0<br>0<br>0<br>0 | 3<br>0<br>2<br>0<br>1      | 6<br>0<br>1<br>2<br>2<br>4      |           |
|                                                                                                    | 3<br>6<br>5<br>7<br>8<br>9<br>10                                  | B Cathedral Basilica<br>C Cathedral of Brasi<br>D Old Cathedral of F<br>E Rio de Janeiro Cat<br>F Cathedral of Our I<br>G Cathedral of Mari<br>H Christ the King Ca | i of Our Lad<br>Ilia<br>Rio de Janei<br>thedral<br>Lady of Loui<br>ngă<br>thedral, Tol | iro<br>rdes (Canela<br>ledo | 3)          |      | 1<br>0<br>0<br>2<br>0<br>3<br>0<br>0<br>0 | 0<br>0<br>0<br>0<br>1      | 2<br>0<br>0           | 0<br>0<br>0<br>0 | 8<br>0<br>2<br>0<br>1<br>0 | 6<br>0<br>1<br>2<br>2<br>4<br>3 |           |

### 7.7 Graphs

To include a pie chart with the results of the editable fields, Label your pie chart in your Excel spreadsheet in the Excel name box. Create your place holder in your Word document followed by a description on the next line. Book mark the place holder with the name of the pie chart preceded by "CD\_", no spaces. flwpx currently supports pie charts, bar graphs, line graphs, and column graphs

| utcome of the survey | Bookmark                                    | 8           |
|----------------------|---------------------------------------------|-------------|
| riginal Survey       | Bookmark name:                              |             |
| riginal Survey       | CD_OriginalSurvey                           | Add         |
|                      | Aparecida<br>Background<br>Bolivia          | Delet       |
| rSurvey              | Brasilia<br>Brazil<br>Canela                | <u>Go</u> T |
| rSurvey              | Canela<br>Catholicism<br>CD. OriginalSurvey | _           |
|                      | CD_Protestants<br>CD_YourSurvey             |             |
|                      | Chile<br>CI_RatingA                         | *           |
|                      | Sort by:  Name Location                     |             |
|                      | Hidden bookmarks                            |             |
|                      |                                             | Canc        |

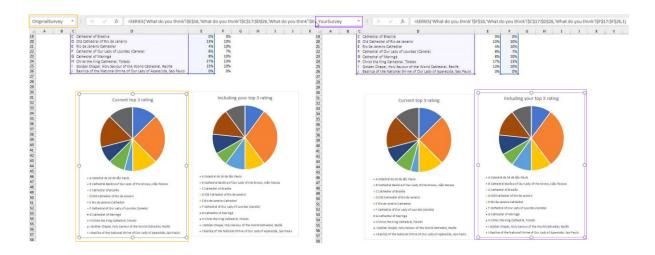

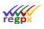

#### 7.8 Dates

Date updates can be made using =DATE(YEAR,MONTH,DAY) and =EDATE(DATE,MONTH).

When using the "DATE" functionality, create a date cell, and a cell for the number of years using a drop down list, then in the outcome cell call the results of the following calculation. Split the original date entry cell in three discrete cells, one for Year, for Month and for Day. Below Year call the value of the drop down list. Sum the Year and drop value. In the outcome cell call the summed Year, the original Month and the original Day.

When using EDATE functionality, again create a date cell, and a drop down list for the number of months to be considered. In the outcome cell =EDATE(original date, drop list of months selected)

### 7.9 Hyperlinks

To create a hyperlink in your Excel spreadsheet or region to be incorporated into your Word document, insert the destination bookmark in the Address field at the bottom of the Edit Hyperlink dialogue box, make sure to prefix the bookmark with "WD:" with no spaces or underscore.

Change the hyperlink style to your chosen text format or individually per linked field to ensure consistency, as Excel in default turns a hyperlink blue, which may not be your preferred choice of colour in your Word document. Right click -> Format cells -> Underline -> none -> Colour -> black or other choice.

| Subscript     Strict       Solid     Size:       Calibri Light (Headings)     Font style:       Size:     Size:       Calibri Light (Headings)     Regular       Table:     Boild       Adobe Casion Pro     Boild File       Adobe Casion Pro     Boild File       Calibri Light (Headings)     Regular       Table:     Boild File       Adobe Casion Pro     Boild File       Boild File     Subscript | es Illustrations                                                                                                    | Add-ins                                                                              | Charts<br>8 S3                                            |   | r <sub>s</sub> Tou                                 | rs Spa            | arklines                     | Filters |
|----------------------------------------------------------------------------------------------------|----------------------------------------------------------------------------------------------------|--------------------------------------------------------------------------------------|-----------------------------------------------------------|---|----------------------------------------------------|-------------------|------------------------------|---------|
| This is a TrueType font. The same font will be used on both your printer and your screen.                                                                                                    | Number Alignment Font I<br>Eont:<br>Calibri<br>Calibri<br>Calibri<br>Adobe Arabic<br>Adobe Arabic<br>Adobe Casion Pro<br>Baddee Casion Pro<br>Baddee Casion Pro<br>Bad | F_gnt style:<br>Regular<br>Regular<br>Realist<br>Bold Ralic<br>Bold Ralic<br>Preview | Size:<br>11<br>9<br>12<br>14<br>Normal font<br>AaBbCCYyZz | S | Sub-<br>regulation<br><u>80(1)</u><br><u>80(2)</u> | Obligations<br>43 | Obligations<br>Options<br>48 | Rights  |

To insert a selected Excel region or graphs generated in Excel in your document:

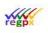

#### Property of regpx

Private and confidential

- Name the graph or name of the selected region in the "name box" of your Excel spreadsheet. Name each graph or region sensibly, so that you can at a glance determine which graph or region belongs where in your document,
- In your word document place a holder at the point where you wish your graph or region to be, "Sensible name", add a short description on the next line,

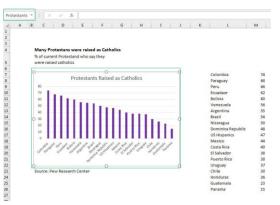

- Bookmark the placeholder with the identical name of your graph or region preceded by "CD" followed by an underscore, "CD\_", so that for example, the placeholder "Sensible name" is given the bookmark "CD\_sensible\_name" or "CD\_sensiblename". Note that ".xls" does not form part of the bookmark as it denotes a file type,
- Prefixing a bookmark with "CD\_" indicates to the **flwpx** system that a graph will be placed at the place holder.

Word has its quirks, one is that bookmarking a placeholder can over run other text and cause your **flwpx** document to lose some of its features. This is especially prevalent when pressing enter after a bookmarked field. When this happens, check your bookmarks using the "go to", ensure that the bookmark encompasses only the placeholder and does not include the text below or further placeholders. If this has happened, copy the bookmark "Ctrl c" then delete the bookmark, exit the bookmark box, reassign the area of the placeholder, invoke the bookmark box, add the copied bookmark "Ctrl v".

Graphs specified as bookmarked text in the document will be understood to refer to an Excel file, and the graph will be merged into the document during the **flwpx** import process, where the size of the thumbnail image is specified when configuring your document for publication. Only one Excel file supporting all the graphs or spread sheet calculations for your document is used and the thumbnails do not need to be generated separately.

### 7.10 Reset

There is the ability to reset values within the publication. What this means is that when you have a table that a user inputs numbers into and you wish to clear that information, you can use the reset button to remove and replace all input cells with a defined value. To do this, you will need to create a cell above, below or next to the table you wish to reset, and give it a value, for instance "0" or "0.0", then name this cell "CR\_sensible", then select the region your table is in, including this cell, and name it "XX\_sensible", the XX can be whatever letters you want, just ensure that the letters you are using have not already been defined. Then select the input cells and instead of naming them "Cl\_name", you will use the new prefix "CIR\_". And then in word you will have the bookmark "CD\_XX\_sensible".

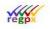

This reset does not just work for tables; it works for Visio files that are defined with conditional statements. The reset will reset the values to whatever you define as the reset value and resets the Visio to its original state.

The CIR\_ prefix has the additional functionality of updating the spreadsheets and Visio charts in real-time with the requirement for a refresh. Use this instead of CI\_ or CJ\_,

### 7.11 Naming Cells

Name Uniqueness: Excel allows for naming of cells or regions to be duplicated within a file, as these names are sheet specific within the file. flwpx requires that the entire excel file, which may consist of a number of sheets, adheres to a unique name per cell or region referenced in your Word document. Duplication of names for cells or regions across sheets will result in arbitrary display of information in your flwpx document - the first cell found for the given name will be used, and this is unlikely to be the correct cell. Make sure that all your cells have unique names.

#### 7.12 Managing Bookmarks

Now you might come across a situation where you have named something incorrectly or have removed the use of that bookmark and now you want to delete it from your list of bookmarks in excel. This isn't a simple as it is in word, you have to make some changes to your ribbon.

To find the name manager: File > Options > Customize Ribbon > Under the main tabs find Data and click on it > At the bottom there will be a *New Group* button. This will create a new group under the Data tab. Make sure to click on the new group that was just created, then on the left, scroll down till you find Name Manager, click on it and then click the *Add* >> button to add it to the ribbon.

In the ribbon you will now find Name Manager under Data > New Group.

By clicking on Name Manager, a window will pop up with a list of all current bookmarks, you can now select, edit or delete any of the bookmarks.

#### 7.13 Conditionality in Excel

#### 7.13.1 CVR\_, CVC\_, and CCE\_: conditional exclusions.

In an Excel spreadsheet, the CVR\_ command is used to conditionally exclude one or more rows, the CVC\_ command is used to conditionally exclude one or more columns from a spreadsheet region, and the CCE\_ command is used to evaluate a nominated cell to determine the actual command to be executed.

Consider the following. In word, you have a bookmark CD\_myregion. The label myregion resolves to a range in your excel spreadsheet - let's say A5 through G20.

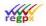

This would normally result in this entire region being displayed in your **flwpx** publication.

Now, imagine that under certain conditions you don't want row 8 to be displayed.

If you create a label CVR\_checkrow8 and this label resolves to the range A8 .. G8, and the label checkrow8 resolves to a cell which has a formula :

#### =IF(C23>300,TRUE, FALSE)

If cell C23 has a value greater than 300, the cell referred to by checkrow8 resolves to TRUE, and row 8 displays. If C23 has a value not greater than 300, the cell resolves to FALSE, and row 8 does not display.

Note that for the CVR\_ command to be considered, the range referred to by the label extension (checkrow8 in this case) must extend from or before the display region to at or after the display region - in other words, in this case for CD\_myregion, it must extend from column 1 to at or after column 8.

Also, note that the exclusion rows may be any number from 1 or more. You can exclude 5 rows in this example by defining the label checkrow8 as defining A8 .. G12.

In the same way, a column region can be conditionally excluded using CVC\_. In this case, the label must resolve to a column or set of columns ranging from at or before the top of the display region to at least the bottom of the display region. So, for example, if this range were to be A5 .. C20, columns A through C would display conditionally depending on the value of the referenced boolean cell.

#### 7.14 Managing user exclusion in Excel for Visio charts

#### 7.14.1 CLE\_: determining user editing rights

If you need to be able to evaluate which editing rights the user has on a given sheet in a workbook, you can use the CLE\_ command to obtain this value.

In any given sheet, label any single cell using the CLE\_ prefix. For example, we can label cell A1 of the sheet as CLE\_rights (the label extension in this case is discarded, you can use anything you wish).

In this example, the current user's editing rights for this sheet will be placed in cell A1. That is : if the current user has permission to edit the sheet, the value of cell A1 will become TRUE, otherwise false.

#### 7.14.2 CLV\_: determining user viewing rights

If you need to be able to evaluate which viewing rights the user has on a given sheet in a workbook, you can use the CLV\_ command to obtain this value.

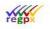

In any given sheet, label any single cell using the CLV\_ prefix. For example, we can label cell A1 of the sheet as CLV\_rights (the label extension in this case is discarded, you can use anything you wish).

In this example, the current user's viewing rights for this sheet will be placed in cell A1. That is : if the current user has permission to view the sheet, the value of cell A1 will become TRUE, otherwise false.

### 7.15 Spreadsheet Prefixes

The following bookmark prefixes are used in Word documents with specific reference to your spreadsheet :

| Prefix | Function                                                             |
|--------|----------------------------------------------------------------------|
| CD_    | Display a cell, region or graph                                      |
| CI_    | Define a single input cell                                           |
| CO_    | Output the value of a cell as text                                   |
| CF_    | Define an attachment cell - declares a drop region for an attachment |
| CG_    | Define an attachment cell for an image - image displayed after drop  |
| CCE_   | Define a conditional cell bookmark                                   |
| CVR_   | Define conditional row exclusion bookmark                            |
| CVC_   | Define conditional column exclusion bookmark                         |
| CH_    | Used within Excel to define a hyperlink into the document            |
| СК_    | Define a machine specific cell for workgroup purposes                |

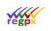

CR\_ Resets a given region

CIR\_ Cells which will be affected by a reset

In addition to the above, there is a special case when using CD\_ to display a spreadsheet region.

If you wish to define a given cell, column or row region within the CD\_ region for input, that region must be "named" (the excel equivalent of a bookmark) using a Cl\_ prefix name. The actual bookmark name is not important and is not used, it can be anything unique. The only relevant issue is the Cl\_ prefix, which the parser uses to denote the named region as an input region. Any number of regions inside of a CD\_ display region may be named for input.

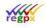

### 8 Visio

### 8.1 Images in Word

A further feature of the **flwpx** viewer is that *.svg* charts or diagrams are presented as thumbnail *.jpg's* in the **flwpx** document, and expanded as scalable high resolution diagrams which present the linking functionality saved when flipped into the utility panel for closer inspection by panning and zooming. To make use of this feature, follow these easy steps:

- Save all the Visio created diagrams that are to be included in your Word document individually as both .svg and .jpg in one folder. Note: If you wish to keep your general images and those created from Visio separate, i.e have a *Chart* and *Image* folder, all .jpg's will need to go into the *Image* folder, regardless of how they originated and all .svgs will need to be kept in the *Chart* folder.
- 2. Label each image sensibly, so that you can at a glance determine which diagram is which, "sensible\_name.vsdx" and then export them as *.svg* and *.jpg*,
- 3. To create an identical .jpg image of the chart or diagram, go File -> Export -> Change File Type -> JPEG File Interchange Format -> Save As,
- 4. To create an identical .svg image of the chart or diagram, go File -> Export -> Change File Type -> SVG Scalable Vector Graphics -> Save As,
- 5. In your word document place a holder at the point where you wish your diagram to be, "Sensible image", click enter and add a short description on the next line to create a boundary for your diagram,
- 6. After having clicked enter and adding a further line with a short description, go back to the placeholder and Bookmark it with the identical name of your diagram preceded by "v" followed by an underscore, "v\_", so that for example, the placeholder "Sensible image" is given the bookmark "v\_sensible\_name" or "v\_sensiblename", note that the neither "vsdx", svg, nor "jpg" form part of the bookmark as they denote a file type,
- 7. Prefixing a bookmark with "v\_" indicates to the **flwpx** system that a jpg file in the form of a thumbnail will be placed at the place holder in the media panel and a navigable and scalable *svg* diagram will be available in the utility panel.
- It is possible to cause the display of a node in a Visio chart to be conditional. To achieve this, select the node, then from the Developer tab choose "Shape Name". Give the node a shape name prefixed by "CVN\_". The name following the prefix must match the bookmark (name) of a Boolean cell in the spreadsheet. If the cell evaluates to TRUE (1) the node will display, if FALSE (0) the node will not display.
- 9. The title of a node can be derived from the content of a spreadsheet cell. To achieve this, select the node, then from the Developer tab choose "Shape Name". Give the node a shape name prefixed by "CT\_". The name following the prefix must match the bookmark (name) of a text (string) cell in the spreadsheet which will provide the required title.

#### Property of regpx

Word has its quirks, one is that bookmarking a placeholder can over run other text and cause your flwpx document to lose some of its features. This is especially prevalent when pressing enter after a bookmarked field. When this happens, check your bookmarks using the "go to" button, ensure that the bookmark encompasses only the placeholder and does not include the text below or further placeholders. If this has happened, copy the bookmark "Ctrl c" then delete the bookmark, exit the bookmark box, reassign the area of the

placeholder, invoke the bookmark box, add the copied bookmark "Ctrl v".

12

The diagrams created in Visio and used in the Word document must be saved as individual files where the file title (File -> Title) is the same as the file name assigned to the image pasted as an enhanced metafile into the word document.

Private and confidential

The file title and file name must be one word with no spaces, alternatively use "" (underscore) in lieu of a space.

All the individual diagrams created in Visio are

saved in a separate folder as both a .vsdx, a .svq and a .jpq which is submitted together with the Word document to flwpx.

Links are created in the Visio diagrams as Insert -> Hyperlink -> insert in Address the destination bookmark created in the Word document. This would typically be a bookmark assigned to a heading.

Consistency and accuracy will determine the outcome of the quality of the links in the Word book.

### 8.2 Navigational Map Links

Another unique feature of the flwpx viewer is its ability to make use of a navigational overview of the entire Word document, determined by the author, to emphasize important aspects of the document, making it easier for the user to find the information they are looking for.

This overview of the entire document and then per chapter is created in Visio and requires a different linking mechanism from the ones described above, as the link is intended to open the map in the Utility panel and the related chapter in the media panel.

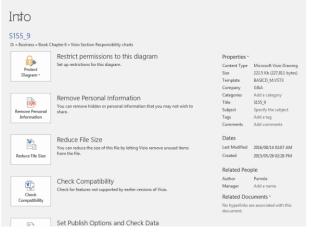

Hyperlinks Same company Address: R57 Browse... Sub-address Browse... Description: Use relative path for hyperlin New Material in Delete Default ? Following ord OK Cancel eparate paragrap Com

23

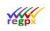

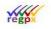

#### Property of regpx

To achieve this the hyperlink needs to have addresses separated by a colon ":", again no spaces. The first address must be the bookmark of the Chapter heading, the second the bookmark of the map. Such as "childbookmark:v childmap".

A further feature of the navigational mechanism is that one can travel down and up the navigational maps with a simple click. This is accomplished by including an up button in the child maps. Again, two addresses are required in the hyperlink separated by a colon ":", no spaces, that of the parent chapter and then the parent map, such as

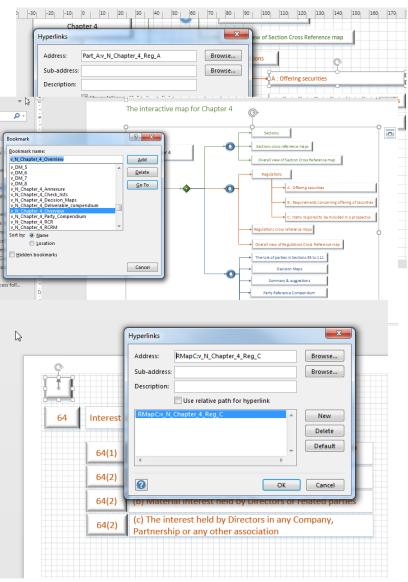

"parentbookmark:v\_parentmap".

This means in the word document, there will be two bookmarks, parentbookmark and  $v_parentmap$ .

The first bookmark will move the publication to the point at which the bookmark exists and the second will change the map view to the correct map.

It is possible to make the links conditional. Refer to point 8 under 5.1.

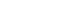

### 9 General

### 9.1 Finishing

To ensure that a Word document is ready to be sent for import into **flwpx** viewer, all changes to document must be accepted, comments deleted and the document must be saved as a "docx".

Both .doc and .docx are Word file extensions from Microsoft. The default file extension for Word 2007 became docx, prior to that, the default file extension was doc. The doc file format was proprietary to Microsoft, limiting its readability in other applications. To open the readability of the Microsoft Word documents the standard was changed to an open format incorporating XML, hence the "x". If you are using a version of Word document older than 2007, it must be converted to docx format before submitting for publication.

Once you are happy with your editing and are ready to submit your document, complete the following:

Go to "Review", click on down arrow of

Accept, Accept All Changes. Still in "Review",

click on down arrow in Delete next to New Comment, Delete All Comments in Document.

### 9.2 Bookmarking

Bookmarks are a critical element of incorporating the dynamic functionality into a **flwpx** document. Take the time to validate your bookmarks, here are a few tips:

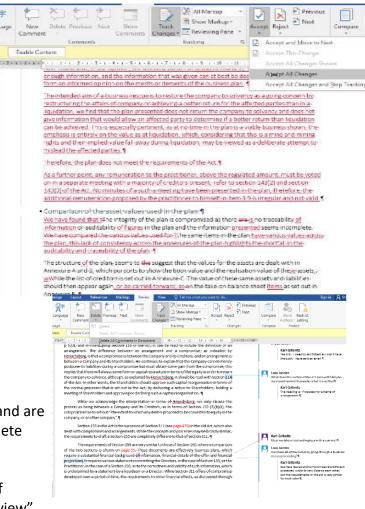

34

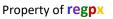

8 23

ScreenTip...

Bookmark...

▼ <u>R</u>emove Link

OK Cancel

💽 🎦 🚳 🚄

Private and confidential

#### 9.2.1 Word

A technique for validating your bookmarks: *Shift +Ctrl+ F5* -> scroll to topmost bookmark -> *Alt 'g'*, check that bookmark correct, scroll down one, *Alt 'g'* again and so on.

#### 9.2.2 Excel

Highlight the cell which will be used to hyperlink to the named region, click "Hyperlink", select "Place in this Document" under "Link to:", scroll "Select a place in this document" down to "Defined names" branch, select the appropriate named region that you would like to travel to.

27,485

3,487

23,201

22,450

14,138

3,509

49,935

48,833

188,809

237,642

797

10 11 12

<u>14</u> <u>15</u>

> <u>26</u> <u>16</u>

17

Edit Hyperlin

Link to

Existing File or Web Page

Pl<u>a</u>ce in Th Documen

Create <u>N</u>ev Document

E-<u>m</u>ail Address Text to display:

ap BR notices

🔁 (Untitled)

BR notice1 EMAIL\_36143325394751\_pamela Sahara Consumables - Pricelist Week 11 Sahara Consumables - Pricelist Week 12 Sahara Consumables - Pricelist Week 121

Look in:

Current Folder

Browsed Pages

Re<u>c</u>ent Files

20,698

15,775

732

270

3,921

47,472

3,674

43,329

465

68,170

-85,952 113,332

-1,117 -198,167

Hyperlink checking: go to each link - > Ctrl 'k' -> check that the "WD:" document bookmark is correct.

Bookmark checking: cell or graph name checking, go to names tag, hit down arrow, go to each name and make sure that the area properly defined.

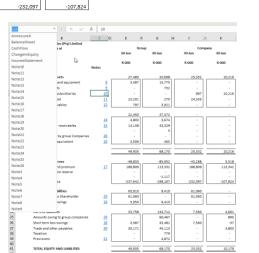

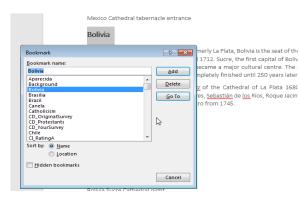

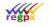

Property of regpx

#### 9.2.3 Visio

Hyperlink checking: go to each linked item -> *Ctrl 'k'* -> check that the word document bookmark is identical to that entered as the hyperlink. Also, ensure that "<u>U</u>se relative path for hyperlink" is checked.

| <u>A</u> ddress:                             | \$131_1                         | <u>B</u> rowse                 | Section 131(1) | Rights & obligations |
|----------------------------------------------|---------------------------------|--------------------------------|----------------|----------------------|
| <u>S</u> ub-address:<br><u>D</u> escription: |                                 | Bro <u>w</u> se                | Section 131(2) | <b>(</b> ) 0         |
|                                              | Use relative path for hyperlink |                                | Section 131(3) | 1 8                  |
| \$131_1                                      | ·                               | <u>N</u> ew<br>D <u>e</u> lete | Section 131(4) | 1 6                  |
|                                              | ~                               | De <u>f</u> ault               |                |                      |
| •                                            | 4                               |                                |                |                      |
| ?                                            | ОК                              | Cancel                         | Section 131(5) |                      |

### 9.3 Hyperlinks

target to follow.

A bookmark is the destination or target, the hyperlink the journey or source. Typically, a heading or image of the subject in the Word document would be a bookmark, and any reference to that subject would be a hyperlink, either in the Word document, the selected

Excel region, or in the Visio diagram.

Ensure that all destinations in the Word document are bookmarked as one word with no spaces, alternatively use "\_" (underscore) in lieu of a space, this same bookmark is then used in the hyperlink as the 

 Regulation 63(1)

 Information required on material contracts in a prospectus

 Information required on material contracts in a prospectus

 Information required on material contracts

 Information required on material contracts

 Information required on material contracts

 Information required on material contracts

 Information required on material contracts

 Information required on material contracts

 Information required on material contracts

 Information required on material contracts

 Information required on material contracts

 Information required on material contracts

 Information required on material contracts

 Information required on material contracts

 Information required on material contracts

 Information required on material contracts

 Information required on material contracts

 Information required on material contracts

 Information required on material contracts

 Information required on material contracts

 Information required on material contracts

 Information required on material contracts

 Information required on material contracts

 Information required on material contracts

 Information required on material contracts

 Informa

Highlight the text which will be used

to hyperlink to the bookmark, click "Hyperlink", select "Place in this Document" under "Link to:", scroll "Select a place in this document" down to "Bookmark" branch, select the appropriate bookmark that you would like to travel to.

Where a heading is bookmarked which has a related image or diagram from Visio, bookmark the heading as normal, then use the same bookmark with the prefix "v\_" for the image. This will ensure that the heading and image appear together when referenced.

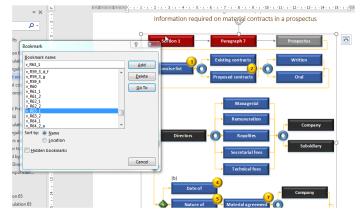

A hyperlink in Word is default blue underlined. To modify this, create your first hyperlink, then select Styles, scroll down to Hyperlink, click Modify style, Modify, Select colour and deselect underscore button (<u>u</u>).

## 9.4 Special Characters

|| : (two vertical bars, alone in line in a paragraph): hard line break. The two characters are absorbed, and a line break is displayed in the output publication.

This character is build using two pipe key strokes. The pipe key can be found as the caps of the forward slash key. Where the key is located is keyboard dependant, generally it can be found above the enter key (solid vertical line), otherwise somewhere along the number key line at the top of the keyboard (dashed vertical line).

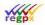

# **10 Prefix Summary**

The following bookmark prefixes are used to create **flwpx** functionality.

| Prefix | Description                                                                                                   | Word                                                                                                    | Excel                                                                                        | Visio                                                                                                    |
|--------|----------------------------------------------------------------------------------------------------|----------------------------------------------------------------------------------------------------|----------------------------------------------------------------------------------------------|----------------------------------------------------------------------------------------------------|
| i_     | Embed an<br>image in the<br>document                                                                          | i_ <i>Label,</i> where<br><i>Label.jpg</i> is the name<br>of the image to be<br>embedded                                                                                                    | not used                                                                                     | not used                                                                                                    |
| v_     | Embed a<br>vector chart<br>in the<br>document                                                                 | v_Label where<br>Label.svg is the name<br>of the vector chart to<br>be embedded, and<br>(optional) Label.jpg is<br>the image to be<br>displayed as a link to<br>the chart in the<br>document | not used                                                                                     | Generate a chart<br>and export to<br><i>Label.svg.</i><br>Optionally<br>generate an image<br>to be presented,<br>named <i>Label.</i> jpg |
| f_     | (future<br>provision)                                                                                         |                                                                                                    |                                                                                              |                                                                                                    |
| CR_    | Creates a<br>Reset button                                                                                     | not used                                                                                                    | CR_region, where<br>region is the<br>section of the<br>spreadsheet that<br>needs to be reset | not used                                                                                                    |
| CIR_   | Input cell<br>which<br>causes chart<br>refresh and<br>formula<br>recalculation<br>for current<br>display page | not used                                                                                                    | CIR_name, where<br>name is the name<br>of the cell/s that<br>are input fields                | not used                                                                                                    |

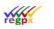

| Prefix | Description         | Word                                                                                                    | Excel                                                                                                    | Visio    |
|--------|---------------------|----------------------------------------------------------------------------------------------------|----------------------------------------------------------------------------------------------------|----------|
| CCE_   | Conditional<br>link | CCE_ <i>Label</i> where <i>Label</i><br>is the name of a<br>spreadsheet cell which<br>will provide the final<br>bookmark.<br>See note <i>i</i> below | Linked from Word:<br>Label is the<br>bookmark (name)<br>of a cell which<br>itself generates a<br>conditional<br>bookmark.<br>CCE_Label in Excel<br>will evaluate a<br>nominated cell to<br>determine the<br>actual command<br>to be executed.<br>See note <i>i</i> below | not used |
| CVR_   | Conditional<br>link | not used                                                                                                    | Rows are<br>displayed<br>conditionally<br>depending on the<br>value of the<br>referenced<br>boolean cell<br>where <i>CVR_Label</i><br>is the <i>Label</i> of the<br>bookmark of the<br>Boolean cell                                                                      | not used |

| Prefix | Description         | Word     | Excel                                                                                                    | Visio                                                                                                    |
|--------|---------------------|----------|----------------------------------------------------------------------------------------------------|----------------------------------------------------------------------------------------------------|
| CVC_   | Conditional<br>link | not used | Columns are<br>displayed<br>conditionally<br>depending on the<br>value of the<br>referenced<br>boolean cell<br>where <i>CVR_Label</i><br>is the <i>Label</i> of the<br>bookmark of the<br>Boolean cell | not used                                                                                                    |
| CVN_   | Conditional<br>link | not used | Linked from Visio :<br>Label is the<br>bookmark (name)<br>of a cell which<br>provides a TRUE<br>(1) or FALSE (0)<br>value, indicating<br>whether a Visio<br>node should be<br>displayed or not         | CVN_Label is the<br>Shape Name of a<br>node, where<br>Label links to a<br>spreadsheet cell<br>with a TRUE (1) or<br>FALSE (0) value<br>indicating whether<br>the node should<br>be displayed or<br>not. |

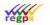

| Prefix | Description                            | Word                                                                                                    | Excel                                                                                                    | Visio    |
|--------|----------------------------------------|----------------------------------------------------------------------------------------------------|----------------------------------------------------------------------------------------------------|----------|
| CD_    | Spreadsheet<br>Display                 | CD_ <i>Label</i> where <i>Label</i><br>is the name of a<br>spreadsheet cell or<br>region.                                                                                                    | <i>Label</i> is the<br>bookmark (name)<br>of a cell or region<br>to be displayed.                                                                                                    | not used |
|        |                                        | The bookmarked text<br>is replaced by a read-<br>only cell field with the<br>value of the cell, or<br>arbitrary function<br>region. See note <i>iii</i><br>below.                                                                                                    |                                                                                                    |          |
| CF_    | Attachment<br>drop region              | CF_Label where Label<br>is the name of a<br>spreadsheet cell used<br>to store the filename<br>of a dropped<br>attachment file                                                                                                    | <i>Label</i> is the<br>bookmark (name)<br>of a string cell<br>(must not be blank<br>initially) used to<br>store the name of<br>a file attachment                                           | not used |
| CFN_   | Attachment<br>drop region<br>with next | CF_Label where Label<br>is the name of a<br>spreadsheet region<br>used to store the<br>filename of a dropped<br>attachment file.<br>The region must<br>nominate a column of<br>cells - each cell is used<br>for the next file<br>attachment, the row is<br>incremented with each<br>dropped file | Label is the<br>bookmark (name)<br>of a string region<br>(must not be blank<br>initially)<br>nominating a<br>column of cells<br>used to store the<br>names of a set of<br>file attachments | not used |

Visio

| Prefix | Description | Word | Excel |
|--------|-------------|------|-------|
|        |             |      |       |

Private and confidential

| CG_ | Attachment<br>drop region<br>for an image | CG_Label where Label<br>is the name of a<br>spreadsheet cell used<br>to store the filename | <i>Label</i> is the<br>bookmark (name)<br>of a string cell<br>(must not be blank<br>initially) used to | not used |
|-----|-------------------------------------------|--------------------------------------------------------------------------------------------|----------------------------------------------------------------------------------------------------|----------|
|     |                                           | of a dropped<br>attachment image                                                           | store the name of                                                                                      |          |
|     |                                           | U                                                                                          | an image                                                                                               |          |
|     |                                           |                                                                                            | attachment                                                                                             |          |

| СН_ | Hyperlink<br>definition | not used                                                                                       | Used as the final<br>value in a CCE_<br>cell link from<br>word, to provide a<br>hyperlink into the<br>document. | not used |
|-----|-------------------------|------------------------------------------------------------------------------------------------|----------------------------------------------------------------------------------------------------|----------|
|     |                         |                                                                                                | See note <i>i</i> below.                                                                                        |          |
| CI_ | Input cell              | CI_Label where Label<br>is the name of a<br>spreadsheet cell<br>presented as an input<br>field | <i>Label</i> is the<br>bookmark (name)<br>of a cell to be<br>presented for<br>input.                            | not used |
|     |                         |                                                                                                | Used in excel<br>display regions<br>(displayed from<br>Word using a CD_<br>command) to<br>denote input cell     |          |

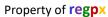

spreadsheet cell

which provides the title of the node

| Prefix | Description                | Word                                                                                                    | Excel                                                                                                    | Visio                                                                                |
|--------|----------------------------|----------------------------------------------------------------------------------------------------|----------------------------------------------------------------------------------------------------|--------------------------------------------------------------------------------------|
| CJ_    | Input full cell            | CJ_Label where Label<br>is the name of a<br>spreadsheet cell<br>presented as an full<br>input field (the input<br>field extends to fill the<br>table cell) | Label is the<br>bookmark (name)<br>of a cell to be<br>presented for<br>input.<br>Used in excel<br>display regions<br>(displayed from<br>Word using a CD_<br>command) to<br>denote input cell | not used                                                                             |
| CO_    | Output text<br>from cell   | CO_ <i>Label</i> where <i>Label</i><br>is the name of a<br>spreadsheet cell for<br>which the value is<br>output as text.<br>See note <i>iii</i> below.     | Label is the<br>bookmark (name)<br>of a cell of which<br>the value is output<br>as text.                                                                                                    | not used                                                                             |
| CT_    | Title derived<br>from cell | not used                                                                                                    | <i>Label</i> is the<br>bookmark (name)<br>of a cell which<br>provides the title.                                                                                                    | CT_ <i>Label</i> is the<br>Shape Name of a<br>node, where <i>Label</i><br>links to a |

read

42

See note *iv* below

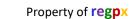

| Prefix | Description                | Word                                                                                                    | Excel                                                                                | Visio    |
|--------|----------------------------|----------------------------------------------------------------------------------------------------|--------------------------------------------------------------------------------------|----------|
| CV_    | Input<br>versioned<br>cell | CV_Label where Label<br>is the name of a<br>spreadsheet cell<br>presented as a<br>versioned input (the<br>delta for the input<br>field is displayed<br>below the field)                              | <i>Label</i> is the<br>bookmark (name)<br>of a cell to be<br>presented for<br>input. | not used |
| TOC_   | Table of contents          | TOC_0<br>Inserted in Word after<br>Title page preceded<br>and followed by page<br>break.<br>Instructs flwpx to<br>create a table of<br>contents in the<br>publication for printing<br>to pdf Creator | not used                                                                             | not used |
| SOP_   | Start of Print             | SOP_0.<br>This indicates the<br>begin of the printed<br>region                                                                                                    | not used                                                                             | not used |
| EOP_   | End of print               | EOP_0.<br>This indicates the end<br>of the printed region.<br>Typically followed by<br>setup-only fields, not<br>intended for printing                                                               | not used                                                                             | not used |

regp

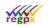

| Prefix | Description                                | Word                                                                                                    | Excel    | Visio    |
|--------|--------------------------------------------|----------------------------------------------------------------------------------------------------|----------|----------|
| TS_    | Start of text<br>segment                   | TS_ <i>Label</i> defines the<br>start of an arbitrary-<br>length text segment<br>which may be flipped<br>into the utility panel            | not used | not used |
| TE_    | End of text<br>segment                     | TE_Label defines the<br>end of a text segment.<br>Label must match<br>exactly the value of<br>Label in the TS_Label<br>for the segment.    | not used | not used |
| TCS_   | Start of<br>conditional<br>text<br>segment | TCS_ <i>Label</i> defines the<br>start of an arbitrary-<br>length text segment<br>which is not displayed<br>at the point of<br>definition. | not used | not used |
|        |                                            | See note <i>v</i> below.                                                                                                    |          |          |
| TCE_   | End of<br>conditional<br>text<br>segment   | TCE_ <i>Label</i> defines the<br>end of a conditional<br>text segment.<br><i>Label</i> must match<br>exactly the value of                  | not used | not used |
|        |                                            | Label in the TCS_Label for the segment.                                                                                                    |          |          |
|        |                                            | The segment so<br>defined is not<br>displayed at the point<br>of definition.                                                               |          |          |
|        |                                            | See note <i>v</i> below.                                                                                                    |          |          |

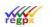

| Prefix            | Description                    | Word                                                                                                    | Excel                                                                                                    | Visio                                                                                                    |
|-------------------|--------------------------------|----------------------------------------------------------------------------------------------------|----------------------------------------------------------------------------------------------------|----------------------------------------------------------------------------------------------------|
| TO_               | Text<br>segment<br>display     | Rarely used.<br>More commonly used<br>as an evaluated<br>bookmark through a<br>CCE_ bookmark.<br>See note <i>v</i> below. | TO_ <i>Label</i><br>specifies the<br>display of a text<br>segment marked<br>in the Word<br>document through<br>use of TCS_ / TCE<br>bookmarks.<br>See note v below. | not used                                                                                                    |
| _00_<br>_000<br>_ | Multiple<br>suffix             | Allows for re-use of<br>the same bookmark at<br>different places in the<br>document.<br>See note <i>ii</i> below.         | Used in name<br>manager for<br>repetition of CCE_,<br>CVC_, CVR_, CI_,<br>CJ_, CK_, CLE_,<br>CLV_                                                                   | Used for Shape<br>Names where<br>necessary to allow<br>for re-use of the<br>same Shape Name<br>for multiply nodes<br>within the same<br>chart |
| CK_               | Machine<br>only                | not used                                                                                                    | Allows for the<br>changes made on<br>one machine not<br>to change<br>anything on<br>another machine<br>during a<br>workgroup<br>scenario.                           | not used                                                                                                    |
| CLE_              | Elevating<br>editing<br>rights | Not used                                                                                                    | To follow                                                                                                    | To follow                                                                                                    |

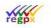

| CLV_ | Elevating | Not used | To follow | To follow |
|------|-----------|----------|-----------|-----------|
|      | viewing   |          |           |           |
|      | rights    |          |           |           |

### Notes:

*i* The CCE\_ bookmark type allows for conditional generation of the bookmark itself. In other words, the CCE\_ bookmark is not the bookmark that will be used; rather, it indicates a cell in the spreadsheet that will provide the final bookmark. An example may illustrate this best.

The Word document specifies a bookmark CCE\_Label. The cell bookmarked (named) Label in the spreadsheet contains an IF statement, perhaps something like this: =IF(\$c\$3, 'CH\_Label2', 'CO\_Label3')

The result of this would be that if cell C3 evaluates as TRUE (1), the CCE\_ bookmark will be replaced by CH\_Label2, if FALSE (0), then replaced by CO\_Label3. In other words, the CCE\_ bookmark provides the ability to derive the final bookmark via conditionals in the spreadsheet, thus reacting to user input rather than being a fixed reference.

*ii* In Word (for bookmarks) and Visio (for Shape Names) each label may be used only once. Where a given label needs to be used more than once, it may be suffixed by a two-digit counter to provide uniqueness. For example, if you wish to output the text in a given cell at multiple points in the document, you may use CO\_00\_Label, CO\_01\_Label, CO\_02\_Label ... and so on. All of these will be exactly equivalent to CO\_Label. The suffix may be used for any of the prefixes where uniqueness is required. The author may use either form, as required. In other words, CO\_00\_Label is equivalent to CO\_000\_Label. The 3-digit variant is presented in cases where vast numbers of alias bookmarks are required in a single document.

**Note**: multiple suffixes may **NOT** be used with TS\_ or TCS\_ text segments.

- *iii* The difference between CD\_ and CO\_ is as follows:
  - CD\_ if referring to a single cell defines a read-only cell this is an input field which does not allow editing, i.e. read-only. The value of the cell may be selected and copied, but not changed. Note that if CD\_ is used for an Excel region, bookmarks in Excel define the individual cell functions.
  - CO\_ outputs the value of a cell as text, in line with the surrounding text in the document. This text is not selectable or can be copied, and appears as if it is part of the surrounding text.

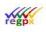

### Property of regpx

- *iv* This technique would only be used where the title of the node depends on user input or is conditional on user selections. In other words, the node shape name would probably link to a cell which has an =IF() or =CHOOSE() or perhaps a =CONCATENATE() function, which creates a conditional or composite title for the node. In this way, the title of the node will adjust to user selections or input.
- A conditional text segment is used where the author wishes to be able to display a complex text segment conditionally at one or more places in the document.

Where it is defined, the text segment is not displayed. Instead, it creates a text segment which may be referenced typically by using a CCE\_ bookmark. An example may illustrate this best:

The author creates two conditional text segments. The first, TCS\_Car, is a paragraph that describes a passenger sedan motor vehicle. The second, TCS\_SUV, is a paragraph that describes a 4x4 off\_road vehicle. Neither of these paragraphs display where they are defined. Now, at a given point in the document, the author uses a CCE\_ bookmark to trigger a bookmark from a spreadsheet cell which may look as follows:

-IF(\$C\$3='Off\_road', TO\_SUV, TO\_Car)

The result is that if the user has selected an off\_road vehicle, the SUV paragraph displays, otherwise the sedan paragraph displays at the point where the CCE\_ bookmark is specified.

Conditional text segments may contain any bookmarks that are permissible at any other point in the document - in other words, bookmarks such as CD\_, CI\_ or CO\_ as well as v\_ and i\_ bookmarks may be used freely in the segment.

**Note**: that although not prohibited, nesting TCS\_bookmarks is not sensible in most cases. It is, however, permissible to nest a TS\_/TE\_segment within a TCS\_/TCE\_segment.

A TCS\_/TCE\_ segment may be any length, not limited to one paragraph.

Like a TS\_/TE segment, TCS\_/TCE\_ segments may be flipped to the utility panel.

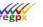

# **11 Publishing**

## **11.1 First Time Publishing**

Once open, you should find your last publication or it will be blank if you are a new user. Click on the **flwpx** icon and click on the publication icon that will appear.

| Trile     Revision       Trile     Revision       Trial     2015/04/37       Prospectus     2015/02/33       Cilve     Report | · (5)                                 | Reprivative Lots Office Ange | Details for whom the<br>request applier (Data | I          |
|----------------------------------------------------------------------------------------------------|---------------------------------------|------------------------------|-----------------------------------------------|------------|
|                                                                                                    |                                       | M                            | <u>P</u> ublish                               | Cancel     |
| Publication                                                                                                    |                                       | <b>•</b>                     |                                               |            |
| Title                                                                                                    |                                       |                              |                                               |            |
| Cover Image                                                                                                    |                                       |                              |                                               |            |
| Word Document                                                                                                    |                                       |                              |                                               |            |
| Excel Spreadsheet                                                                                                    |                                       |                              |                                               | $\equiv L$ |
| Image folder                                                                                                    |                                       |                              | <b>i</b>                                      |            |
| Chart folder                                                                                                    |                                       |                              |                                               |            |
| Font size                                                                                                    | <b>•</b>                              | · ·                          |                                               |            |
| Media width                                                                                                    | ·                                     |                              |                                               |            |
| Thumbnail width                                                                                                    | · · · · · · · · · · · · · · · · · · · |                              |                                               |            |
| Map label                                                                                                    | ,                                     |                              |                                               |            |
| Chapter style                                                                                                    |                                       |                              |                                               |            |
| Chapter level                                                                                                    |                                       |                              |                                               |            |

Fill in the necessary details, excel spreadsheet is not a requirement, but the Image and Chart folders are, even if they are empty folders. The *Map label* will be the name of your first navigational map. Once all the fields have been filled in, and the relevant documents

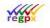

uploaded, click "Publish". When the publication has been generated, you will receive a notification at the bottom of the navigation tab.

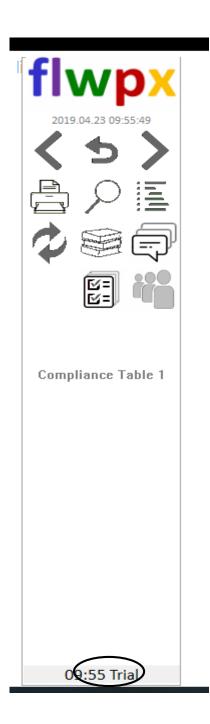

Clicking on this notification, will take you directly to the publication, alternatively you can find the publication in your library list, accessed by clicking on the pile of books icon in the navigation tab. Your new publication will appear on the left-hand side.

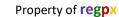

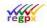

## **11.2** Republishing

If you have already published a publication on **flwpx** and make changes afterwards, click on the publish icon, the publish window will appear and then in the "**Publication**" section, click on the name of your original publication from the drop down list of publications generated previously.

|                   |          | <u>P</u> ublish | Cancel |
|-------------------|----------|-----------------|--------|
| Publication       | <b></b>  |                 |        |
| Title             |          |                 |        |
| Cover Image       |          |                 |        |
| Word Document     |          |                 |        |
| Excel Spreadsheet |          |                 |        |
| Image folder      |          |                 | Ŭ Ŭ    |
| Chart folder      |          |                 |        |
| Font size         | •        |                 |        |
| Media width       | •        |                 |        |
| Thumbnail width   | <b>•</b> |                 |        |
| Map label         |          |                 |        |
| Chapter style     |          |                 |        |
| Chapter level     |          |                 |        |

You can select the icon to the far right of the Word document or Excel spreadsheet section and **flwpx** will automatically fill it in with the last files used, the image and charts folders will be inserted if this was the last publication uploaded.

For new publications click on the icon to the left of the "L" and manually find the files. Once all the necessary fields are completed, click <u>P</u>ublish and wait for the notification to appear. Once it appears, click on it and your document will open.

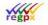

# **12 Sending a Publication**

Now that you have a built a complete publication, you can send it out to be filled in. To do this, click on the stack of books icon in the middle panel. This will take you to your library.

| Title          | Revision   | Author |      |    | flue                              |
|----------------|------------|--------|------|----|-----------------------------------|
| est            | 2019/05/03 | Leila  |      | ₽> | flwpx                             |
| BS document    | 2019/04/29 | Pamela | five | ₽> | 2019.05.06 14:05:13               |
| al             | 2019/05/03 | Leila  |      | ₽> | DAE                               |
| ospectus       | 2019/01/13 | Clive  | ZAR× |    |                                   |
| nancial Report | 2019/03/25 | Clive  |      |    |                                   |
|                |            |        |      |    |                                   |
|                |            |        |      |    | Details for whom the              |
|                |            |        |      |    | request applies (Data<br>Subject) |
|                |            |        |      |    |                                   |
|                |            |        |      |    |                                   |
|                |            |        |      |    |                                   |
|                |            |        |      |    |                                   |
|                |            |        |      |    |                                   |

original author, you will see the following icon next to your document.

| Trial 2019/05/03 Leila |  |
|------------------------|--|
|                        |  |

Click on this icon, and pick the person you wish to send the document too.

Click on the target icon next to the person you wish to send it too. You will then see the following page.

| Select recipient for publication |                |                 |          |                |        |  |  |  |  |
|----------------------------------|----------------|-----------------|----------|----------------|--------|--|--|--|--|
|                                  | Trial          |                 |          |                |        |  |  |  |  |
| user                             | device         | email           | city     | flwpx address  | online |  |  |  |  |
| Clive                            | Phaedrus       | clive@flwpx.com | Pretoria | Phaedrus&flwpx |        |  |  |  |  |
| Leila                            | a Desktop_Home |                 | Pretoria | LeilaDH&flwpx  |        |  |  |  |  |
|                                  |                |                 |          |                |        |  |  |  |  |
|                                  |                |                 |          |                |        |  |  |  |  |

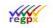

#### Property of regpx

| Publication : Draft V4 | Iransmit Cancel License : Draft V4 -> Leila                                                                                                    | Sheet View n.t<br>Sheet 1                                                                                                    |
|------------------------|----------------------------------------------------------------------------------------------------|----------------------------------------------------------------------------------------------------|
| Target user : Leila    | Max Printed Pages     Visible Pages (no licence)       Full prints (Draft)     Full prints (Final)                                                                                                    | Sheet 2<br>Sheet 3<br>Sheet 4                                                                                                    |
| Target user : Leila    | Full plints (Urar)       # Days       # Hours         # Days       # Hours         @       @         @       @         @       @         @       @         @       @         @       @         @       @         @       @         @       2019/6/10         Sun Mon Tue Wed Thu Fri Sat       1         2 3 4 5 6 7 8       9         9 10 11 12 13 14 15       16 17 18 19 20 21 22         23 24 25 26 27 28 29       30         @ Year       Month         [2019 ÷       [6 ÷, June • | Sheet 4<br>Sheet 5 1<br>Sheet 5 1<br>Sheet 7<br>Sheet 8<br>Sheet 10<br>Sheet 10<br>Sheet 11<br>Sheet 11<br>Sheet 2<br>Sheet 2<br>Sheet 2<br>Sheet 4<br>Kw Sheet 5 b<br>Sheet 4<br>Kw Sheet 5 b<br>Sheet 7<br>Sheet 7<br>Sheet 7<br>Sheet 8<br>Sheet 7<br>Sheet 7<br>Sh |
|                        |                                                                                                    |                                                                                                    |

This is the license page. This allows you to control for how long someone will have access to your publication. "Allow forwarding" lets your recipient to send your publication to other people. Once the license expires they will no longer have access to it, i.e. they cannot change any of the fields. "Erase on expiry" removes the publication from their library. "Sheet view" and "Sheet edit" allows you to select what excel sheets your recipient can view or edit. Alternatively, select "All" and "All". Once you have filled in the necessary fields or ticked the boxes, click <u>T</u>ransmit and the publication will be sent.

**Note**: The *Relative Expiry* is based off the values imputed into *#Day* and *#Hours*, while the *Absolute Expiry* is based off the date chosen in the calendar.

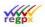

# **13** Workgroup participation

A workgroup allows multiple parties to edit the same publication at the same time with all parties receiving real time edits.

To create a workgroup, the author will need to send the form data to the workgroup participates.

The author will need to enter the publication and then select the form data button.

Then select the form data from the form list and click on the send button. That will take the author to their contact list, select the traget contact that requires the form data. Once the target contact has been selected a new window will pop up.

| f۱       | N           | <mark>)X</mark> |
|----------|-------------|-----------------|
| 2019     | .06.10 12:0 | 02:05           |
| <        | 5           |                 |
| Ŷ        | ρ           |                 |
| F        | S           | Ē               |
| <b>C</b> |             |                 |

| Publication : Draft V4<br>Form : Default | <u>I</u> ransmit Cancel | _                                                                                                    | Draft V4 -> Clive                                                                                                    | P Sheet View⊥tiv                                                                                                    |
|------------------------------------------|-------------------------|----------------------------------------------------------------------------------------------------|----------------------------------------------------------------------------------------------------|----------------------------------------------------------------------------------------------------|
| Target user : Clive                      | Add to workgroup        | Max Printed Pages C<br>Full prints (Draft)                                                              | Visible Pages (no licence)         0           Full prints (Final)         0                                                                                                    | Sheet 2<br>Sheet 3<br>Sheet 4                                                                                                    |
| device                                   | flwpx address           | Relative Expiry     Absolute Expiry     Erase on expiry     Allow Forwarding     Transfer     Ownership | Image: Days       # Hours         Image: Days       # Hours         Image: Days       Image: Days         Image: Days       Image: Days         Image: Days       Image: Days         Image: Days       Image: Days         Image: Days       Image: Days         Image: Days       Image: Days         Image: Days       Image: Days         Image: Days       Image: Days         Image: Days       Image: Days         Image: Days       Image: Days       Image: Days         Image: Days       Image: Days       Image: Days       Image: Days         Image: Days       Image: Days       Image: Days       Image: Days       Image: Days         Image: Days       Image: Days <thimage: days<="" th=""> <thimage: days<="" thi="">       Im</thimage:></thimage:> | C Sheet 5 e     Sheet 7     Sheet 7     Sheet 7     Sheet 8     Sheet 9     Sheet 10     Sheet 11     Sheet 11     Sheet 1     Sheet 2     Sheet 4     Sheet 5     Sheet 5     Sheet 6     Sheet 5     Sheet 8     Sheet 8     Sheet 8     Sheet 1     Sheet 1 |

The author will need to give the target contact the same license as they did for the publication. Then they must click the *Add to workgroup* button. Finally click the <u>Transmit</u> button to send the form data.

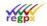

# 14 Printing

Please ensure you have PDFcreator installed on your computer before you attempt to print a document. Go to the website: <u>https://www.pdfforge.org/pdfcreator/download</u>

When you are ready to print a document from flwpx, select the logo -> print button.

| flumy Leitur LeilaDU8/flumy<br>Print                                                                                                    | ×                                                    |  |  |  |
|----------------------------------------------------------------------------------------------------|------------------------------------------------------|--|--|--|
| General                                                                                                    |                                                      |  |  |  |
| Select Printer                                                                                                    |                                                      |  |  |  |
| ➡ Fax<br>☞ Microsoft Print to PDF<br>☞ Microsoft XPS Document Writer                                                                                                    | ☐ OneNote<br>☐ PDFCreator<br>r ☐ Send To OneNote 201 |  |  |  |
| <ul> <li>Status: Ready</li> <li>Location:</li> <li>Comment: PDFCreator Printer</li> </ul>                                                                                                    | Print to file     Preferences     Find Printer       |  |  |  |
| Page Range         Image: Constraint of the state of the state of | Number of copies: 1 ÷<br>Collate                     |  |  |  |
|                                                                                                    | Print Cancel                                         |  |  |  |

Find and select your PDFCreator and click *Print*. It will take a minute or longer depending on the size of your publication. But once it has been compiled this window will appear.

| 6                                                                                                    |           | Creator         |        |   |       |   |
|----------------------------------------------------------------------------------------------------|-----------|-----------------|--------|---|-------|---|
| Profile:                                                                                               |           |                 |        |   |       |   |
| <default f<="" th=""><th>Profile&gt;</th><th></th><th></th><th></th><th>• Edi</th><th>t</th></default> | Profile>  |                 |        |   | • Edi | t |
| PDF                                                                                                    | Filename  |                 |        |   |       |   |
|                                                                                                    | Trial.pdf |                 |        |   |       |   |
| PDF                                                                                                    | Directory |                 |        |   |       | _ |
| ~                                                                                                    | C:\Users\ | dasil\Documents |        |   |       |   |
| Title:                                                                                                 |           | Trial           |        |   |       |   |
| Author:                                                                                                |           | Leila           |        |   |       |   |
| Subject:                                                                                               |           |                 |        |   |       |   |
| Keywords:                                                                                              |           |                 |        |   |       |   |
| -                                                                                                    |           |                 |        |   |       |   |
|                                                                                                    |           |                 |        |   |       |   |
|                                                                                                    |           |                 |        |   |       |   |
| Canc                                                                                                   | el        | Merge           | E-mail | ~ |       | ~ |
| Canc                                                                                                   |           |                 |        |   |       |   |

Fill in all the relevant details and then *Save* the pdf.

**Note**: If you wish to print a document please make sure that the rows in your Word tables do not exceed the length of the page minus all the margins. IF the row extends the length of the page, the document will not be printed correctly, it will lose all the information after the first page.

**Note:** By creating a saving a pdf the document is no longer secure and can be sent to anyone. You will need a PDF viewer like Adobe Acrobat Reader to view and print the pdf.

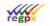

# **15 Worked Out Examples**

## **15.1 Publication with Word**

### 15.1.1 Modify

Start by opening up a blank Word document.

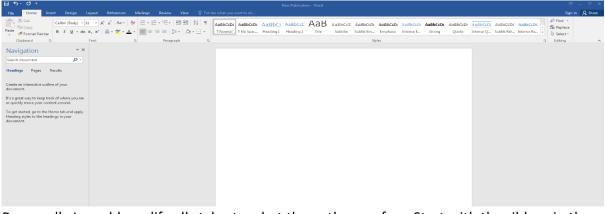

Personally I would modify all styles to what the author prefers. Start with the ribbon, in the styles section, right click on normal and click on *modify*.

| AaBbCcDc | AaBbCcDc  | AaBbCo    | AaBbCcE   | АаВ   | AaBbCcD  | AaBbCcDı  | AaBbCcDu | AaBbCcDu  | AaBbCcDc | AaBbCcDı | AaBbCcDu  | AABBCCDE   | AABBCCDE   |   |
|----------|-----------|-----------|-----------|-------|----------|-----------|----------|-----------|----------|----------|-----------|------------|------------|---|
| 1 Normal | ¶ No Spac | Heading 1 | Heading 2 | Title | Subtitle | Subtle Em | Emphasis | Intense E | Strong   | Quote    | Intense Q | Subtle Ref | Intense Re | Ŧ |
| Styles   |           |           |           |       |          |           |          |           |          | Fa       |           |            |            |   |

The following window will pop up, it is up to the author to decide on the text, text size, colour, and justification of the text of the document.

| Modify Style                                                                                                    |                                                                                                    | 9 X           | Ŋ                        |                                  |          |
|----------------------------------------------------------------------------------------------------|----------------------------------------------------------------------------------------------------|---------------|--------------------------|----------------------------------|----------|
| Properties                                                                                                    |                                                                                                    |               |                          |                                  |          |
| <u>N</u> ame:                                                                                                    | Normal                                                                                                    |               |                          |                                  |          |
| Style type:                                                                                                    | Paragraph                                                                                                    | -             |                          |                                  |          |
| Style based on:                                                                                                    | (no style)                                                                                                    | -             |                          |                                  |          |
| Style for following paragraph:                                                                                                    | ¶ Normal                                                                                                    | -             |                          |                                  |          |
| Formatting                                                                                                    |                                                                                                    |               |                          |                                  |          |
| Calibri (Body) 💌 11 💌                                                                                                    | B I U Automatic 💌                                                                                                    |               |                          |                                  |          |
|                                                                                                    |                                                                                                    | Modify        | Style                    |                                  | ? ×      |
|                                                                                                    | sph Previous Paragraph Previous Paragraph Previous Paragraph Previous<br>sus Paragraph Previous Paragraph Previous Paragraph             | Prope         | rties                    |                                  |          |
|                                                                                                    | rext Sample Text Sample Text Sample Text Sample Text Sample Text<br>Text Sample Text Sample Text Sample Text Sample Text Sample Text     | <u>N</u> am   | e:                       | Heading 1                        |          |
| Sample Text Sample Text Sample |                                                                                                    | Style         | type:                    | Linked (paragraph and character) | <b>_</b> |
|                                                                                                    | agraph Following Paragraph Following Paragraph Following Paragraph<br>agraph Following Paragraph Following Paragraph Following Paragraph | Chull         | hand and                 | ¶ Normal                         | •        |
| Following Paragraph Following Para                                                                                                    | graph Following Paragraph Following Paragraph Following Paragraph<br>seraph Following Paragraph Following Paragraph Following Paragraph  | Style         | e <u>b</u> ased on:      |                                  |          |
| Rallawing Daragraph Rallawing Dar                                                                                                    | seranh Rallaurine Daraseranh Kallaurine Daraseranh Kallaurine Daraseranh                                                                 | <u>S</u> tyle | for following paragraph: | ¶ Normal                         | -        |
| Font: (Default) +Body (Calibri),<br>Line spacing: Multiple 1.08 I<br>After: 8 pt. Widow/Orphan                                                                                                    |                                                                                                    | Forma         | tting                    |                                  |          |
|                                                                                                    |                                                                                                    | Tim           | es New Roman 👻 18 💌      | B I U Automatic -                |          |
| Add to the <u>S</u> tyles gallery                                                                                                    |                                                                                                    |               |                          |                                  |          |
| Only in this document ON                                                                                                    | ew documents based on this template                                                                                                    |               |                          |                                  |          |
| F <u>o</u> rmat ▼                                                                                                    | ОК                                                                                                    | Cancel        |                          |                                  |          |
|                                                                                                    |                                                                                                    |               | 9                        |                                  |          |

Next do the same thing for your headings, ensure that the styles are all based off "normal".

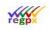

Property of **regpx** 

An author can number their headings though it's not a requirement. To achieve numbering for the headings, click on the down arrow next to the multi-level numbering.

|                         | Define new Multilevel list                                                      | 8 22                             |
|-------------------------|---------------------------------------------------------------------------------|----------------------------------|
| ≝ - ≝ - 🔂 - 🚍 - 🛃 📲     | Click le <u>v</u> el to modify:                                                 | Apply changes to:                |
|                         | 1 Heading 1                                                                     | Current paragraph 🛛 👻            |
| = = = =   🏣 ·   🖄 • 🖽 • | 3 4 1.1 Heading 2                                                               | Lin <u>k</u> level to style:     |
|                         | 5 1.1.1 Heading 3                                                               | Heading 1 💌                      |
| Paragraph 🕞             | 7 11111Heading 5                                                                | Level to show in gallery:        |
|                         | o 1.1.1.1.1 Heading 6                                                           | Level 1 🔻                        |
|                         | 1.1.1.1.1.1.1 Heading 7<br>1.1.1.1.1.1.1 Heading 8<br>1.1.1.1.1.1.1.1 Heading 8 | ListNum field lis <u>t</u> name: |
|                         | T 1.1.1.1.1.1.1 Heading 9                                                       |                                  |
|                         | Number format                                                                   |                                  |
|                         | Enter formatting for number:                                                    | Start at: 1                      |
|                         | 1 <u>F</u> ont                                                                  | Restart list after:              |
|                         | Number style for this level: Include level number from:                         | <b></b>                          |
|                         | 1, 2, 3,                                                                        | Legal style numbering            |
|                         | Position                                                                        |                                  |
|                         | Number alignment: Left 🗨 Aligned at: 0 cm 🚔                                     | Follo <u>w</u> number with:      |
|                         | Text indent at: 0.76 cm 🔶 Set for All Levels                                    | Tab character 🔹                  |
|                         |                                                                                 | Add tab stop at:                 |
|                         |                                                                                 | 0.76 cm                          |
|                         | << <u>L</u> ess                                                                 | OK Cancel                        |

At the bottom of the drop-down menu, there is a "Define New Multilevel List" click on it and the following window should pup-up:

| Define new                                          | Multilevel list                                                                              | 8 ×                                               |
|-----------------------------------------------------|----------------------------------------------------------------------------------------------|---------------------------------------------------|
|                                                     | to modify:                                                                                   | Apply changes to:                                 |
| 1<br>2<br>3<br>4<br>5                               | 1 Heading 1<br>1.1 Heading 2<br>1.1.1 Heading 3                                              | Current paragraph  Link level to style: Heading 2 |
| 6<br>7<br>8<br>9                                    | 1.1.1.1 Heading 4<br>1.1.1.1.1 Heading 5<br>1.1.1.1.1.1 Heading 6<br>1.1.1.1.1.1.1 Heading 7 | Level to show in gallery:<br>Level 1              |
| <br>Number for                                      | 1.1.1.1.1.1.1.1 Heading 8<br>1.1.1.1.1.1.1.1 Heading 9                                       | ListNum field lis <u>t</u> name:                  |
|                                                     | nat<br>natting for number: <u> </u>                                                          | <u>S</u> tart at: 1 😴                             |
| 1, 2, 3,                                            | tyle for this level: Include level number from:                                              | Level 1                                           |
| Position<br>N <u>u</u> mber a<br>Text <u>i</u> nder | lignment: Left Aligned at: 0 cm                                                              | Follo <u>w</u> number with:<br>Tab character      |
|                                                     |                                                                                              | Add ta <u>b</u> stop at:<br>1.02 cm               |
| < < <u>L</u> ess                                    |                                                                                              | OK Cancel                                         |

This will allow you to modify the numbering for each heading, just ensure that the level is linked to the correct style and that the next level will restart after the previous level.

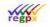

Once all the modifications are complete, click okay. The styles section of the ribbon will have changed.

From this:

To this:

|        | AaBbCcI   |           |           |
|--------|-----------|-----------|-----------|
| Normal | ୩ No Spac | Heading 1 | Heading 2 |
|        |           |           |           |
|        |           |           |           |

The author is now ready to start typing out the word document.

### 15.1.2 Images and Bookmarks

To insert images into the word document, save your images in a single sub-folder of the folder of your word document, like so:

| Name            | Date modified    | Turne            | Size  |
|-----------------|------------------|------------------|-------|
| Name            | Date modified    | Туре             | SIZE  |
| 퉬 Images        | 2019/04/17 11:58 | File folder      |       |
| New Publication | 2019/04/17 11:59 | Microsoft Word D | 14 KB |

**flwpx** can currently support .jpg, .png and .bmp image files. Name the images in such a way that you can tell what the image is without opening it. Please note that there are no spaces in the name, replace all spaces with an underscore "\_".

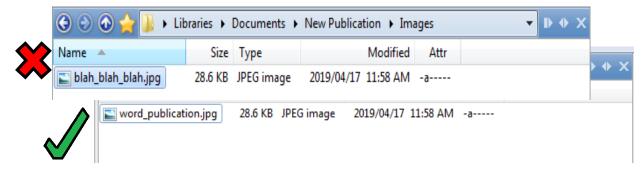

Within the word document, type out a placeholder and the text that is required for the image such as a description. The highlighted words below are the placeholder for the image.

# 1 Chapter 1

This is a brand new publication.

Publication Image.

This is an image of the word publication.

Select the place holder then click Insert -> Bookmark

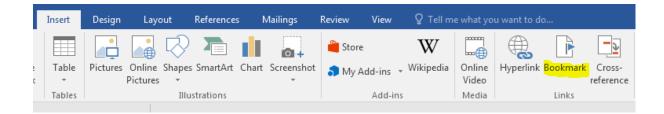

Label your bookmark identically to the image name but preceded with an "i\_" (for image), then click "<u>A</u>dd".

| Bookmark                   | ? ×            |
|----------------------------|----------------|
| Bookmark name:             |                |
| i_word_publication         | Add            |
| i_word_publication         | <u>D</u> elete |
|                            | <u>G</u> o To  |
|                            |                |
|                            |                |
| -                          |                |
| Sort by:      Name         | -              |
| © Location                 |                |
| 🔲 <u>H</u> idden bookmarks |                |
|                            | Cancel         |

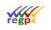

Private and confidential

To ensure that the bookmark will only affect the placeholder, click on the "<u>G</u>o To" button and confirm that only the placeholder is selected. To ensure that the description of the image is below that of the image, start the description on a new line, you can also centre the text, **flwpx** will centre the text below the image.

### 15.1.3 Hyperlink

To create a hyperlink within the text, create a name for the hyperlink that will appear in the text,

It has been said that images can be worth a thousand words, on the surface this image (image) only has one, but further insight shows that the word "Publication" is written on the spines of books, and each book can contain many words, even more than a thousand. Thus this image is worth more than a thousand words.

Select the placeholder and then click Insert -> Hyperlink:

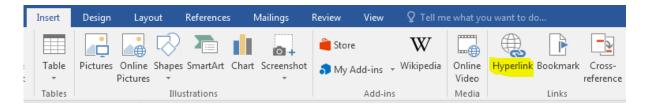

In this instance, the hyperlink will refer to the image that was bookmarked, click on "Bookmark..." to gain access to the current bookmark list. Select the correct bookmark.

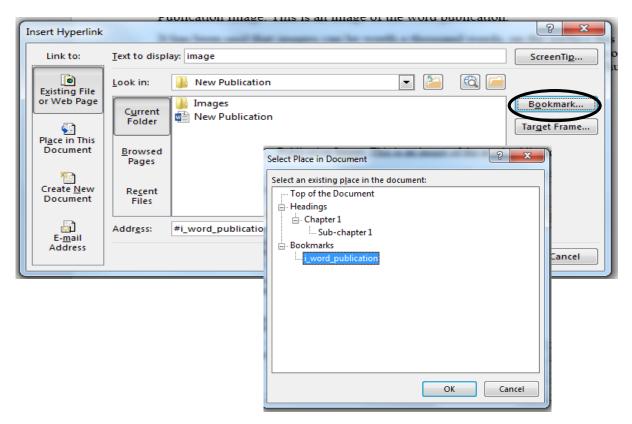

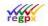

Private and confidential

You will notice that the "Addr<u>e</u>ss" has changed to reflect the current hyperlink and the text the hyperlink in link to is now blue and underlined.

on the surface this image (image) ication" is written on the spines of han a thousand. Thus this image is

To remove this blue and underline, go back to style section of the ribbon and click the little arrow at the bottom.

| AaBbCcDc | AaBbCcDc  | AaBbCo    | AaBbCcE   | АаВ   | AaBbCcD  | AaBbCcDu  | AaBbCcDı | AaBbCcDu  | AaBbCcDc | AaBbCcDu | AaBbCcDu  | AABBCCDE   | AABBCCD    |                |
|----------|-----------|-----------|-----------|-------|----------|-----------|----------|-----------|----------|----------|-----------|------------|------------|----------------|
| ¶ Normal | ¶ No Spac | Heading 1 | Heading 2 | Title | Subtitle | Subtle Em | Emphasis | Intense E | Strong   | Quote    | Intense Q | Subtle Ref | Intense Re | . <del>.</del> |
|          |           |           |           |       |          | Sty       | /les     |           |          |          |           |            |            |                |

This window should appear, just scroll down until you find "Hyperlink".

|                  | Styles            | - ×       |
|------------------|-------------------|-----------|
|                  | Normal            | T         |
|                  | No Spacing        | T         |
| on th            | Heading 1         | <u>¶a</u> |
| ication<br>han a | Heading 2         | <u>¶a</u> |
| liali a          | Heading 3         | <u>¶a</u> |
|                  | Title             | <u>¶a</u> |
|                  | Subtitle          | <u>¶a</u> |
| _                | Subtle Emphasis   | a         |
|                  | Emphasis          | a         |
|                  | Intense Emphasis  | a         |
|                  | Strong            | a         |
|                  | Quote             | <u>¶a</u> |
|                  | Intense Quote     | <u>¶a</u> |
|                  | Subtle Reference  | a         |
|                  | Intense Reference | а         |
|                  | Book Title        | a         |
|                  | List Paragraph    | T         |
| _                | Hyperlink         | а         |
|                  | Show Preview      | les       |
|                  | <u>*</u> ₩ 4%     | Options   |

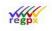

Private and confidential

Hover your mouse over "Hyperlink" and click on the arrow that appear to the right, and then click *Modify* in the drop-down menu, and modify the style of the hyperlink to what you want.

| 🎡 flwp | ox Lektur - LeilaDH&flwpx |                   | - 🗆 X                                                                                                    |
|--------|---------------------------|-------------------|----------------------------------------------------------------------------------------------------|
| 1      | Table of Contents         | flwpx             | 1 Chapter 1 Image: This is a brand new publication.                                                                                                    |
| 5.1    | Sub-chapter 1             | 2019.04.23 JODES1 | This is an image of the word publication.<br>Thas been said that images can be worth a thousand words, on the surface this image (image) only has<br>one, but further insight shows that the word "Publication" is written on the spines of books, and each book<br>can contain many words, even more than a thousand. Thus this image is worth more than a thousand<br>words.<br>1.1 Sub-chapter 1 |

With the **lektur** built table of contents on the left. One can now navigate the publication at will. In this instance, there is not much to navigate as this was only created as a starting point of the publication. As the publication grows and becomes and more complex, interactivity can be included to allow users to make inputs to the publication. The image seen is only a thumbnail and if you were to click on it, a full sized image will appear on the left panel.

## **15.2** Publication with Excel

### 15.2.1 Word

Now that you know the basics of formatting, creating and publishing in **flwpx**, let us start making the publication more complex.

Note: The following example does not include any images, but flwpx still requires an image/chart folder, so create an image or chart sub-folder in the folder that will house you Word Document and Excel spreadsheet.

Say there is someone who wishes to request data or any information on the company, and to do that they will need to fill in a form to request such access. One could make it one step more complex and say that multiple people need access to the same data, thus one form can be filled out for multiple people simultaneously, which allows the company to only have to deal with one form instead of dozens.

To begin, we open up a word document. Format it and add any details that are required.

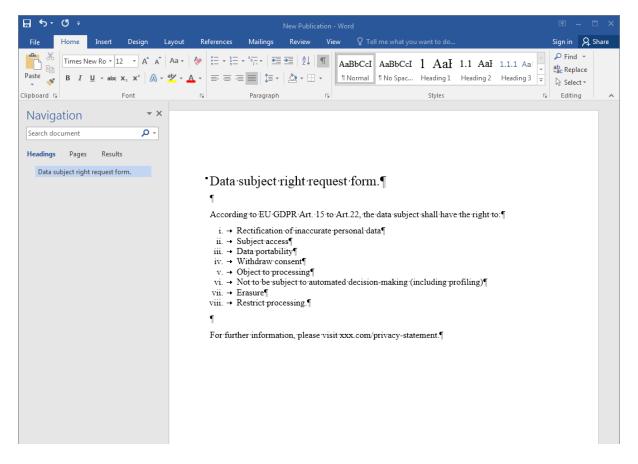

The information in this word document relates to GDPR regulations that come with sharing on information and are put in the document to protect the company.

### 15.2.2 Excel

Next, we need to open up a spreadsheet.

In the cases where multiple people need access we should be able to build one document for multiple requests, instead of one document per request.

To start out with, we will create a field which asks the user how many requests are required and provide a drop down menu with the options.

|   | А | В                                 | С                           | D |  |
|---|---|-----------------------------------|-----------------------------|---|--|
| 1 |   |                                   |                             |   |  |
| 2 |   | Please select the correct option: | Single data subject request |   |  |
| 3 |   |                                   |                             |   |  |

The small gaps that column A and D make are act as a border for the document to allow for printing.

To create a drop down menu, we will create a list of options to the side, and then select all of them and give them a name.

| Н                             |   | File   |       | Home     | I     | nsert |     | Page Layo  | ut     | Formulas     | Da    | ita | Rev | view  | View   |
|-------------------------------|---|--------|-------|----------|-------|-------|-----|------------|--------|--------------|-------|-----|-----|-------|--------|
| Options 2                     |   |        | Υ.    |          |       | Т     | ime | s New Rom  | a - 12 | × A A        | ∎     | = = | _   | 87 -  | Ē      |
| Single data subject request   | [ | aste   | Ð     | Сору 🍷   |       |       |     |            |        |              |       |     | _   |       | = =    |
| Joint data subject request    |   | *<br>* |       | Format P | ainte | r   I | 5 . | <u>u</u> . | •      | <u>A</u> - 🖉 | *   = | - = | =   | *= *= |        |
| Multiple data subject request |   |        | Clipt | poard    |       | G.    |     | Fo         | ont    |              | G.    |     |     | Alig  | Inment |
| [                             |   | Opti   | ons   |          |       |       |     |            |        |              |       |     |     |       | •      |
|                               |   | A      |       |          |       | B     | }   |            |        |              |       | С   |     |       | D      |

By doing this, data validation of creating a drop down menu is made easier to read.

Once we have the region for our drop down list named, we select the cell where we want the drop down menu to appear, then select Data  $\rightarrow$  Data Validation.

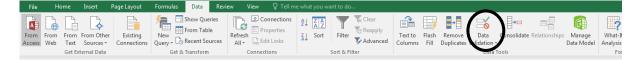

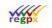

A window will pop up and we will pick "list" from the "<u>A</u>llow" section. The source will be the named list we just created.

| Data Validation                                                                              | x  |
|----------------------------------------------------------------------------------------------|----|
| Settings Input Message Error Alert                                                           |    |
| Validation criteria                                                                          |    |
| Allow:                                                                                       |    |
| List 🖉 Ignore <u>b</u> lank                                                                  |    |
| Data:                                                                                        |    |
| between 👻                                                                                    |    |
| Source:                                                                                      |    |
| =Options                                                                                     |    |
| Apply these changes to all other cells with the same settings     Clear All     OK     Cance | el |

To get this to appear in our document, we will need to create several bookmarks.

To start with, we will select the entire range of our cells, and give them a sensible name. Do not forget to add the A & D columns to give a border.

|   |         | Get External Data              | Get & Transform             | Conne | ec |
|---|---------|--------------------------------|-----------------------------|-------|----|
| O | ptions_ | selection                      |                             | •     |    |
|   | А       | В                              | С                           | D     |    |
| 1 |         |                                |                             |       |    |
| 2 | Ple     | ase select the correct option: | Single data subject request |       |    |
| 3 |         |                                |                             |       |    |

Open up the Word document and create a bookmarked placeholder for this region of cells.

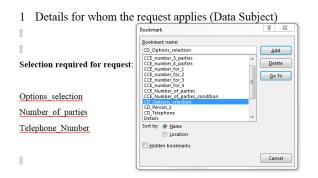

Take note that the only difference between the names is that the Word bookmark has the prefix "CD\_", this is used to tell **flwpx** that the document requires a range of cells here, and will match the Word bookmark to the Excel bookmark.

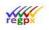

This will make the option selection appear in our document, but the drop down menu will still not allow for user input, so we will go back to the Excel spreadsheet, select the cell that contains the drop down menu, rename it something sensible, and add the prefix "CI\_".

|    |     | OCCEACEMENT Data                  |   | occontational               |   |   |
|----|-----|-----------------------------------|---|-----------------------------|---|---|
| CI | _00 | )1                                |   |                             | Ŧ | : |
|    | A   | В                                 |   | С                           | D |   |
| 1  |     |                                   |   |                             |   |   |
| 2  |     | Please select the correct option: | S | Single data subject request | - |   |
| 3  |     |                                   |   |                             |   |   |

If you were to save both document and upload to **flwpx lektur**, you would have a working drop down menu.

In the case that someone selects the multiple data subject request option, we will require a means to pop up a new option of exactly how many data requests are there.

Pick a number, in this case we used the number four, and create a new drop down menu with the values 1 to 4.

| J<br>Number | 1 |   | Α | В                                 | с                           | D |
|-------------|---|---|---|-----------------------------------|-----------------------------|---|
| 1           | f | 1 |   |                                   |                             |   |
| 2           | 1 | 2 |   | Please select the correct option: | Single data subject request |   |
| 3           |   | 3 |   |                                   |                             |   |
| 4           |   | 4 |   | Number of data subjects:          | 1                           |   |
|             |   | 5 |   |                                   |                             |   |

We only want that number of data subjects to appear in our document if the user selects "Multiple data subject request" from our option list. To achieve this, we will create a conditional cell. The highlighted cell in the image below was chosen for the conditional cell.

| Nur | nbe | er_of_parties                     | • : >                       | < | √ f <sub>x</sub> | =IF(C2=H4,CI_002,IF(C2=H2,1, | 2))         |       |
|-----|-----|-----------------------------------|-----------------------------|---|------------------|------------------------------|-------------|-------|
|     | A   | В                                 | С                           | D | E                | F                            | G           |       |
| 1   |     |                                   |                             |   |                  | Conditions                   | Show tables | Opti  |
| 2   |     | Please select the correct option: | Single data subject request |   |                  | Extra subjects               |             | Singl |
| 3   |     |                                   |                             |   |                  |                              | 1           | Joint |
| 4   |     | Number of data subjects:          | 1                           |   |                  |                              | -           | Mult  |
| 5   |     |                                   |                             |   |                  |                              |             |       |
|     |     | ct (1,1,1,1,1)                    | 37                          |   |                  |                              |             |       |

In the formula we use an IF statement, IF cell input (C2) is equal to the "Multiple data subject request (H4)", input cell (CI\_002) this input name corresponds to cell C4 is valid and return this value, else do the other IF statement. The next IF statement says, if cell input (C2) is equal to "Single data subject request", return 1, else return 2. This entire conditional statement will come in useful later.

Next, we will select another cell. In this case the adjoining cell to was used.

| Nu | mbe | er_of_parties_condition           | • : ×                       | =IF(CI_001=H4, "CD_Number_o | f_subjects", "") |                |             |              |
|----|-----|-----------------------------------|-----------------------------|-----------------------------|------------------|----------------|-------------|--------------|
|    | A   | В                                 | ВСС                         |                             | E                | F              | G           |              |
| 1  |     |                                   |                             |                             |                  | Conditions     | Show tables | Options      |
| 2  |     | Please select the correct option: | Single data subject request |                             |                  | Extra subjects |             | Single data  |
| 3  |     |                                   |                             |                             |                  | 1              |             | Joint data s |
| 4  |     | Number of data subjects:          | 1                           |                             |                  |                |             | Multiple da  |
| 5  |     |                                   |                             |                             |                  |                |             |              |

This formula also uses an IF statement, so IF the cell input (C2) is equal to the "Multiple data subject request (H4)", show the entire range of cells, else do nothing. In this case, that name is referring to:

| N | um | ber_of_subjects                   |                               | Ŧ | : |
|---|----|-----------------------------------|-------------------------------|---|---|
|   | А  | В                                 | C                             | D |   |
| 1 |    |                                   |                               |   |   |
| 2 |    | Please select the correct option: | Multiple data subject request |   |   |
| 3 |    |                                   |                               |   |   |
| 4 |    | Number of data subjects:          | 1                             |   |   |
| 5 |    |                                   |                               |   |   |

The "CD" prefix is used to inform **flwpx** that a range of cells is required. For a conditional cell, the name with prefix CCE\_ is used in Word.

To allow this to show in the document, we will create a placeholder in Word and give it the same name as the Excel bookmark but with the extra prefix of "CCE\_" to inform flwpx that this is a conditional region.

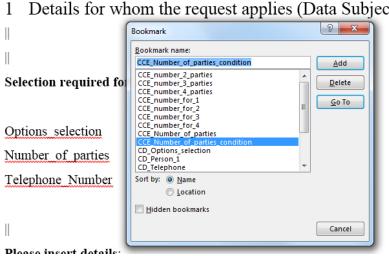

Details for whom the request applies (Data Subject)

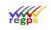

Now the information that is required for the application for the request.

| Person 1                               |   |
|----------------------------------------|---|
| Title:                                 |   |
| Last name:                             |   |
| First name:                            |   |
| Previous name (if relevant):           |   |
| Nationality:                           | - |
| Date of birth:                         |   |
| Domicile address:                      |   |
| Country of domicile address:           |   |
| Previous domicile address:             |   |
| Email address:                         |   |
| Telephone number (incl. country code): | - |
|                                        |   |

The title is a drop down menu and created in same manner as the other drop down menus above:

| -     |   |
|-------|---|
| Title | 1 |
| Mr    |   |
| Mrs   |   |
| Ms    |   |
| Other |   |
|       |   |

The full stops in each of the other cells are there to ensure that **flwpx** picks them up as editable fields. The principle of how to get this to appear in the document is the same as above. Select the entire range of cell and give it a sensible name, and then select the entire range of input cells and give it a name with the prefix of "CI\_".

| Pers | son_1                                  |                               | Ŧ | 1 1 | CI_    | 00 | 3                                      |                               | Ŧ | : |
|------|----------------------------------------|-------------------------------|---|-----|--------|----|----------------------------------------|-------------------------------|---|---|
|      | В                                      | С                             | D |     |        | A  | В                                      | C                             | D |   |
| 1    |                                        |                               |   |     | 1      | ~  | 5                                      |                               | - | - |
| 2    | Please select the correct option:      | Multiple data subject request |   |     | 2      |    | Please select the correct option:      | Multiple data subject request | - |   |
| з    |                                        |                               |   |     | 3      |    | rease select the correct option.       | Wildiple data subject request | - | - |
| 4    | Number of data subjects:               | 1                             |   |     | 4      |    | Number of data subjects:               | 1                             | - |   |
| 5    |                                        |                               |   |     | 5      |    | Tumber of unit subjects.               | 1                             | - | - |
| 6    | Show my telephone number:              | No                            |   |     | 6      |    | Show my telephone number:              | No                            |   |   |
| 7    |                                        |                               |   |     | 7      |    | Shew my telephone number.              | 110                           |   |   |
| 8    | Person 1                               |                               |   |     | ,<br>8 |    | Person 1                               |                               |   | - |
| 9    | Title:                                 |                               |   |     | 9      |    | Title:                                 |                               | - |   |
| 10   | Last name:                             | -                             |   |     | 10     |    | Last name:                             |                               | E | - |
| 11   | First name:                            |                               |   |     | 1      |    | First name:                            |                               |   | - |
| 12   | Previous name (if relevant):           | -                             |   | 1   | 2      |    | Previous name (if relevant):           |                               |   | - |
| 13   | Nationality:                           |                               |   |     | 13     |    | Nationality:                           |                               |   | - |
| 14   | Date of birth:                         | -                             |   | 1   | 4      |    | Date of birth:                         |                               |   | - |
| 15   | Domicile address:                      |                               |   | 1   | 15     |    | Domicile address:                      |                               |   | - |
| 16   | Country of domicile address:           |                               |   | 1   | 6      |    | Country of domicile address:           |                               |   |   |
| 17   | Previous domicile address:             |                               |   | 1   | .7     |    | Previous domicile address:             |                               |   |   |
| 18   | Email address:                         |                               |   | 1   | 8      |    | Email address:                         |                               |   |   |
| 19   | Telephone number (incl. country code): |                               |   | 1   | 9      |    | Telephone number (incl. country code): |                               |   |   |
|      |                                        |                               |   | 2   | 20     |    |                                        |                               |   |   |

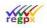

In the Word document, create a placeholder with a "CD\_" prefixed bookmark.

You might notice that there is an extra question "Show my telephone number:" and that telephone number is not a part of the Person\_1 information block. This is because it was requested that the telephone number be separate and be conditional on the input of the user. If this request is not required, you can remove that question and add the telephone number to the information block.

The method on how to achieve this request is as follows:

Create the question, and a simple drop down menu with options of "Yes" and "No".

Then create a conditional statement within a separate cell.

|                                                       | <br>Please insert o<br>Person_1 Phor<br>                                                                                                    | ne_1   | Bookmark  gookmark name:  GD.Person_1  CE_number_2_parties  CEE_number_3_parties  CEE_number_for_1  CEE_number_for_3  CCE_number_for_3  CCE_number_for_3  CCE_Number_of_parties  CD_Prelephone  Dot by:  D_Location  Hidden bookmarks | n       | E        | ?     X       Add            |   |                                         |                                              |
|-------------------------------------------------------|----------------------------------------------------------------------------------------------------|--------|----------------------------------------------------------------------------------------------------|---------|----------|------------------------------|---|-----------------------------------------|----------------------------------------------|
| number                                                | Person_2 Phor                                                                                                    | l      | ▼ : × √ fx =IF(CI_                                                                                                    | 007=K2, | ,"CD_num | Close                        |   |                                         |                                              |
| A                                                     | В                                                                                                    |        | C                                                                                                    | D       | E        | F                            |   | G                                       |                                              |
| _                                                     | В                                                                                                    |        | C                                                                                                    | D       | E        |                              | : |                                         | Options                                      |
| 1                                                     |                                                                                                    | Single |                                                                                                    | D       | E        | Conditions                   |   | G<br>Show tables                        | -                                            |
| 1<br>2                                                | B<br>Please select the correct option:                                                                                                    | Single | C<br>e data subject request                                                                                                    | D       | E        |                              |   |                                         | Single d                                     |
| A<br>1<br>2<br>3<br>4                                 |                                                                                                    | Single |                                                                                                    |         | E        | Conditions                   |   |                                         | Single d<br>Joint dat                        |
| 1<br>2<br>3                                           | Please select the correct option:                                                                                                    | Single | e data subject request                                                                                                    |         | E        | Conditions                   |   |                                         | Options<br>Single d<br>Joint dat<br>Multiple |
| 1<br>2<br>3<br>4<br>5                                 | Please select the correct option:                                                                                                    | Single | e data subject request                                                                                                    |         | E        | Conditions                   |   |                                         | Single d<br>Joint dat                        |
| 1<br>2<br>3<br>4<br>5<br>6                            | Please select the correct option:<br>Number of data subjects:                                                                                 |        | e data subject request                                                                                                    |         | E        | Conditions                   | S | Show tables                             | Single d<br>Joint dat                        |
| 1<br>2<br>3<br>4<br>5<br>6<br>7                       | Please select the correct option:<br>Number of data subjects:                                                                                 |        | e data subject request                                                                                                    |         | E        | Conditions<br>Extra subjects | S | Show tables                             | Single d<br>Joint da                         |
| 1<br>2<br>3<br>4<br>5<br>6<br>7<br>8                  | Please select the correct option:<br>Number of data subjects:<br>Show my telephone number:                                                    |        | e data subject request                                                                                                    |         | E        | Conditions<br>Extra subjects | S | Show tables                             | Single d<br>Joint da<br>Multiple             |
| 1<br>2<br>3<br>4<br>5<br>6<br>7<br>8<br>9             | Please select the correct option:<br>Number of data subjects:<br>Show my telephone number:<br>Person 1                                        |        | e data subject request                                                                                                    |         | E        | Conditions<br>Extra subjects | S | Show tables                             | Single d<br>Joint da<br>Multiple             |
| 1<br>2<br>3<br>4<br>5<br>6<br>7<br>8<br>9<br>10       | Please select the correct option:<br>Number of data subjects:<br>Show my telephone number:<br>Person 1<br>Title:                              |        | e data subject request                                                                                                    |         | E        | Conditions<br>Extra subjects | S | Show tables<br>w<br>Remove phone number | Single d<br>Joint da<br>Multiple             |
| 1<br>2<br>3<br>4<br>5<br>6<br>7<br>8<br>9<br>10<br>11 | Please select the correct option:<br>Number of data subjects:<br>Show my telephone number:<br>Person 1<br>Title:<br>Last name:                |        | e data subject request                                                                                                    |         | E        | Conditions<br>Extra subjects | S | Show tables<br>w<br>Remove phone number | Single d<br>Joint da<br>Multiple             |
| 1<br>2<br>3<br>4                                      | Please select the correct option:<br>Number of data subjects:<br>Show my telephone number:<br>Person 1<br>Title:<br>Last name:<br>First name: |        | e data subject request                                                                                                    |         | E        | Conditions<br>Extra subjects | S | Show tables<br>w<br>Remove phone number | Single d<br>Joint dat<br>Multiple            |

The formula is an IF statement that states, IF input of CI\_007 (cell C6) is equal to "Yes" show the "Telephone number (incl. country code): input cell (cell C19)" set of cells, else do nothing. Do not forget to name the input cell with the prefix of "CI\_". Name the conditional cell a sensible name, then add a placeholder with the prefixed "CCE\_" bookmark in the Word document. This conditional statement will be implemented for every person.

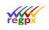

The document should add information blocks for every person who is requesting access, i.e if 4 people are requesting access four information blocks should appear. You will need to create the information block for each person, and bookmark each block.

|          | В                                                          | С                             | D | _  | Α | В                                     | С  |
|----------|------------------------------------------------------------|-------------------------------|---|----|---|---------------------------------------|----|
| 1        |                                                            |                               |   | 34 |   | Person 3                              |    |
| 23       | Please select the correct option:                          | Multiple data subject request |   | 35 |   | Title:                                |    |
| 4        | Number of data subjects:                                   | 1                             |   | 36 |   | Last name:                            |    |
| 5        | Trainoor of and outgoots                                   | -                             |   | 37 |   | First name:                           |    |
| 6        | Show my telephone number:                                  | Yes                           |   | 38 |   | Previous name (if relevant):          | •  |
| 7        |                                                            |                               |   |    |   |                                       | •  |
| 8        | Person 1                                                   |                               |   | 39 |   | Nationality:                          | •  |
| 9        | Title:                                                     |                               |   | 40 |   | Date of birth:                        |    |
| 10       | Last name:                                                 |                               |   | 41 |   | Domicile address:                     |    |
| 11       | First name:                                                |                               |   | 42 |   | Country of domicile address:          |    |
| 12       | Previous name (if relevant):                               |                               |   | 43 |   | Previous domicile address:            |    |
| 13       | Nationality:                                               |                               |   | 44 |   | Email address:                        | •  |
| 14       | Date of birth:                                             | •                             |   |    |   |                                       | •  |
| 15       | Domicile address:                                          |                               |   | 45 |   | Telephone number (incl. country code) | ). |
| 16       | Country of domicile address:                               | •                             |   | 46 |   |                                       |    |
| 17       | Previous domicile address:                                 |                               |   | 47 |   | Person 4                              |    |
| 18       | Email address:                                             |                               |   | 48 |   | Title:                                |    |
| 19       | Telephone number (incl. country code)                      |                               |   |    | - |                                       |    |
| 20       |                                                            |                               |   | 49 |   | Last name:                            | •  |
| 21       | Person 2                                                   |                               |   | 50 |   | First name:                           |    |
| 22       | Title:                                                     |                               |   | 51 |   | Previous name (if relevant):          |    |
| 23       | Last name:                                                 |                               |   | 52 |   | Nationality:                          |    |
| 24       | First name:                                                |                               |   | 53 |   | Date of birth:                        | •  |
| 25       | Previous name (if relevant):                               | •                             |   |    | - | Date et en an                         | •  |
| 26       | Nationality:                                               |                               |   | 54 |   | Domicile address:                     | •  |
| 27       | Date of birth:                                             | •                             |   | 55 |   | Country of domicile address:          |    |
| 28       | Domicile address:                                          | •                             |   | 56 |   | Previous domicile address:            |    |
| 29<br>30 | Country of domicile address:<br>Previous domicile address: | •                             |   | 57 |   | Email address:                        |    |
| 30<br>31 | Email address:                                             | •                             |   | 58 |   | Telephone number (incl. country code) | -  |
| 31<br>32 |                                                            | •                             |   |    |   | receptione number (mei. country code  | •  |
| _        | Telephone number (incl. country code)                      |                               |   | 59 |   |                                       |    |
| 33       |                                                            |                               |   | 60 |   |                                       |    |

Now every person has a new information block. If you require more people, just add extra information blocks and increase the numbered drop down list.

We do not want the entire number of blocks to appear in our document unless they are required. Therefore, we will need to use conditional statements.

This is easy for person 3 and 4 as you can just use the input field C4 as the condition, but it is slightly more complicated for person 2. The information block for person 2 should appear when the "Joint data subject request" is selected or if the user selects "Multiple data subject request"  $\rightarrow$  2.

As it so happens, we have already created the fix for it. Remember that very first conditional statement cell we created, the one with the two IF statements? If "Joint data subject request" is the selected option, the cell will return 2, if the user selects "Multiple data subject request"  $\rightarrow$  2, the cell will return 2. Thus, the conditional statements for Person 2 will be as such.

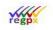

#### Property of regpx

| numbe | er_2_parties                         | <b>*</b> : | $\times  \checkmark  f_x$ | =IF(Number | _of_parties>1 | ,"CD_Person_2","")                   |             |   |
|-------|--------------------------------------|------------|---------------------------|------------|---------------|--------------------------------------|-------------|---|
|       |                                      |            |                           |            |               |                                      |             |   |
|       | АВ                                   |            | С                         | D          | Е             | F                                    | G           |   |
| 10    | Last name:                           |            |                           |            |               |                                      | CD_number_1 |   |
| 11    | First name:                          |            |                           |            |               |                                      |             |   |
| 12    | Previous name (if relevant):         |            |                           |            |               |                                      |             |   |
| 13    | Nationality:                         |            |                           |            |               |                                      |             |   |
| 14    | Date of birth:                       |            |                           |            |               |                                      |             |   |
| 15    | Domicile address:                    |            |                           |            |               |                                      |             |   |
| 16    | Country of domicile address:         |            |                           |            |               |                                      |             |   |
| 17    | Previous domicile address:           |            |                           |            |               |                                      |             |   |
| 18    | Email address:                       |            |                           |            |               |                                      |             |   |
| 19    | Telephone number (incl. country code | e.         |                           |            |               |                                      |             |   |
| 20    |                                      |            |                           |            |               |                                      |             |   |
| 21    | Person 2                             |            |                           |            |               |                                      |             |   |
| 22    | Title:                               |            |                           |            |               | no. = $2 / \text{joint data subjec}$ | t           |   |
| 23    | Last name:                           |            |                           |            |               |                                      |             |   |
| 24    | First name:                          |            |                           |            |               |                                      |             | Ī |
| 25    | Previous name (if relevant):         |            |                           |            |               |                                      |             |   |

The condition is if Number\_of\_parties (cell F3) is greater than 1, return the Person\_2 information block, else do nothing. The greater than symbol is used because if the user selects 3, you will still require Person 2 information block.

You can use this conditional statement for Person 3 and Person 4, just change the value from 1 to 2 or 1 to 3 respectively and change the "CD\_Person\_2" to whatever name you have chosen for person 3 and person 4, just remember the prefix "CD\_" in the conditional statement.

For these to appear in the document, name your conditional cell some sensible name starting with "CD\_". Then in the Word document add a placeholder with a prefixed "CCE\_" bookmark. Your Word document should look something like this:

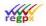

1 Details for whom the request applies (Data Subject)

Selection required for request:

Options selection

Number of parties

Telephone Number

Please insert details:

Person\_1 Phone\_1

Person\_2 Phone\_2

Person\_3 Phone\_3

Person\_4 Phone\_4

Person\_2, Person\_3 and Person\_4 are the conditional bookmarks. While the phone placeholders are the phone number conditional bookmarks. The reason for placing the placeholders on the same line is to reduce the gap between the information block and the telephone input cells in flwpx.

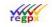

#### Property of regpx

Private and confidential

Once published the interface should look like this :

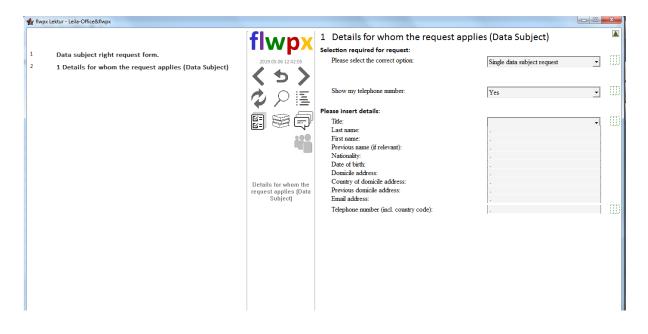

If all the conditional statements hold, changing the options will change the document accordingly.

| 📸 flwpx Lektur - Leila-Office&flwpx                     |                                   |                                              |                               |   | ×     |
|---------------------------------------------------------|-----------------------------------|----------------------------------------------|-------------------------------|---|-------|
|                                                         | flwpx                             | 1 Details for whom the request a             | pplies (Data Subject)         |   |       |
| <ol> <li>Data subject right request form.</li> </ol>    |                                   | Selection required for request:              |                               |   |       |
| ,,                                                      | 2019.05.06 12:50:31               | Please select the correct option:            | Multiple data subject request | • | - 699 |
| 2 1 Details for whom the request applies (Data Subject) | 145                               |                                              |                               |   |       |
|                                                         |                                   | Number of data subjects:                     | 2                             | • | - 000 |
|                                                         |                                   | Show my telephone number:                    |                               |   |       |
|                                                         | V :=                              | Snow my telephone number:                    | Yes                           | • | 600   |
|                                                         | 889                               | Please insert details:                       |                               |   |       |
|                                                         |                                   | Title:                                       |                               | • | - 600 |
|                                                         |                                   | Last name:                                   |                               | ] |       |
|                                                         |                                   | First name:                                  | , -                           |   |       |
|                                                         |                                   | Previous name (if relevant):<br>Nationality: | , •                           |   |       |
|                                                         |                                   | Date of birth:                               |                               | 1 |       |
|                                                         | Details for whom the              | Domicile address:                            | -                             | j |       |
|                                                         | request applies (Data<br>Subject) | Country of domicile address:                 |                               |   |       |
|                                                         | Sunjech                           | Previous domicile address:<br>Email address: |                               |   |       |
|                                                         |                                   |                                              | [.                            |   |       |
|                                                         |                                   | Telephone number (incl. country code):       |                               |   | 00    |
|                                                         |                                   | Title:                                       |                               | _ | 600   |
|                                                         |                                   | Last name:                                   |                               | • | 1335  |
|                                                         |                                   | First name:                                  | [<br>_                        | [ |       |
|                                                         |                                   | Previous name (if relevant):                 |                               | ] |       |
|                                                         |                                   | Nationality:                                 |                               |   |       |
|                                                         |                                   | Date of birth:<br>Domicile address:          |                               |   |       |
|                                                         |                                   | Country of domicile address:                 | -                             |   |       |
|                                                         |                                   | Previous domicile address:                   |                               | ĺ |       |
|                                                         |                                   | Email address:                               |                               | ĺ |       |
|                                                         |                                   | Telephone number (incl. country code):       |                               | ] | - 699 |
|                                                         |                                   |                                              |                               |   |       |
|                                                         |                                   |                                              |                               |   |       |
|                                                         |                                   |                                              |                               |   |       |
|                                                         |                                   |                                              |                               |   |       |
|                                                         |                                   |                                              |                               |   |       |
|                                                         |                                   |                                              |                               |   |       |

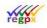

## 15.3 Publication with Visio / Navigational Map

With a working and editable publication, add a navigational map. For this, you will need Microsoft Visio.

You will always start with your home map. This map is the first map that will be seen when the publication is opened and the map the *Global Map Button* is linked to.

Open up Visio, Click *Basic Diagram* (this ensures that you will have direct access to the most basic shapes i.e you do not have to go searching for them.) Select *Metric Units* and then *Create.* 

The default will be a grid-less landscape page. When building maps, I personally find it easier to use a gridded portrait page. To change the orientation, go to the ribbon > Design > Page Setup > Orientation > Portrait. To get gridlines, go to the ribbon > View > Show > Check the Grid box.

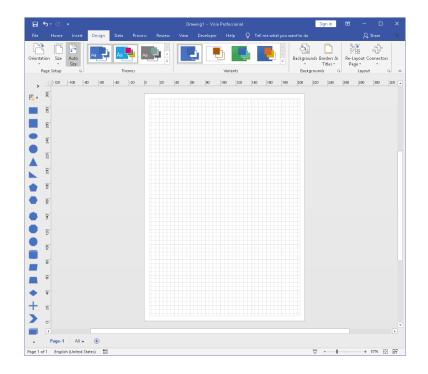

Your Visio file should look like this: click on File > Info, on the right-hand side you will see a list of Properties, one of them is labelled *Title*. Rename this Title and push Enter, it will highlight the title, then push Ctrl + C, this will copy your title, click Save As, save your Visio file either in the Image folder (if you have one large folder) or in the Charts folder. In file name use the shortcut Ctrl + V, this will paste the copied title. **Remember**: If you want your title to be more than one word, use an underscore to split the words and not a space.

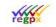

#### Property of regpx

|                              |                                    | Guides > New Publication               |                                        |
|------------------------------|------------------------------------|----------------------------------------|----------------------------------------|
| Properties *                 |                                    |                                        |                                        |
| Content Type                 | Microsoft Visio Drawing            |                                        | L 🖌 🖌                                  |
| Size                         | None                               | Name                                   | Date modified                          |
| Template                     | Basic Diagram (Metric)             | Images                                 | 14-Jun-19 10:26 AM                     |
| Company                      | Specify the company                | Charts                                 | 14-Jun-19 10:42 AM                     |
| Categories                   | Add a category                     | Onarcs Rew Publication                 |                                        |
| Title                        | Home_map                           |                                        | 10-May-19 8:52 AM<br>12-Jun-19 2:37 PM |
| Subject                      | Specify the subject                |                                        | 12-Jun-192:57 PM                       |
| Tags                         | Add a tag                          |                                        |                                        |
| Comments                     | Add comments                       | w to Guides > New Publication > Charts |                                        |
| Dates                        |                                    |                                        | 🗖 - 🎽                                  |
| Last Modified                | T. J., 1000 AM                     | Name                                   | Date modified                          |
| Created                      | Today, 10:32 AM<br>Today, 10:32 AM | The Home_map                           | 14-Jun-19 10:42 AM                     |
| Related Peop                 | ple                                |                                        |                                        |
| Author                       | Leila                              |                                        |                                        |
| Manager                      | Add a name                         |                                        |                                        |
| Related Doc                  | uments -                           |                                        |                                        |
| No hyperlinks a<br>document. | re associated with this            |                                        |                                        |

In this case there is a separate Chart folder where Visio files has been saved. To start creating a map, we will create a map for the "**Data subject right request form**" publication we built in the previous example.

Because this publication is so small, I am going to add a "cover" page in the word document that will act as a home page, and then the home map will only get one block. If you look to the left of your Visio page you will see a line of shapes, by clicking and dragging the image across to your Visio page, you will get a shape you can work with. You can also create your own shapes. If you wish to create your own shape, make use of the line tool. To get this tool go to your ribbon > Home > Tools and select the drop list next to the little rectangle and select line. I suggest using line rather than pencil as the flwpx / svg files not always register/construct arcs and circles accurately, which will reduce the quality of your map in the flwpx interface.

|                                                                                                    | lication - Ward  | <b>⊟ *</b> >- ″ *                                                                                                    | Hamournap - Visia Feofassional                         | Signin 🚥 – 🗆 X                                                                                                    |
|----------------------------------------------------------------------------------------------------|------------------|----------------------------------------------------------------------------------------------------|--------------------------------------------------------|----------------------------------------------------------------------------------------------------|
| File Home Insert Design Layout References Mailings Review View Help ACROBAT Q Tellime what you want to do                                                                                                    | •                |                                                                                                    | is Roome Yine Developer Hilp Q Telline chatypersent to |                                                                                                    |
| Conc Units         Table         Plates         Difference         With and the second second sec | Comments         | illing lang lang lang lang lang lang                                                                                                    | Test to Syler - O Brics -                              | ri-T % -<br>Dong to the period of the period of the period |
| Data Request Form                                                                                                    | Data             | →         →         →         →         →         →         →         →         →         →         →         →         →         →         →         →         →         →         →         →         →         →         →         →         →         →         →         →         →         →         →         →         →         →         →         →         →         →         →         →         →         →         →         →         →         →         →         →         →         →         →         →         →         →         →         →         →         →         →         →         →         →         →         →         →         →         →         →         →         →         →         →         →         →         →         →         →         →         →         →         →         →         →         →         →         →         →         →         →         →         →         →         →         →         →         →         →         →         →         →         →         →         →         →         →         →         → |                                                        |                                                                                                    |
| leon                                                                                                    | Shew             | • -                                                                                                    | Data Request Form                                      |                                                                                                    |
| R VII                                                                                                    | Dinolay          |                                                                                                    |                                                        |                                                                                                    |
| h home map                                                                                                    | Dispay           | 8                                                                                                    |                                                        |                                                                                                    |
|                                                                                                    | CDPR             | <b>a a</b>                                                                                                    |                                                        |                                                                                                    |
|                                                                                                    | Accorde          |                                                                                                    |                                                        |                                                                                                    |
|                                                                                                    | L F              | <b>•</b> 8                                                                                                    |                                                        |                                                                                                    |
|                                                                                                    | 11. S<br>13. E   |                                                                                                    |                                                        |                                                                                                    |
|                                                                                                    | iv. A            |                                                                                                    |                                                        |                                                                                                    |
|                                                                                                    | 9. (<br>91. )    |                                                                                                    |                                                        |                                                                                                    |
|                                                                                                    | vii. 5<br>vii. 5 | 2 B.                                                                                                    |                                                        |                                                                                                    |
|                                                                                                    |                  | 8                                                                                                    |                                                        |                                                                                                    |
|                                                                                                    | For fast         | -                                                                                                    |                                                        |                                                                                                    |
|                                                                                                    | GDPR             | <b>—</b> "                                                                                                    |                                                        |                                                                                                    |
|                                                                                                    |                  | 🔶 😐                                                                                                    |                                                        |                                                                                                    |
|                                                                                                    |                  | + *                                                                                                    |                                                        |                                                                                                    |
|                                                                                                    |                  | >                                                                                                    |                                                        |                                                                                                    |
|                                                                                                    |                  |                                                                                                    |                                                        |                                                                                                    |
|                                                                                                    |                  | • Page-1 All.a. ⊕                                                                                                    |                                                        |                                                                                                    |
|                                                                                                    |                  | Page 1 of 1 English (United States)                                                                                                    |                                                        | ♡+ 526 ⊡ 87                                                                                                    |

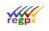

Save all files. (Shortcut Ctrl + S). In the word document highlight **the Data Request Form** and add a bookmark to it, I suggest naming it something similar to the Visio, so if the Visio files is Home\_map, then bookmark it Home.

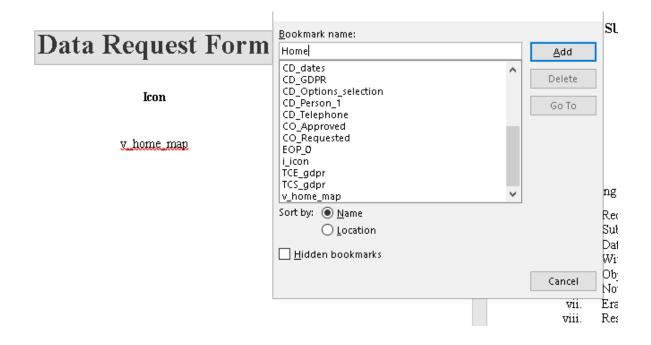

Open a new visio file. The next visio file I gave the title "Section\_map" and created buttons that will link to the various sections in the document.

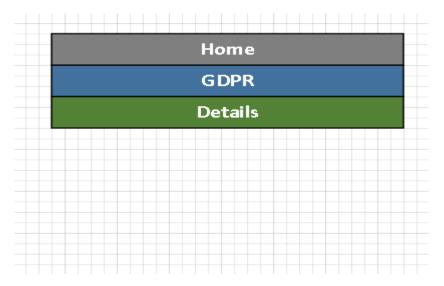

Return to your word document, and create two placeholders with bookmarks to link to your maps

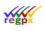

| Data Request         | Form |
|----------------------|------|
| Icon                 |      |
| <u>v Home map</u>    |      |
| <u>v Section map</u> |      |
|                      |      |

Remember to include the "v\_" to inform **flwpx** that this is a Visio image and make sure the name is correct, it might be useful to copy and paste the name. It is good practise to name placeholders the same as the bookmark, so you can see what it is at a glance.

Return to your Home\_map Visio file and select the block, then in the ribbon > Insert > Link create a double hyperlink as follows :

| Data Request F | orm                             |    |         |
|----------------|---------------------------------|----|---------|
| Hyperlink      | s                               |    | ×       |
| Address:       | Home:v_Section_map              |    | Browse  |
| Sub-addr       | ess:                            |    | Browse  |
| Descriptio     | on:                             |    |         |
|                | Use relative path for hyperlink |    |         |
| Home:v_        | Section_map                     | ^  | New     |
|                |                                 |    | Delete  |
|                |                                 |    | Default |
| <              |                                 | >  |         |
| 0              |                                 | ОК | Cancel  |
|                |                                 |    |         |

The double hyperlink talks first to the Word bookmark and then to the Visio file bookmark and is separated by a colon. The first bit "Home" will direct the publication to that bookmark, which in this case is the front page, while the second bit "v\_Section\_map" will change the home\_map to the section\_map. Separate the two links with a colon ":".Once

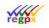

your hyperlink is added, save your file. Go File > Export > Change File Type > SVG > Save as. The file name will pick up the title of the file. **Remember**: Save it within the Chart folder. You may now close the Home\_map Visio file.

In your section\_map Visio file, the home button's hyperlink will be Home:v\_Home\_map. This will return the map to the home map. The GDPR and the Details buttons hyperlinks will be a bit different.

Go to your word document and add a bookmark for the GDPR and Details sections.

| Data subject right                                                           | request form. |                                                |   |                                |                                                                                                    |   |                                 |     |
|------------------------------------------------------------------------------|---------------|------------------------------------------------|---|--------------------------------|----------------------------------------------------------------------------------------------------|---|---------------------------------|-----|
|                                                                              | Bookmark      | ? >                                            | × |                                |                                                                                                    |   |                                 |     |
| Show<br>Display<br>GDPR<br>According to EU GDPR A<br>i. Rectification of ina | GDPR          | <u>A</u> dd<br><u>D</u> elete<br><u>G</u> o To |   | <br>Date of request: requested | e request applies (Data Subject)<br>Bookmark<br>Bookmark name:<br>Details<br>CC_Number_of_parties<br>CD_opton_selection<br>CD_opton_selection<br>CD_Telephone<br>CO_Approved<br>CO_Requested | ^ | ?<br><u>D</u> ele<br><u>G</u> o | ete |
|                                                                              |               |                                                |   | 3.53.525465555                 | Details<br>EOP_0<br>GDPR                                                                                                    |   |                                 |     |

In the Visio file select the GDPR block and give it the hyperlink of "GDPR" and then give the details block the hyperlink of "Details", exactly like the bookmark in word.

| Home<br>GDPR                    | GUPR   |                             |        |  |  |  |
|---------------------------------|--------|-----------------------------|--------|--|--|--|
| typerlinks                      | o      | Details                     | ļ      |  |  |  |
| Address: GDPR                   | Browse | Hyperlinks                  | ×      |  |  |  |
| ub-address:                     | Browse | Address: Details            | Browse |  |  |  |
| escription:                     | - E-   | Sub-address:                | Browse |  |  |  |
| Use relative path for hyperlink |        | Description:                |        |  |  |  |
| CDDD                            |        | 🗹 Use relative path for hyp | erlink |  |  |  |
|                                 |        | Details                     | ^ New  |  |  |  |

Once you have put in all your hyperlinks, save your file. Go File > Export > Change File Type > SVG > Save as. The file name will pick up the title of the file. **Remember**: Save it within the Chart folder. You can now close the Section map Visio file.

Save your word document and close it.

Open up flwpx, click the flwpx icon > new publication > fill in the necessary details. Look for the third last option called **Map Label**, in this entry field put the name of your first map. In this case, it is Home\_map.

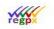

#### Property of regpx

|                   | Publish Cancel                                                                                                    |
|-------------------|----------------------------------------------------------------------------------------------------|
| Publication       | New Publication *                                                                                                    |
| Title             | Ne <del>w</del> pub                                                                                                    |
| Cover Image       |                                                                                                    |
| Word Document     | C:\Users\Leila\Desktop\Work\How to Guides\New Publication\New Public $\begin{tabular}{ c  l l l l l l l l l l l l l l l l l l$ |
| Excel Spreadsheet | C:\Users\Leila\Desktop\Work\How to Guides\New Publication\New Public $\blacksquare L$                                          |
| Image folder      | lmages 🝋                                                                                                    |
| Chart folder      | Charts                                                                                                    |
| Font size         | Medium (12pt)                                                                                                    |
| Media width       | Medium (700px)                                                                                                    |
| Thumbnail width   | Medium (400px)                                                                                                    |
| Map label         | Home_map                                                                                                    |
| Chapter style     | Heading 1                                                                                                    |
| Chapter level     | 1                                                                                                    |

Click Publish. Wait a few moments, and your publication with a map will be generated.

Visio is not used solely for maps; it can be used to create interactive diagrams within your publication. If you wish to place an interactive diagram within your publication, a few additional steps need to be taken. In your Word document, place a "i\_visio\_image" bookmark where you wish the image to appear and export your visio file to JPG. **Remember**: Save your .jpg in the image folder and NOT the chart folder.

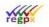

### 15.3.1 Interactive Visio Image

To create an interactive image open up a Visio file and create your image. In this example, I created an image of the Project Life Cycle.

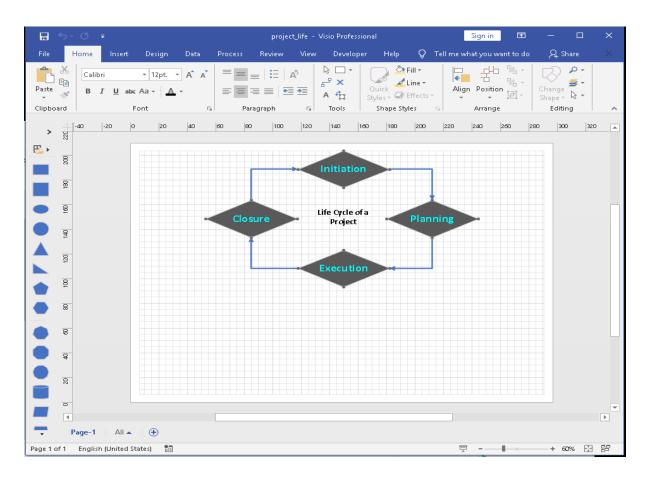

Remember to go to File>Info and fill in the "title" section and save the visio files with the same name.

To create the lines, I used the connector tool, you can find this in the ribbon. Home > Tools >

Icon Then click on the corner where you want the line to begin and drag the line to the next corner.

Then in your word document, add the information you require that coincides with this image. For this example, I will show you how to get one of the diamonds to work as they all follow the same procedure.

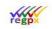

| project life¶ |  |
|---------------|--|
|---------------|--|

Initiation: In the initiation phase of the project, you identify a business need, problem, or opportunity and brainstorm ways that your team can meet this need,·solve·this·problem,·or·seize·this·opportunity.·During·this·step,·you·figure· out an objective for your project, determine whether the project is feasible, and-identify-the-major-deliverables-for-the-project.¶ Project-management-steps-for-the-initiation-phase-may-include-the-following:¶ o→ Undertaking a feasibility study --- Identifying the primary problem your project-will-solve-and-whether-your-project-will-deliver-a-solution-to-thatproblem¶ o→Identifying·scope·--Defining·the·depth·and·breadth·of·the·project¶ o→Identifying·deliverables·--Defining·the·product·or·service·to·provide¶ o→Identifying.project.stakeholders.--.Figuring.out.whom.the.project.affects. and-what-their-needs-may-be¶ o→ Developing a business case --- Using the above criteria to compare the potential·costs·and·benefits·for·the·project·to·determine·if·it·moves· 

Above is the text that links to the Initiation diamond in the Visio file. Also, note the "project\_life" above the "Initiation", this is the placeholder for the .svg file, and it has the bookmark, "v\_project\_life". Highlight "Initiation" and give it the bookmark "Initiation" or similar and save your word document.

Return to the Visio file and give the "**Initiation**" diamond the hyperlink "Initiation" or as bookmarked in Word. Save your Visio file and export it twice: one as an .svg and once as a .jpg. **Remember**: Save your .jpg in the image folder and NOT the chart folder, if you are using to separate folders.

In **flwpx**, the .jpg will produce a thumbnail in your media panel and if you click on it will open the .svg in the utility panel. The "**Initiation**" diamond will be interactive, if you click on it the media panel will jump to the information about initiation.

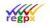

The image used in the example above is a simple one; you can make much more complex ones. For instance:

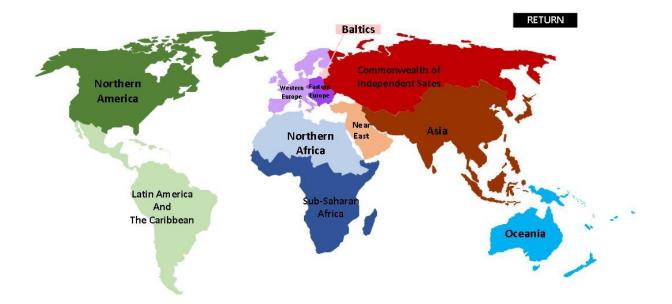

This map was created in Visio using the line tool. Each region is selectable for the media panel to display information about that region.

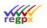

## 15.3.2 Conditional Visio Maps

If you want only parts of a Visio image to display depending on what the user inputs into your publication, you can achieve this by giving your Visio shapes conditional names.

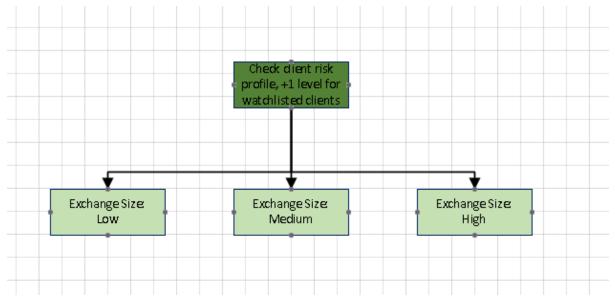

Using the base map above as an example, to allow the first block "Check client risk profile" and "Exchange Size: Low" with the linking line to appear only if the client's risk level is low and simultaneously exclude "Exchange Size: Medium" and "Exchange Size: High".

To do this we need an excel spreadsheet.

|                   |        |  | Low  | Medium | High  |
|-------------------|--------|--|------|--------|-------|
| Transaction Value | 120000 |  | TRUE | FALSE  | FALSE |
|                   |        |  |      |        |       |
|                   |        |  |      |        |       |

The user will see the Transaction Value and be able to input a number.

- Cell with number: Name: "CI\_something"
- Highlighted region: Name: "Transact\_value"
- Word document: Bookmark of "CD\_Transact\_value" (Save and close your Word file)

The red cells are your conditional cells. Each with the following formula and cell name

Formula:

- Low risk: =IF(CI\_Transaction\_value>=100000,TRUE,FALSE)
- Medium risk: =IF(AND(CI\_Transaction\_value<100000,CI\_Transaction\_value>=50000),TRUE,FALSE)
- High risk: =IF(AND(CI\_Transaction\_value<50000,CI\_Transaction\_value>=5000),TRUE,FALSE)

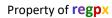

Cell name:

- Low risk: low\_risk
- Medium risk: medium\_risk
- High risk: high\_risk

Save your Excel file.

Return to your Visio file, click on the "Exchange Size: Low" block and then in the ribbon: Developer > Shape Design > Shape name.

If you do not have the Developer tab, File > Options > Customize Ribbon and tick the developer check box.

| Customize the Ri <u>b</u> bon: ()                                                                                                    |
|----------------------------------------------------------------------------------------------------|
| Main Tabs 🔹                                                                                                    |
|                                                                                                    |
| Main Tabs                                                                                                    |
| 🕀 🗹 Stencil                                                                                                    |
| 🗄 🗹 Icon Editor                                                                                                    |
| Home -                                                                                                    |
| 🗄 🗹 Insert                                                                                                    |
| 🕀 🗹 Design                                                                                                    |
| 🕀 🔽 Data                                                                                                    |
| Process                                                                                                    |
| ⊞ 🗹 Review                                                                                                    |
| ± ∠ View                                                                                                    |
| 🗆 🗹 Developer                                                                                                    |
| <ul> <li></li></ul>                                                                                                    |
| <ul> <li>         E Show/Hide      </li> <li>         Tools      </li> <li>         Org Chart      </li> <li>         Add-ins      </li> <li>         Help     </li> </ul> |
| Tools     Org Chart     Add-ins                                                                                                    |
| Tools     Org Chart     Add-ins     Help                                                                                                    |

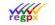

#### Give your shape the name "CVN\_low\_risk"

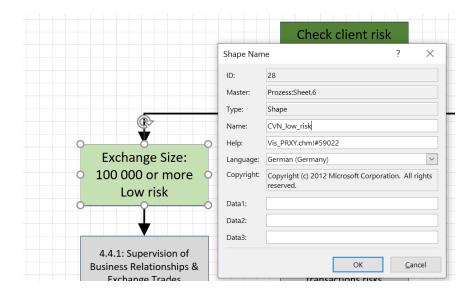

In this case there is a "01" in the name, this is because the line connecting the "Check client risk profile" and "Exchange Size: Low" blocks has been given the same conditional statement. (Names need to be unique in Visio, Word and Excel. To re-use names insert a number between the prefix and the name separated by an underscore "\_".) When you have two or more names that are the same, you must add "\_00\_" between the "CC" and the name. (**Note**: this applies to duplicated images in your Word file as well). You can do the same thing to the other blocks, but leave the "Check client risk profile" block unnamed, as it is always visible.

Save your Visio file and export it to .svg. Now if the user selects a value larger than 100 000, the only part of the map that will show is the "Check client risk profile" and "Exchange Size: Low" blocks with the connecting line.

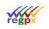

# 15.4 Using Conditional exclusion to allow or remove regional editing rights in a publication

Apart from setting viewing and editing rights to the Excel worksheets at the time of transmitting the publication, rights can also be set within a worksheet depending on the conditions that are resolved with an IF statement.

The IF statement can be simple or complex, but must resolve to choice of two options: do this or do that. The CCE\_Label command is an instruction to **flwpx** to resolve the statement in the cell to which the label refers and follow the command that results.

As a straightforward example: Labe a cell "Financial\_Plan\_Cond" and insert an IF statement such as :

=IF(CLE\_12,"CI\_Financial\_Plan","CO\_Financial\_Plan")

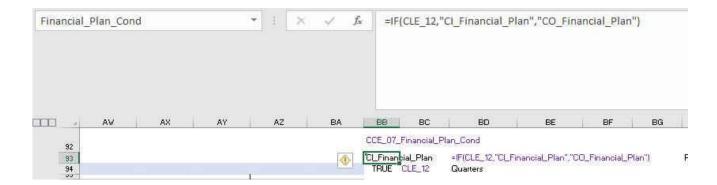

Provide rights to a user by inserting TRUE in a cell and labelling the cell "CLE\_12". This tells **flwpx** that the user who has been assigned full editing rights to sheet 12 may edit regions in other sheets IF that region has been given the label "CCE\_Financial\_Plan\_Cond"

| CLE_12   |           |               | • : ×                     | √ <i>f</i> <sub>x</sub> | TRUE         |                            |             |        |            |            |           |         |         |           |          |            |         |         |         |    |
|----------|-----------|---------------|---------------------------|-------------------------|--------------|----------------------------|-------------|--------|------------|------------|-----------|---------|---------|-----------|----------|------------|---------|---------|---------|----|
|          |           |               |                           |                         |              |                            |             |        |            |            |           |         |         |           |          |            |         |         |         |    |
| 123      | BB        | BC            | BD                        |                         | BE           | BF                         | BG          | В      | н          | BI         | - p = 1   | BJ      | BK      |           | BL       | BM         | B       | i       | BO      |    |
| 83       | TRUE      | CLE_01        | editing rights o          | on workshe              | et 1 if assi | gne <mark>d d</mark> uring | licencing   |        |            |            |           |         |         |           |          |            |         |         |         |    |
| 84       | TRUE      | CLE_02        |                           |                         |              |                            |             |        |            |            |           |         |         |           |          |            |         |         |         |    |
| 85       | TRUE      | CLE_03        |                           |                         |              |                            |             |        |            |            |           |         |         |           |          |            |         |         |         |    |
| 86       | TRUE      | CLE_04        |                           |                         |              |                            |             |        |            |            |           |         |         |           |          |            |         |         |         |    |
| 87       | TRUE      | CLE_05        |                           |                         |              |                            |             |        |            |            |           |         |         |           |          |            |         |         |         |    |
| 88       | TRUE      | CLE_06        |                           |                         |              |                            |             |        |            |            |           |         |         |           |          |            |         |         |         |    |
| 89       | TRUE      | CLE_07        |                           |                         |              |                            |             |        |            |            |           |         |         |           |          |            |         |         |         |    |
| 90       | CLE fun   | ctionality r  | elates to editin          | g rights a              | ssigned a    | t licence tir              | me          | Use in | n visio to | hide a s   | shape C   | C_CLE_  | 0# user | will only | y see sl | hape for v | which t | ney hav | e right | ts |
| 91       | If licene | cee has edi   | t rights on "Mar          | nagement                | " then has   | s edits right              | ts, otherwi | se not |            |            |           |         |         |           |          |            |         |         |         |    |
| 92       | CC_07_1   | Financial_Pla | n_Cond                    |                         |              |                            |             |        |            |            |           |         |         |           |          |            |         |         |         |    |
| 93<br>94 |           | CLE_12        | =IF(CLE_12,"(<br>Quarters | CI_Financia             | l_Plan","CC  | D_Financial_I              | Plan")      | Repeat | formula    | with the o | different | named r | anges   |           |          |            |         |         |         |    |

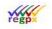

Label regions in other sheets for which CLE\_12 does not have editing rights that you would like the user to be able to edit with "CCE\_00\_Financial\_Plan\_Cond", if the user does not have editing rights for sheet 12 the area is view only.

| CCE_07_F | inancial_Pla | an_Cond |        | • I X  | √ f <sub>x</sub> | 0               |                |
|----------|--------------|---------|--------|--------|------------------|-----------------|----------------|
|          | 2            | AA      | AB     | AC     | AD AD            | AE              | AF             |
| 96<br>97 | Jan-19       | Feb-19  | Mar-19 | Apr-19 | May-19           | Jun-19          | Jul-19<br>12.4 |
| 98       | -            | -       |        | 11.0   | 11.0             | 11.0            | 12.4           |
| 99       |              |         |        |        |                  |                 |                |
| 100      | 2            |         |        |        |                  |                 |                |
| 101      | 14           | 14      | 14     | 14     | 14               | 14 I            | 4              |
| 102      | :#           | .+      | :#     | :+     | .+               | :#              | j.             |
| 105      |              | 5       | 5      | 57     | 5                | 5               | 3              |
| 106      | 2            | 2       | 2      | 11.0   | 11.0             | 11.0            | 12.4           |
| 10.9     |              |         |        |        |                  |                 |                |
| 1.12     |              |         |        |        | 3                | -               |                |
| 110      |              |         |        |        |                  | (T) 1 4 1 1 1 1 |                |

As a more complex example: Label a cell "Jan\_20\_Cond" and insert an IF statement such as:

=IF(OR(AND(Management!BN114=Management!AJ100,CLE\_12),Jan\_20),"CIR\_Jan\_20\_Cond","CD\_Jan\_20\_Cond")

| Jan_20_Cond | *              | i × √ β      | =IF(OR(ANI   | )(Management | BN114=Manage                          | ement!AJ100,CL | E_12),Jan_20),' | 'Cl_Jan_20_edit' | ',"CO_Jan_20_edit") |
|-------------|----------------|--------------|--------------|--------------|---------------------------------------|----------------|-----------------|------------------|---------------------|
| 1 2 3       | BC BD          | BE           | BF           | BG           | BH                                    | BI             | BJ              | ВК               | BL                  |
| 138         | CO_Jul_19_edit | =IF(OR(AND(M | anagementIBM | 114=Manage   | mentIAJ100,0                          | CLE 12),Jul    | 19),"CI Jul 1   | 19 edit","CO     | Jul 19 edit")       |
| 139         | CO_Aug_19_ed   |              |              | 2            | · · · · · · · · · · · · · · · · · · · |                |                 |                  |                     |
| 140         | CO_Sep_19_edi  | t            |              |              |                                       |                |                 |                  |                     |
| 141         | CO_Oct_19_edi  |              |              |              |                                       |                |                 |                  |                     |
| 144         | CO_Nov_19_ed   |              |              |              |                                       |                |                 |                  |                     |
| 145         | CO_Dec_19_edi  | t            |              |              |                                       |                |                 |                  |                     |
| 147         | CI Jan 20 edit | =IF(OR(AND(M | anagement!BN | 114=Manage   | mentIAJ100.0                          | CLE 12).Jan    | 20),"CI Jan     | 20 Cond","CO     | D_Jan_20_Cond")     |
| 148         | CO_Feb_20_edi  |              |              |              |                                       |                |                 |                  |                     |
| 149         | CO_Mar_20_edi  |              |              |              |                                       |                |                 |                  |                     |
| 151         | CO_Apr_20_edi  | ŧ            |              |              |                                       |                |                 |                  |                     |
| 152         | CO_May_20_ed   |              |              |              |                                       |                |                 |                  |                     |
| 152         | CO_Jun_20_edi  |              |              |              |                                       |                |                 |                  |                     |
| 154         | CO_Jul_20_edit |              |              |              |                                       |                |                 |                  |                     |
| 155         | CO_Aug_20_ed   |              |              |              |                                       |                |                 |                  |                     |
| 156         | CO_Sep_20_edi  |              |              |              |                                       |                |                 |                  |                     |
| 157         | CO_Oct_20_edi  |              |              |              |                                       |                |                 |                  |                     |
| 159         | CO_Nov_20_ed   | it           |              |              |                                       |                |                 |                  |                     |
| 160         | CO_Dec_20_edi  | t            |              |              |                                       |                |                 |                  |                     |

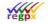

## Three conditions are presented in the statement:

## i) cell BN114 (which is a drop down list) must equal AJ100; AND

| iti | atus_tmo_rev  | lew   |    | · 1                 | ×             | No status        |               |        |
|-----|---------------|-------|----|---------------------|---------------|------------------|---------------|--------|
| a.  | ĄJ            | AK    | AL | BN                  | BO            | ВР               | BQ            | BR     |
| 8   | Status_tmo_r  | eview |    |                     |               |                  |               |        |
| 99  | No status     |       |    |                     |               |                  |               |        |
| 00  | Financial rev | ew    |    |                     |               |                  |               |        |
| 01  | Accepted      |       |    |                     |               |                  |               |        |
| 02  | Declined      |       |    |                     |               |                  |               |        |
| 03  | Invalid       |       |    |                     |               |                  |               |        |
| 09  |               |       |    |                     |               |                  |               |        |
| 10  |               |       |    |                     | Monthly       | Financial F      | orocast Dag   | hhoard |
| .11 |               |       |    |                     | Fioritary     | T manciar T      | orecuse bus   | mbourd |
| .12 |               |       |    | Validated           |               |                  | 2             | -      |
| .13 |               |       |    | validated           | Val           | idation failed - | Action requir | eu     |
| .14 |               |       |    | No status           | Please rechec | k deliverables   |               |        |
|     |               |       |    | Financial           | Describe      |                  |               |        |
| .15 |               |       |    | review              | Describe      |                  |               |        |
| .16 |               |       |    | Financial<br>review | Describe      |                  |               |        |
|     |               |       |    | Financial           | Describe      |                  |               |        |
| 17  |               |       |    | review<br>Financial |               |                  |               |        |
| .18 |               |       |    | review              | Describe      |                  |               |        |
| 119 |               |       |    | Financial<br>review | Describe      |                  |               |        |

## ii) the user has full rights to worksheet 12 (insert TRUE in a cell and label cell as CLE\_12), OR

| CLE_12 |      |        |                     | • : ×                    | $\checkmark f_x$ | TRUE           |                               |              |              |                |                   |            |                |            |           |             |  |
|--------|------|--------|---------------------|--------------------------|------------------|----------------|-------------------------------|--------------|--------------|----------------|-------------------|------------|----------------|------------|-----------|-------------|--|
|        |      |        |                     |                          |                  |                |                               |              |              |                |                   |            |                |            |           |             |  |
|        |      |        |                     |                          |                  |                |                               |              |              |                |                   |            |                |            |           |             |  |
| 1 2 3  | 4    | BB     | BC                  | BD                       |                  | BE             | BF                            | BG           | BH           | BI             | BJ                | BK         | BL             | BM         | BN        | BO          |  |
| 8      | 3 Т  | TRUE   | CLE_01              | editing rights           | on worksh        | eet 1 if assig | gne <mark>d during l</mark> i | cencing      |              |                |                   |            |                |            |           |             |  |
| 8      | 4 T  | TRUE   | CLE_02              |                          |                  |                |                               |              |              |                |                   |            |                |            |           |             |  |
| 8      | 5 T  | TRUE   | CLE_03              |                          |                  |                |                               |              |              |                |                   |            |                |            |           |             |  |
| 8      | 6 T  | TRUE   | CLE_04              |                          |                  |                |                               |              |              |                |                   |            |                |            |           |             |  |
| 8      | 7 T  | TRUE   | CLE_05              |                          |                  |                |                               |              |              |                |                   |            |                |            |           |             |  |
| 8      | 8 T  | TRUE   | CLE_06              |                          |                  |                |                               |              |              |                |                   |            |                |            |           |             |  |
| 8      | 9 T  | TRUE   | CLE_07              |                          |                  |                |                               |              |              |                |                   |            |                |            |           |             |  |
| 9      | 0 CL | E fund | tionality r         | elates to editin         | g rights a       | assigned a     | t licence tim                 | ie           | Use in visio | to hide a s    | hape CC_CLE_      | _0# user w | ill only see s | hape for w | hich they | have rights |  |
| 9      | 1 If | licenc | ee has edit         | t rights on "Mai         | nagement         | t" then has    | edits rights                  | s, otherwise | e not        |                |                   |            |                |            |           |             |  |
| 9      | 2 CC | C_07_F | inancial_Plar       | n_Cond                   |                  |                |                               |              |              |                |                   |            |                |            |           |             |  |
| 9      |      |        | cial_Plan<br>CLE_12 | =IF(CLE_12,"<br>Quarters | CI_Financia      | al_Plan","CC   | )_Financial_P                 | lan")        | Repeat form  | ula with the d | lifferent named i | ranges     |                |            |           |             |  |

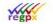

## iii) cell labelled Jan\_20 resolves as TRUE:FALSE

| Jan        | _20    |               |                | I 🗙   | √ <i>f</i> × TRU | IE          |
|------------|--------|---------------|----------------|-------|------------------|-------------|
| 478        | AU     | AV            | AW             | AX    | AY               | AZ          |
| 478<br>479 | Finan  | cial Forecast | Edit Permissio | ns:   |                  | -           |
| 180        | Jan-19 | FALSE         | Jan-20         | TRUE  | Check Box 2      | Check Box 3 |
| 181        | Feb-19 | FALSE         | Feb-20         | FALSE | Check Box 2      | Check Box 3 |
| 182        | Mar-19 | FALSE         | Mar-20         | FALSE | Check Box 2      | Check Box 3 |
| 183        | Apr-19 | FALSE         | Apr-20         | FALSE | Check Box 2      | Check Box 3 |
| 184        | May-19 | FALSE         | May-20         | FALSE | Check Box 3      | Check Box 3 |

If the AND condition is TRUE, OR if "Jan\_20" is TRUE, a "CIR\_Jan\_20\_Cond" as an editable region results, otherwise a "CD\_ Jan\_20\_Cond" as a display only region results

| CCE | _03_Jan_20_Con | ıd     | •      | ×      |
|-----|----------------|--------|--------|--------|
| 4   | AK             | AL     | AM     | AN     |
| .29 |                |        |        |        |
| 30  |                |        | -      | 000    |
| 31  | -236.7         | -236.7 | -236.7 | -236.  |
| 33  |                |        |        |        |
| 35  | Dec-19         | Jan-20 | Feb-20 | Mar-20 |
| 36  | 17. 1          | -      | S      |        |
| 37  | ( <del>*</del> | 1      | 8      |        |
| 38  | 6.8            | 6.8    | 6.8    | 6.     |
| 39  | 2.5            | 2.5    | 2.5    | 2.     |
| 40  | () <b>-</b>    | -      | -      |        |
| 41  | 52<br>         | -      | 8      |        |
| 44  | 8 <del>.</del> |        | -      |        |
| 45  | 9,3            | 9.3    | 9.3    | 9.3    |

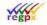

## **15.5 Using Conditional exclusion in Word**

Conditionality in Word can be used in a number of ways. In this worked example, we are displaying one of three regions laid out in Excel depending on the drop list selection made. Create three conditional IF statements in Excel and label them.

| C  | ond_Fifteenth_Region_1  | . I                                   | $\times \checkmark f_x$ | =IF(A | F62="Discretionary", "CD_Fifteenth_Regio | n_1","")  |
|----|-------------------------|---------------------------------------|-------------------------|-------|------------------------------------------|-----------|
|    |                         |                                       |                         |       |                                          |           |
| -  | AF                      | 4                                     | AH                      | A     | AJ                                       |           |
| 56 |                         |                                       |                         |       |                                          |           |
| 58 |                         |                                       |                         |       |                                          |           |
| 60 |                         | CD_Fif                                | teenth_Region_1         | =1F(  | AF59="Discretionary", TRUE, FALSE)       | Cond_I    |
| 62 | Discretionary           |                                       |                         | =1F(  | AF59="Bespoke", TRUE, FALSE}             | Cond_I    |
| 64 |                         |                                       |                         | =1F(  | AF59="Non-Discretionary", TRUE, FALSE)   | Cond_I    |
| 44 |                         |                                       |                         |       |                                          |           |
| C  | Cond_Fifteenth_Region_2 | · · · · · · · · · · · · · · · · · · · | × 🗸 1                   | ्रि   | :IF(AF62="Bespoke", "CD_Fifteenth_Regi   | on_2","") |
| 1  |                         |                                       |                         |       |                                          |           |
|    |                         |                                       |                         |       |                                          |           |
|    |                         |                                       |                         |       |                                          |           |
|    |                         |                                       |                         |       |                                          |           |

| 4    | AH A              | LA LA                                      |
|------|-------------------|--------------------------------------------|
|      |                   |                                            |
|      |                   |                                            |
|      |                   | =IF(AF59="Discretionary", TRUE, FALSE)     |
| CD_F | ifteenth_Region_2 | =IF(AF59="Bespoke", TRUE, FALSE)           |
|      |                   | =IF(AF59="Non-Discretionary", TRUE, FALSE) |
|      | L CD_F            |                                            |

| Co | ond_Fifteenth_Region_3 | • I ×      | √ fx        | =IF(AF62="Non-Discretionary", "CD_Fifteenth_R | egion_3", "") |
|----|------------------------|------------|-------------|-----------------------------------------------|---------------|
| 2  | AF                     | A .        | AH .        | LA AJ                                         |               |
| 56 |                        |            |             |                                               |               |
| 58 |                        |            |             |                                               |               |
| 60 |                        |            |             | =IF(AF59="Discretionary", TRUE, FALSE)        | Cond_Fift     |
| 62 | Non-Discretionary      |            |             | =IF(AF59="Bespoke", TRUE, FALSE)              | Cond_Fift     |
| 64 |                        | CD Fifteen | th_Region_3 | =IF(AF59="Non-Discretionary", TRUE, FALSE)    | Cond_Fift     |

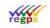

In Word label three bookmarks with the same labels as the name of the conditionals in Excel using the prefix CCE\_

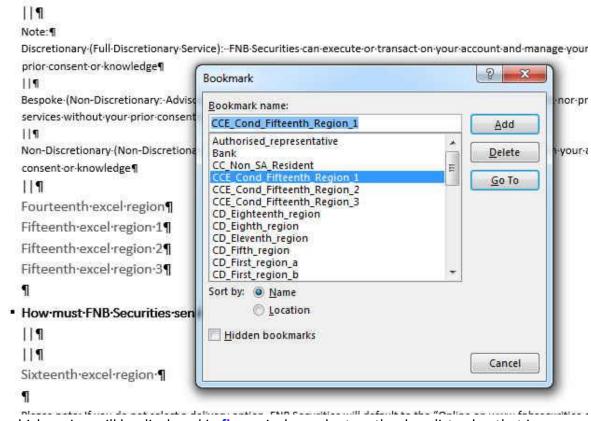

Thus which region will be displayed in **flwpx**, is dependent on the drop list value that is chosen.

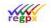

# 15.6 Using conditionals to allow regions to appear only when predetermined input made

In your named region, label the cell that will trigger a TRUE/FALSE, in the example below a tick box will resolve as TRUE/FALSE and has been labelled as CIR\_Entry20.

| AY AZ                                                             | E                                                                            | A           | 1                                                                                        | BB               | B        |         |                       |                                   |                                                                                                    |                                                                                  |                     |     |
|-------------------------------------------------------------------|------------------------------------------------------------------------------|-------------|------------------------------------------------------------------------------------------|------------------|----------|---------|-----------------------|-----------------------------------|----------------------------------------------------------------------------------------------------|----------------------------------------------------------------------------------|---------------------|-----|
| High Value Exchange                                               |                                                                              |             | ŀ                                                                                        | HighMedium       | CCand    |         |                       |                                   |                                                                                                    |                                                                                  |                     |     |
|                                                                   |                                                                              |             |                                                                                          |                  | 1        |         |                       |                                   |                                                                                                    |                                                                                  |                     |     |
| Source of Wealth Declarati                                        | ion                                                                          |             |                                                                                          | alst see         |          |         |                       |                                   |                                                                                                    |                                                                                  |                     |     |
| Presence Check                                                    |                                                                              |             |                                                                                          | FALSE            | [        |         |                       |                                   |                                                                                                    |                                                                                  |                     |     |
| Describe                                                          |                                                                              |             |                                                                                          |                  | c        |         |                       |                                   |                                                                                                    |                                                                                  |                     |     |
| Material Check                                                    |                                                                              |             |                                                                                          | FALSE            | I I      |         |                       |                                   |                                                                                                    |                                                                                  |                     |     |
|                                                                   | Attack                                                                       | nmen        | t                                                                                        |                  | C        |         |                       |                                   |                                                                                                    |                                                                                  |                     |     |
|                                                                   | 1.00                                                                         |             |                                                                                          |                  |          |         | E iso                 |                                   | 1                                                                                                    |                                                                                  |                     | _   |
| Proof of Wealth Check                                             | CI                                                                           | K_Ent       | try20                                                                                    |                  |          | <u></u> | ×                     | f_x                               | FAL                                                                                                    | SE                                                                               |                     |     |
| Presence Check                                                    |                                                                              |             |                                                                                          |                  |          |         |                       |                                   |                                                                                                    |                                                                                  |                     |     |
| AND A CONTRACT                                                    |                                                                              |             |                                                                                          |                  |          |         |                       |                                   |                                                                                                    |                                                                                  |                     |     |
| Describe                                                          |                                                                              |             |                                                                                          |                  |          |         |                       |                                   |                                                                                                    |                                                                                  |                     |     |
| Describe<br>Material Check                                        |                                                                              |             |                                                                                          |                  |          |         |                       |                                   |                                                                                                    |                                                                                  |                     |     |
| II                                                                | At                                                                           | A AY        | AZ                                                                                       | 1                | BA       |         | BB                    | Bi                                | BD                                                                                                    | BE                                                                               | BF                  | E   |
| II                                                                | 20                                                                           | A AY        | AZ                                                                                       |                  | BA       |         | BB                    | B1                                | BD                                                                                                    | BE                                                                               | BF                  | E   |
| II                                                                | 20<br>29<br>31                                                               |             | AZ<br>of of Wealth                                                                       | Check            | BA       |         | BB                    | В                                 | BD                                                                                                    | BE                                                                               | BF                  | E   |
| Material Check                                                    | 200<br>299                                                                   |             |                                                                                          |                  | BA       |         | BB<br>FALSE           |                                   | BD<br>] Transaction                                                                                          |                                                                                  | BF                  | E   |
| Material Check<br>Block Chain Analysis                            | 20<br>29<br>31<br>33                                                         |             | of of Wealth                                                                             |                  | BA       |         |                       | E                                 |                                                                                                    | n Clear 1                                                                        | BF                  | E   |
| Material Check                                                    | 29<br>29<br>31<br>33<br>33<br>35                                             |             | of of Wealth<br>Presence Ch                                                              | eck              | BA       |         |                       |                                   | ] Transaction                                                                                                | n Clear 1<br>•11                                                                 | BF                  | E   |
| Material Check<br>Block Chain Analysis<br>Any Suspicious activity | 29<br>29<br>31<br>33<br>35<br>35<br>37<br>39                                 |             | of of Wealth<br>Presence Ch<br>Describe                                                  | eck<br>eck       | BA       |         | FALSE                 |                                   | ] Transaction<br>_Describe                                                                                   | n Clear 1<br>+11<br>n Clear 1                                                    | BF                  | E   |
| Material Check<br>Block Chain Analysis                            | 29<br>29<br>31<br>33<br>35<br>35<br>37<br>39                                 |             | of of Wealth<br>Presence Ch<br>Describe                                                  | eck<br>eck       |          |         | FALSE                 |                                   | ] Transactior<br>Describe<br>] Transactior<br>_Attachm                                                       | n Clear 1<br>+11<br>n Clear 1                                                    |                     |     |
| Material Check<br>Block Chain Analysis<br>Any Suspicious activity | 29<br>29<br>31<br>33<br>35<br>35<br>37<br>39<br>39<br>10 Ar 41               | Pro         | of of Wealth<br>Presence Ch<br>Describe                                                  | eck<br>eck<br>At |          |         | FALSE                 |                                   | ] Transactior<br>Describe<br>] Transactior<br>_Attachm                                                       | n Clear 1<br>011<br>n Clear 1<br>ent11                                           |                     |     |
| Material Check<br>Block Chain Analysis<br>Any Suspicious activity | 29<br>31<br>33<br>35<br>35<br>37<br>39<br>1in Ar<br>41<br>43<br>43<br>45     | Pro         | of of Wealth<br>Presence Ch<br>Describe<br>Material Che                                  | eck<br>eck<br>At |          |         | FALSE                 |                                   | ] Transactior<br>_Describe<br>] Transactior<br>_Attachm<br>ockChain<br>TRUE                                  | n Clear 1<br>111<br>n Clear 1<br>ent11<br>CVR_CIR_E                              | intry20             |     |
| Material Check<br>Block Chain Analysis<br>Any Suspicious activity | 29<br>31<br>33<br>35<br>35<br>37<br>39<br>1in Ar<br>41<br>43<br>43<br>45     | Pro         | of of Wealth<br>Presence Ch<br>Describe<br>Material Che                                  | eck<br>Al        |          |         | FALSE                 | CI<br>CI<br>CF<br>Blu<br>Su       | ] Transactior<br>_Describe<br>] Transactior<br>_Attachm<br>ockChain<br>TRUE                                  | n Clear 1<br>211<br>n Clear 1<br>ent11<br>CVR_CIR_E<br>FALSE                     | intry20             |     |
| Material Check<br>Block Chain Analysis<br>Any Suspicious activity | 29<br>29<br>31<br>33<br>35<br>37<br>39<br>39<br>41<br>43<br>45<br>47         | Pro         | of of Wealth<br>Presence Ch<br>Describe<br>Material Che                                  | eck<br>Al        |          |         | FALSE<br>FALSE<br>Yes | CI<br>CI<br>CF<br>Blu<br>Su       | ] Transaction<br>_Describe<br>] Transaction<br>_Attachm<br>ockChain<br>TRUE<br>spicious                      | n Clear 1<br>11<br>clear 1<br>ent11<br>CVR_CIR_E<br>FALSE<br>Suspicious<br>FALSE | intry20             |     |
| Material Check<br>Block Chain Analysis<br>Any Suspicious activity | 29<br>31<br>33<br>35<br>35<br>37<br>39<br>1<br>in Ar<br>41<br>43<br>43<br>45 | Pro<br>Blow | of of Wealth<br>Presence Ch<br>Describe<br>Material Che<br>ck Chain Anal<br>Suspicious a | eck<br>Al        | tachment |         | FALSE<br>FALSE<br>Yes | CI<br>CI<br>CF<br>Blu<br>Su<br>CV | ] Transaction<br>Describe<br>] Transaction<br>_Attachm<br>DockChain<br>TRUE<br>spicious<br>FALSE<br>R_BlockC | n Clear 1<br>11<br>clear 1<br>ent11<br>CVR_CIR_E<br>FALSE<br>Suspicious<br>FALSE | intry20<br>sActivit | y 1 |

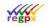

Apply conditional row exclusion that must appear when the tick box is TRUE, in the example below I have labelled a region CVR\_CIR\_Entry20.

| CV       | R_CI   | R_Entry20                  |            | × *   | <u>.</u> | fx          |            |         |       |     |
|----------|--------|----------------------------|------------|-------|----------|-------------|------------|---------|-------|-----|
|          | AAY    | AZ                         | BA         | 8B    | B        | BD          | BE         | BF      | B     | BH  |
|          | SI KAA | 2.000                      | and the    | 1975  | -        |             |            |         | -     |     |
| 29<br>31 | Pro    | of of Wealth Check         |            |       |          |             |            |         |       |     |
| 33       |        | Presence Check             |            | FALSE |          | Transactio  | n Clear 1  |         |       |     |
| 35       |        | Describe                   |            |       | Ň        | CJ_Describe | 11         |         |       |     |
| 37       |        | Material Check             |            | FALSE |          | Transactio  | n Clear 1  |         |       |     |
| 39       |        |                            | Attachment |       | Ĩ.       | CF_Attachm  | ent11      |         |       |     |
| 11       |        |                            |            | 1     | 13       | BlockChain  | CVR_CIR_E  | ntry20  |       |     |
| 13       | Blo    | k Chain Analysis           |            |       |          | FALSE       | FALSE      |         |       |     |
| 15       |        |                            |            |       |          | Suspicious  | Suspicious | Activit | y10   | a   |
| 17       | Any    | Suspicious activity        |            |       |          | FALSE       | FALSE      |         |       |     |
| 19       |        |                            |            |       |          | CVR_Block(  | hain3      |         |       |     |
| 51       | Rep    | ort failure of Block Chair | n Analysis |       |          | =1F(BB47=G  | =IF(BB47=G | 8,TRU   | E,FA  | LSE |
| 53       |        |                            |            |       |          | CVR_Block   | hain3a     |         | 10.00 |     |

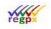

In the region, CVR\_CIR\_Entry20, a dropdown list for -/Yes/No is selectable. Outside of the display region, create a TRUE/FALSE cell that resolves TRUE when Yes for "Block Chain Analysis" is selected.

| PM | Т     |                    |                   | : × ✓       | f.   | e =IF(       | BB43=BA8,T     | RUE,FALS      |
|----|-------|--------------------|-------------------|-------------|------|--------------|----------------|---------------|
|    |       |                    |                   |             |      |              |                |               |
| 4  | A AY  | AZ                 | BA                | BB          | B    | BD IF        | (logical_test, | [value_if_tri |
| 7  |       |                    | -                 | -           |      | -            |                |               |
| 8  |       |                    | Yes               |             |      |              |                |               |
| 10 |       |                    | No                |             |      |              |                |               |
| 11 |       |                    |                   |             |      |              |                |               |
| 12 |       |                    |                   | CI_Entry17  | C    | R_Clear1     | 2              |               |
| 13 |       |                    | HighMediumC       | CI_Entry18  |      |              |                |               |
| 14 | Me    | dium Risk Cli      | ent               | Cl_Entry19  |      |              |                |               |
| 15 | Hig   | h Risk Client      |                   | CIR_Entry20 |      |              |                |               |
| 16 |       |                    | -                 | HighMediumC | Cond |              |                |               |
| 17 | Hig   | h Value Exchan     | ge                |             |      |              |                |               |
| 19 | Sou   | rce of Wealth De   | claration         |             |      |              |                |               |
| 21 |       | Presence Check     |                   | FALSE       | C    | ] Transactio | n Clear 1      |               |
| 23 |       | Describe           |                   |             | C    | _Describe    | 10             |               |
| 25 |       | Material Check     |                   | FALSE       | Ī    | Transactio   | n Clear 1      |               |
| 27 |       |                    | Attachment        |             |      | F Attachm    |                |               |
| 29 |       |                    |                   |             | -    | 2009300      |                |               |
| 20 | 2000  |                    |                   |             |      |              |                |               |
| 31 | Pro   | of of Wealth Che   | ck                |             |      |              |                |               |
| 33 |       | Presence Check     | 1                 | FALSE       | 1    | Transactio   | n Clear 1      |               |
| 35 |       | Describe           |                   |             | C    | _Describe    | 11             |               |
| 37 |       | Material Check     |                   | FALSE       | E    | Transactio   | n Clear 1      |               |
| 39 |       |                    | Attachment        |             | C    | F_Attachm    | ent11          |               |
| 41 |       |                    |                   |             | В    | lockChain    | CVR_CIR_Ent    | ry20          |
| 43 | Blo   | k Chain Analysis   |                   | -           | -    | F(BB43=B     |                |               |
| 15 |       |                    |                   |             |      |              | SuspiciousA    | ctivity 10a   |
| 45 | 10.22 | Constalante a Mul  |                   |             | 3    |              |                | COMINTON.     |
| 47 | АП)   | Suspicious activi  | LY                |             | -    | FALSE        | FALSE          |               |
| 49 |       |                    |                   |             | C    | VR_BlockC    | hain3          |               |
| 51 | Rep   | ort failure of Blo | ck Chain Analysis |             | =    | F(BB47=G     | =IF(BB47=G8    | TRUE, FALSI   |
| 53 |       |                    |                   |             | C    | VR BlockC    | hain3a         |               |

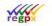

Again, outside of the display region, create a second TRUE/FALSE cell that resolves TRUE when No for "Block Chain Analysis" is selected.

| PM | т   |                    |                    | × v                                     |     | fx =IF(    | (BB43=BA9, TRUE,                      | FALSE   |
|----|-----|--------------------|--------------------|-----------------------------------------|-----|------------|---------------------------------------|---------|
|    |     |                    |                    |                                         |     |            |                                       |         |
|    | AY  | AZ                 | BA                 | BB                                      | B   | BD IF      | (logical_test, [value                 | _if_tru |
| 7  | -   |                    | 23<br>#23:55       |                                         |     |            |                                       |         |
| 8  | -   |                    | Yes                | 1                                       |     |            |                                       |         |
| 10 |     | -                  |                    |                                         |     |            |                                       |         |
| 11 |     |                    |                    |                                         |     |            |                                       |         |
| 12 |     |                    | Committee commence | CI_Entry17                              |     | CIR_Clear1 | 2                                     |         |
| 13 |     |                    | HighMediumC        | CI_Entry18                              |     |            |                                       |         |
| 14 | Me  | dium Risk Cli      | ent                | CI_Entry19                              |     |            | · · · · · · · · · · · · · · · · · · · |         |
| 15 | Hig | h Risk Client      |                    | CIR_Entry20                             |     |            |                                       | _       |
| 16 |     | Lui Lie L          |                    | HighMediumC                             | Con | d          | ·                                     |         |
| 17 |     | h Value Exchan     |                    |                                         |     |            |                                       |         |
| 19 | Sou | rce of Wealth De   | claration          |                                         |     |            |                                       |         |
| 21 |     | Presence Check     |                    | FALSE                                   |     | Transactio | n Clear 1                             |         |
| 23 |     | Describe           |                    |                                         |     | CJ_Describ | e10                                   |         |
| 25 |     | Material Check     |                    | FALSE                                   |     | Transactio | n Clear 1                             |         |
| 27 | -   |                    | Attachment         |                                         |     | CF Attachn | 0                                     |         |
| 20 | -   |                    |                    |                                         |     |            |                                       |         |
| 29 | 200 | f fair bit of      |                    |                                         |     |            |                                       |         |
| 31 | Pro | of of Wealth Che   |                    | 100000000000000000000000000000000000000 |     |            |                                       |         |
| 33 |     | Presence Check     | 14                 | FALSE                                   |     | Transactio | n Clear 1                             |         |
| 35 |     | Describe           |                    |                                         |     | CJ_Describ | e11                                   |         |
| 37 |     | Material Check     |                    | FALSE                                   |     | Transactio | n Clear 1                             |         |
| 39 | 1   |                    | Attachment         |                                         |     | CF_Attachn | nent11                                |         |
| 41 |     |                    |                    |                                         |     |            | CVR_CIR_Entry20                       |         |
| 41 | Blo | k Chain Analysis   |                    | 1                                       |     | FALSE      | =IF(BB43=B/                           |         |
|    | DIO | A chain Analysis   |                    | -                                       |     |            |                                       | 10      |
| 45 | -   |                    |                    |                                         |     |            | SuspiciousActivity                    | 10a     |
| 47 | Any | Suspicious activi  | ty                 | 2                                       |     | FALSE      | FALSE                                 |         |
| 49 |     |                    |                    |                                         |     | CVR_Block( | Chain3                                |         |
| 51 | Rep | ort failure of Blo | ck Chain Analysis  | 28                                      |     | =1F(BB47=G | =IF(BB47=G8,TRUE                      | FALSE)  |
| 53 |     |                    |                    | -                                       |     | CVR Block  | Chain3a                               |         |

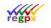

Label your two TRUE/FALSE cells. In the example, one is "BlockChain3" and the other "BlockChain3a"

|         | in3                                 | *           |                          | ∫x =IF(BB43                                                                                                    | =BA8,TF                                                                                                    | RUE,F/                                                                                                    | ALSE)                                                                                    |                                                                                      |                                                                                                |         |                                                                                                    |                                                                                                    |        |
|---------|-------------------------------------|-------------|--------------------------|----------------------------------------------------------------------------------------------------|----------------------------------------------------------------------------------------------------|----------------------------------------------------------------------------------------------------|------------------------------------------------------------------------------------------|--------------------------------------------------------------------------------------|------------------------------------------------------------------------------------------------|---------|----------------------------------------------------------------------------------------------------|----------------------------------------------------------------------------------------------------|--------|
|         |                                     |             |                          |                                                                                                    |                                                                                                    |                                                                                                    |                                                                                          |                                                                                      |                                                                                                |         |                                                                                                    |                                                                                                    |        |
|         |                                     |             |                          |                                                                                                    |                                                                                                    |                                                                                                    |                                                                                          |                                                                                      |                                                                                                |         |                                                                                                    |                                                                                                    |        |
| AY      | AZ                                  | BA          | BB                       | B( BD                                                                                                    | BE                                                                                                    | BF B                                                                                                    | BH                                                                                       |                                                                                      |                                                                                                |         |                                                                                                    |                                                                                                    |        |
|         |                                     | -           |                          |                                                                                                    |                                                                                                    |                                                                                                    |                                                                                          |                                                                                      |                                                                                                |         |                                                                                                    |                                                                                                    |        |
|         |                                     | Yes<br>No   |                          |                                                                                                    |                                                                                                    |                                                                                                    |                                                                                          |                                                                                      |                                                                                                |         |                                                                                                    |                                                                                                    |        |
|         |                                     |             |                          |                                                                                                    |                                                                                                    |                                                                                                    |                                                                                          |                                                                                      |                                                                                                |         |                                                                                                    |                                                                                                    |        |
|         |                                     |             |                          |                                                                                                    |                                                                                                    |                                                                                                    |                                                                                          |                                                                                      |                                                                                                |         |                                                                                                    |                                                                                                    |        |
|         |                                     | HighMediumC | CI_Entry17               | CIR_Clear12                                                                                                    |                                                                                                    |                                                                                                    |                                                                                          |                                                                                      |                                                                                                |         |                                                                                                    |                                                                                                    |        |
| Madi    | ium Risk Clie                       | Pro-        | CI_Entry18<br>CI_Entry19 |                                                                                                    |                                                                                                    |                                                                                                    |                                                                                          |                                                                                      |                                                                                                |         |                                                                                                    |                                                                                                    |        |
|         | Risk Client                         |             | CIR_Entry20              |                                                                                                    |                                                                                                    |                                                                                                    |                                                                                          |                                                                                      |                                                                                                |         |                                                                                                    |                                                                                                    |        |
| ingn    | Nak olient                          |             | HighMediumCC             | Cond                                                                                                    |                                                                                                    |                                                                                                    |                                                                                          |                                                                                      |                                                                                                |         |                                                                                                    |                                                                                                    |        |
| High \  | Value Exchang                       | e           |                          |                                                                                                    |                                                                                                    |                                                                                                    |                                                                                          |                                                                                      |                                                                                                |         |                                                                                                    |                                                                                                    |        |
| Source  | e of Wealth Dec                     | daration    |                          |                                                                                                    |                                                                                                    |                                                                                                    |                                                                                          |                                                                                      |                                                                                                |         |                                                                                                    |                                                                                                    |        |
| Pr      | resence Check                       |             | FALSE                    | Transaction Clear                                                                                                    | 1                                                                                                    |                                                                                                    |                                                                                          |                                                                                      |                                                                                                |         |                                                                                                    |                                                                                                    |        |
| De      | escribe                             |             |                          | CJ_Describe10                                                                                                    |                                                                                                    |                                                                                                    |                                                                                          |                                                                                      |                                                                                                |         |                                                                                                    |                                                                                                    |        |
| м       | laterial Check                      | 15          | FALSE                    | Transaction Clear                                                                                                    | 1                                                                                                    |                                                                                                    |                                                                                          |                                                                                      |                                                                                                |         |                                                                                                    |                                                                                                    |        |
|         |                                     | Attachment  |                          | CF_Attachment10                                                                                                    |                                                                                                    |                                                                                                    |                                                                                          |                                                                                      |                                                                                                |         |                                                                                                    |                                                                                                    |        |
|         |                                     |             |                          |                                                                                                    |                                                                                                    |                                                                                                    |                                                                                          |                                                                                      |                                                                                                | _       |                                                                                                    |                                                                                                    |        |
| Proof   | of Wealth Chec                      | k           |                          | BI                                                                                                    | ockChair                                                                                                   | n3a                                                                                                    |                                                                                          | -                                                                                    | • i × v                                                                                        | <u></u> | <i>f</i> <sub>x</sub> =1F(1                                                                                                    | BB47=BA9                                                                                                    | ,TRUE, |
|         | resence Check                       |             | FALSE                    | Transaction C                                                                                                    |                                                                                                    |                                                                                                    |                                                                                          |                                                                                      |                                                                                                |         |                                                                                                    |                                                                                                    |        |
|         | escribe                             |             | 17,160,0                 | CJ_Describe1                                                                                                    |                                                                                                    |                                                                                                    |                                                                                          |                                                                                      |                                                                                                |         |                                                                                                    |                                                                                                    |        |
|         | laterial Check                      |             | FALSE                    |                                                                                                    |                                                                                                    |                                                                                                    |                                                                                          |                                                                                      |                                                                                                |         |                                                                                                    |                                                                                                    |        |
| IVI     | Idlefidi Check                      | Attachment  | TALSE                    | CF_Attachmer                                                                                                    |                                                                                                    |                                                                                                    |                                                                                          |                                                                                      |                                                                                                |         |                                                                                                    |                                                                                                    |        |
|         |                                     |             |                          |                                                                                                    |                                                                                                    |                                                                                                    |                                                                                          |                                                                                      |                                                                                                |         |                                                                                                    |                                                                                                    |        |
|         |                                     | Autochinent |                          | 1                                                                                                    | A AY                                                                                                    | AZ                                                                                                    |                                                                                          | BA                                                                                   | BB                                                                                             | B       | BD                                                                                                    | BE                                                                                                    | BF     |
| Black   | Chain Anabaia                       | Attachment  |                          | BlockChain C 7                                                                                                    | A AY                                                                                                    | AZ                                                                                                    |                                                                                          |                                                                                      | BB                                                                                             | B       | BD                                                                                                    | BE                                                                                                    | BF     |
| Block ( | Chain Analysis                      | Audenment   |                          | BlockChain C' 7<br>FALSE 8<br>9                                                                                                    | A AY                                                                                                    | AZ                                                                                                    | !                                                                                        |                                                                                      | BB                                                                                             | B       | BD                                                                                                    | BE                                                                                                    | BF     |
|         |                                     |             |                          | BlockChain C 7<br>FALSE 8<br>Suspicious, St10                                                                                                    | A, AY                                                                                                    | AZ                                                                                                    | 5                                                                                        | -<br>Yes                                                                             | BB                                                                                             | B       | BD                                                                                                    | BE                                                                                                    | BF     |
|         | Chain Analysis<br>uspicious activit |             |                          | BlockChain C 7<br>FALSE 9<br>Suspicious St10<br>FALSE 11<br>12                                                                                                    | A AY                                                                                                    | AZ                                                                                                    | 5                                                                                        | -<br>Yes                                                                             | BB<br>Cl_Entry17                                                                               |         | BD<br>CIR_Clear12                                                                                                    |                                                                                                    | BF     |
| Any Su  | uspicious activit                   | y           |                          | BlockChain C 7<br>FALSE 8<br>Suspicious/St10<br>FALSE 11<br>12<br>CVR_BlockChi 13                                                                                                    |                                                                                                    |                                                                                                    |                                                                                          | -<br>Yes<br>No<br>HighMediumC                                                        | Cl_Entry17<br>Cl_Entry18                                                                       |         |                                                                                                    |                                                                                                    | BF     |
| Any Su  | uspicious activit                   |             |                          | BlockChain C 7<br>FALSE 8<br>Suspicious/St10<br>FALSE 11<br>12<br>CVR_BlockChr13<br>=IF(BB47=G = 14                                                                                                    | Medi                                                                                                    | um Ri                                                                                                    | sk Clie                                                                                  | -<br>Yes<br>No<br>HighMediumC                                                        | Cl_Entry17<br>Cl_Entry18<br>Cl_Entry19                                                         |         |                                                                                                    |                                                                                                    | BF     |
| Any Su  | uspicious activit                   | y           |                          | BiockChain C 7<br>FALSE 8<br>Suspicious S10<br>FALSE 11<br>2<br>CVR_BiockChi13<br>=IF(8B47=G =14<br>CVR_BiockChi <sup>15</sup>                                                                                                    | Medi                                                                                                    |                                                                                                    | sk Clie                                                                                  | -<br>Yes<br>No<br>HighMediumC                                                        | Cl_Entry17<br>Cl_Entry18<br>Cl_Entry19<br>ClR_Entry20                                          |         | CIR_Clear12                                                                                                    |                                                                                                    | BF     |
| Any Su  | uspicious activit                   | y           |                          | BlockChain C 7<br>FALSE 8<br>Suspicious 5100<br>FALSE 11<br>12<br>CVR_BlockChi13<br>=IF(B847=G =I4<br>CVR_BlockChi15<br>16                                                                                                    | Medi<br>High                                                                                               | um Ri                                                                                                    | sk Clie                                                                                  | Yes<br>No<br>HighMediumC                                                             | Cl_Entry17<br>Cl_Entry18<br>Cl_Entry19                                                         |         | CIR_Clear12                                                                                                    |                                                                                                    | BF     |
| Any Su  | uspicious activit                   | y           |                          | BlockChain C 7<br>FALSE 9<br>Suspicious Si 10<br>FALSE 11<br>12<br>CVR_BlockCh 13<br>=IF(BB47=G = 14<br>CVR_BlockCh 16<br>17<br>19<br>19                                                                                                    | Medin<br>High I<br>High V                                                                                  | um Ri<br>Risk C<br>/alue E                                                                                                    | sk Clie<br>lient<br>xchang                                                               | Yes<br>No<br>HighMediumC                                                             | Cl_Entry17<br>Cl_Entry18<br>Cl_Entry19<br>ClR_Entry20                                          |         | CIR_Clear12                                                                                                    |                                                                                                    | BF     |
| Any Su  | uspicious activit                   | y           |                          | BlockChain C 7<br>FALSE 9<br>Suspicious 5100<br>FALSE 11<br>12<br>CVR_BlockCh13<br>=IF(BB47=G = 14<br>CVR_BlockCh16<br>17<br>19<br>19<br>21<br>21<br>21<br>21<br>21<br>21<br>21<br>21<br>21<br>21                                                                                                    | Medin<br>High I<br>High V<br>Source<br>Pro                                                                 | um Ri<br>Risk C<br>/alue E:<br>of Wea<br>esence                                                                                                    | sk Clie<br>lient<br>xchang<br>alth De                                                    | Yes<br>No<br>HighMediumC<br>ant                                                      | Cl_Entry17<br>Cl_Entry18<br>Cl_Entry19<br>ClR_Entry20                                          | CCon    | CIR_Clear12<br>d                                                                                                    | 2<br>n Clear 1                                                                                                    | BF     |
| Any Su  | uspicious activit                   | y           |                          | BlockChain C 7<br>FALSE 9<br>Suspicious 5100<br>FALSE 11<br>12<br>CVR_BlockCh13<br>=iF(BB47=G = 14<br>CVR_BlockCh15<br>17<br>19<br>19<br>21<br>23<br>23                                                                                                    | Medin<br>High I<br>High V<br>Source<br>Pro                                                                 | um Ri<br>Risk C<br>/alue E:<br>of Wes<br>esence<br>escribe                                                                                                    | sk Clie<br>lient<br>xchang<br>alth De<br>Check                                           | Yes<br>No<br>HighMediumC<br>ant                                                      | CI_Entry17<br>CI_Entry18<br>CI_Entry19<br>CIR_Entry19<br>HighMedium<br>FALSE                   | CCon    | CIR_Clear12<br>d<br>Transaction<br>CI_Describe                                                                                                    | 2<br>n Clear 1<br>10                                                                                                    | BF     |
| Any Su  | uspicious activit                   | y           |                          | BlockChain C 7<br>FALSE 9<br>Suspicious 5100<br>FALSE 11<br>12<br>CVR_BlockCh13<br>=iF(B847=G = 14<br>CVR_BlockCh15<br>17<br>19<br>19<br>12<br>22<br>23<br>25<br>25                                                                                                    | Medin<br>High I<br>High V<br>Source<br>Pro                                                                 | um Ri<br>Risk C<br>/alue E:<br>of Wea<br>esence                                                                                                    | sk Clie<br>lient<br>xchang<br>alth De<br>Check                                           | Yes<br>No<br>HighMediumC<br>ent<br>ge<br>claration                                   | Cl_Entry17<br>Cl_Entry18<br>Cl_Entry19<br>ClR_Entry19<br>HighMedium                            | CCon    | d<br>CIR_Clear12<br>d<br>Transaction<br>CI_Describe                                                                                                    | 2<br>• Clear 1<br>• Clear 1                                                                                               | BF     |
| Any Su  | uspicious activit                   | y           |                          | BlockChain C 7<br>FALSE 9<br>Suspicious 5100<br>FALSE 11<br>12<br>CVR_BlockCh13<br>=IF(BB47=G = 14<br>CVR_BlockCh15<br>17<br>19<br>19<br>21<br>23<br>25<br>27                                                                                                    | Medin<br>High I<br>High V<br>Source<br>Pro                                                                 | um Ri<br>Risk C<br>/alue E:<br>of Wes<br>esence<br>escribe                                                                                                    | sk Clie<br>lient<br>xchang<br>alth De<br>Check                                           | Yes<br>No<br>HighMediumC<br>ant                                                      | CI_Entry17<br>CI_Entry18<br>CI_Entry19<br>CIR_Entry19<br>HighMedium<br>FALSE                   | CCon    | CIR_Clear12<br>d<br>Transaction<br>CI_Describe                                                                                                    | 2<br>• Clear 1<br>• Clear 1                                                                                               | BF     |
| Any Su  | uspicious activit                   | y           |                          | BlockChain C 7<br>FALSE 9<br>Suspicious 5100<br>FALSE 11<br>12<br>CVR_BlockCh13<br>=iF(B847=G = 14<br>CVR_BlockCh15<br>17<br>19<br>19<br>21<br>22<br>25<br>27<br>29                                                                                                    | Medi<br>High V<br>Source<br>Pro<br>De<br>Ma                                                                | um Ri<br>Risk C<br>/alue E:<br>of We<br>esence<br>esence<br>escribe<br>aterial (                                                                                                    | sk Clie<br>lient<br>xchangel<br>alth De<br>Check                                         | Yes<br>No<br>HighMediumC<br>ant<br>Se<br>claration                                   | CI_Entry17<br>CI_Entry18<br>CI_Entry19<br>CIR_Entry19<br>HighMedium<br>FALSE                   | CCon    | d<br>CIR_Clear12<br>d<br>Transaction<br>CI_Describe                                                                                                    | 2<br>• Clear 1<br>• Clear 1                                                                                               | BF     |
| Any Su  | uspicious activit                   | y           |                          | BlockChain C 7<br>FALSE 9<br>Suspicious Si10<br>FALSE 11<br>12<br>CVR_BlockCh13<br>=IF(BB47=G = 14<br>CVR_BlockCh15<br>17<br>19<br>19<br>21<br>23<br>25<br>27<br>29<br>29<br>31                                                                                                    | Medi<br>High I<br>High V<br>Source<br>Pro<br>Ma                                                            | um Ri<br>Risk C<br>/alue E:<br>of Wea<br>esence<br>esence<br>esercibe<br>aterial (                                                                                                    | sk Clie<br>lient<br>alth De<br>Check<br>Check                                            | Yes<br>No<br>HighMediumC<br>ant<br>Se<br>claration                                   | CI_Entry17<br>CI_Entry18<br>CI_Entry19<br>CIR_Entry20<br>HighMedium<br>FALSE<br>FALSE          | CCon    | d<br>Transaction<br>CJ_Describe<br>Transaction<br>CF_Attachm                                                                                                    | 2<br>10<br>10<br>Clear 1<br>clear 1<br>ent10                                                                              | BF     |
| Any Su  | uspicious activit                   | y           |                          | BlockChain C 7<br>FALSE 9<br>Suspicious Si10<br>FALSE 11<br>12<br>CVR_BlockCh13<br>=IF(BB47=G = 14<br>CVR_BlockCh15<br>17<br>10<br>12<br>23<br>25<br>25<br>27<br>29<br>31<br>33<br>33                                                                                                    | Medin<br>High I<br>High V<br>Source<br>Pro<br>De<br>Ma<br>Proof c                                          | um Ri<br>Risk C<br>/alue E:<br>e of We<br>esence<br>escribe<br>aterial (<br>aterial (<br>bo<br>f Weal<br>esence                                                                                                    | sk Clie<br>lient<br>xchang<br>dith De<br>Check<br>Check                                  | Yes<br>No<br>HighMediumC<br>ant<br>Se<br>claration                                   | CI_Entry17<br>CI_Entry18<br>CI_Entry19<br>CIR_Entry19<br>HighMedium<br>FALSE                   | CCon    | d<br>Transaction<br>CI_Describe<br>Transaction<br>CF_Attachmn<br>CF_Attachmn                                                                                                    | 2<br>Clear 1<br>10<br>n Clear 1<br>ent10<br>n Clear 1                                                                     | BF     |
| Any Su  | uspicious activit                   | y           |                          | BlockChain C 7<br>FALSE 9<br>Suspicious Si10<br>FALSE 11<br>12<br>CVR_BlockCh13<br>=IF(BB47=G = 14<br>CVR_BlockCh15<br>17<br>10<br>12<br>23<br>25<br>25<br>27<br>29<br>31<br>33<br>33                                                                                                    | Medin<br>High I<br>High V<br>Source<br>Pro<br>De<br>Ma<br>Proof c                                          | um Ri<br>Risk C<br>/alue E:<br>es of Wea<br>esence<br>esence<br>esence<br>esence                                                                                                    | sk Clie<br>lient<br>xchanę<br>alth De<br>Check<br>Check                                  | Yes<br>No<br>HighMediumC<br>ant<br>Se<br>claration                                   | CI_Entry17<br>CI_Entry18<br>CI_Entry19<br>CIR_Entry20<br>HighMedium<br>FALSE<br>FALSE          | CCon    | d<br>Transaction<br>CI_Describe<br>Transaction<br>CF_Attachm<br>CF_Attachm<br>CI_Describe                                                                                                    | clearl<br>10<br>.Clearl<br>entl0<br>.Clearl<br>11                                                                         | BF     |
| Any Su  | uspicious activit                   | y           |                          | BlockChain C 7<br>FALSE 9<br>Suspicious Si10<br>FALSE 11<br>12<br>CVR_BlockCh13<br>=IF(BB47=G = 14<br>CVR_BlockCh15<br>17<br>19<br>19<br>19<br>21<br>23<br>25<br>25<br>25<br>27<br>27<br>29<br>29<br>29<br>29<br>21<br>31<br>33<br>35<br>35<br>37                                                                                      | Medin<br>High I<br>High V<br>Source<br>Pro<br>De<br>Ma<br>Proof c<br>Pro                                   | um Ri<br>Risk C<br>/alue E:<br>e of We<br>esence<br>escribe<br>aterial (<br>aterial (<br>bo<br>f Weal<br>esence                                                                                                    | sk Clie<br>lient<br>xchanę<br>alth De<br>Check<br>Check                                  | Yes<br>No<br>HighMediumC<br>ent<br>Se<br>claration<br>Attachment<br>ck               | CI_Entry17<br>CI_Entry18<br>CI_Entry19<br>CIR_Entry20<br>HighMedium<br>FALSE<br>FALSE          | CCon    | d<br>Transaction<br>CI_Describe<br>Transaction<br>CF_Attachmn<br>CF_Attachmn<br>CI_Describe<br>Transaction<br>CI_Describe                                                                                                    | clear1<br>10<br>nClear1<br>ent10<br>nClear1<br>11<br>nClear1                                                              | BF     |
| Any Su  | uspicious activit                   | y           |                          | BlockChain C 7<br>FALSE 9<br>Suspicious Si10<br>FALSE 11<br>12<br>CVR_BlockCh13<br>=IF(BB47=G = 14<br>CVR_BlockCh15<br>17<br>19<br>19<br>19<br>21<br>23<br>25<br>25<br>25<br>25<br>27<br>27<br>29<br>29<br>29<br>29<br>21<br>31<br>33<br>35<br>35<br>37                                                                                | Medin<br>High I<br>High V<br>Source<br>Pro<br>De<br>Ma<br>Proof c<br>Pro                                   | um Ri<br>Risk C<br>/alue E:<br>es of Wea<br>esence<br>esence<br>esence<br>esence                                                                                                    | sk Clie<br>lient<br>xchanę<br>alth De<br>Check<br>Check                                  | Yes<br>No<br>HighMediumC<br>ant<br>Se<br>claration                                   | CI_Entry17<br>CI_Entry18<br>CI_Entry19<br>CIR_Entry20<br>HighMedium<br>FALSE<br>FALSE          | CCon    | d<br>Transaction<br>CI_Describe<br>Transaction<br>CF_Attachmn<br>CJ_Describe<br>Transaction<br>CJ_Describe<br>Transaction<br>CJ_Describe                                                                                                    | clear 1<br>10<br>n Clear 1<br>ent10<br>n Clear 1<br>11<br>n Clear 1<br>ent11                                              |        |
| Any Su  | uspicious activit                   | y           |                          | BlockChain C 7<br>FALSE 9<br>Suspicious Si10<br>FALSE 11<br>12<br>CVR_BlockCh13<br>=IF(BB47=G = 14<br>CVR_BlockCh15<br>17<br>19<br>19<br>19<br>21<br>23<br>25<br>25<br>25<br>25<br>27<br>27<br>29<br>29<br>29<br>29<br>21<br>31<br>33<br>35<br>35<br>37                                                                                | Medin<br>High I<br>High V<br>Source<br>Pro<br>De<br>Ma<br>Proof c<br>Pro                                   | um Ri<br>Risk C<br>/alue E:<br>of Weal<br>esence<br>escribe<br>aterial (                                                                                                    | sk Clie<br>lient<br>xchang<br>alth De<br>Check<br>Check                                  | Yes<br>No<br>HighMediumC<br>ent<br>Se<br>claration<br>Attachment<br>ck               | CI_Entry17<br>CI_Entry18<br>CI_Entry19<br>CIR_Entry20<br>HighMedium<br>FALSE<br>FALSE<br>FALSE | CCon    | d<br>Transaction<br>CI_Describe<br>Transaction<br>CF_Attachmn<br>CI_Describe<br>Transaction<br>CI_Describe<br>Transaction<br>CI_Describe<br>Transaction<br>CI_Describe<br>Transaction<br>CI_Describe<br>Transaction<br>CI_Describe                                                                                                    | clear1<br>10<br>clear1<br>ent10<br>clear1<br>11<br>clear1<br>ent11<br>cVR_CIR_E                                           |        |
| Any Su  | uspicious activit                   | y           |                          | BlockChain C 7<br>FALSE 9<br>Suspicious Si10<br>FALSE 11<br>12<br>CVR_BlockCh13<br>=IF(BB47=G = 14<br>CVR_BlockCh15<br>17<br>19<br>19<br>19<br>21<br>23<br>25<br>25<br>25<br>25<br>27<br>27<br>29<br>29<br>29<br>29<br>21<br>31<br>33<br>35<br>35<br>37                                                                                | Medin<br>High I<br>High V<br>Source<br>Pro<br>De<br>Ma<br>Proof c<br>Pro                                   | um Ri<br>Risk C<br>/alue E:<br>of Weal<br>esence<br>escribe<br>aterial (                                                                                                    | sk Clie<br>lient<br>xchang<br>alth De<br>Check<br>Check                                  | Yes<br>No<br>HighMediumC<br>ent<br>Se<br>claration<br>Attachment<br>ck               | CI_Entry17<br>CI_Entry18<br>CI_Entry19<br>CIR_Entry20<br>HighMedium<br>FALSE<br>FALSE          | CCon    | d<br>Transaction<br>CI_Describe<br>Transaction<br>CF_Attachm<br>CI_Describe<br>Transaction<br>CI_Describe<br>Transaction<br>CI_Describe<br>Transaction<br>CI_Describe<br>Transaction<br>CI_Describe<br>Transaction<br>CI_DESCRIB<br>Transaction<br>CI_DESCRIB<br>BlockChain<br>FALSE | clear1<br>10<br>clear1<br>ent10<br>clear1<br>11<br>clear1<br>ent11<br>cVR_CIR_E<br>FALSE                                  | ntry20 |
| Any Su  | uspicious activit                   | y           |                          | BlockChain C 7<br>FALSE 9<br>Suspicious Si 10<br>FALSE 11<br>12<br>CVR_BlockCh13<br>=IF(BB47=G = 14<br>CVR_BlockCh15<br>17<br>19<br>21<br>23<br>25<br>27<br>29<br>31<br>33<br>35<br>37<br>39<br>31<br>33<br>35<br>37<br>39<br>31<br>33<br>35<br>37<br>39<br>31<br>33<br>35<br>37<br>37<br>37<br>37<br>37<br>37<br>37<br>37<br>37<br>37 | Medii<br>High V<br>Source<br>Pro<br>De<br>Ma<br>Proof c<br>Pro<br>De<br>Ma<br>Block C                      | um Ri<br>Risk C<br>/alue E:<br>of Wea<br>esence<br>esence<br>esence<br>esence<br>esence<br>esence<br>esence<br>esence                                                                                                    | sk Clie<br>lient<br>xchangelith De<br>Check<br>Check<br>Check<br>Check                   | Yes<br>No<br>HighMediumC<br>ant<br>Se<br>claration<br>Attachment<br>ck               | CI_Entry17<br>CI_Entry18<br>CI_Entry19<br>CIR_Entry20<br>HighMedium<br>FALSE<br>FALSE<br>FALSE | CCon    | d<br>Transaction<br>CI_Describe<br>Transaction<br>CI_Describe<br>Transaction<br>CI_Describe<br>Transaction<br>CI_Describe<br>Transaction<br>CI_Describe<br>Transaction<br>CI_Describe<br>Transaction<br>CI_DESCRIB<br>Suspicious:                                                                                                    | 2<br>10<br>10<br>10<br>10<br>10<br>11<br>11<br>11<br>11<br>11                                                             | ntry20 |
| Any Su  | uspicious activit                   | y           |                          | BlockChain C 7<br>FALSE 9<br>Suspicious Si 10<br>FALSE 11<br>12<br>CVR_BlockCh13<br>=IF(BB47=G = 14<br>CVR_BlockCh15<br>17<br>19<br>21<br>23<br>25<br>27<br>29<br>31<br>33<br>35<br>37<br>39<br>31<br>33<br>35<br>37<br>39<br>31<br>33<br>35<br>37<br>39<br>31<br>33<br>35<br>37<br>37<br>37<br>37<br>37<br>37<br>37<br>37<br>37<br>37 | Medin<br>High I<br>High V<br>Source<br>Pro<br>De<br>Ma<br>Proof c<br>Pro                                   | um Ri<br>Risk C<br>/alue E:<br>of Wea<br>esence<br>esence<br>esence<br>esence<br>esence<br>esence<br>esence<br>esence                                                                                                    | sk Clie<br>lient<br>xchangelith De<br>Check<br>Check<br>Check<br>Check                   | Yes<br>No<br>HighMediumC<br>ant<br>Se<br>claration<br>Attachment<br>ck               | CI_Entry17<br>CI_Entry18<br>CI_Entry19<br>CIR_Entry20<br>HighMedium<br>FALSE<br>FALSE<br>FALSE | CCon    | d<br>Transaction<br>CI_Describe<br>Transaction<br>CI_Describe<br>Transaction<br>CI_Describe<br>Transaction<br>CI_Describe<br>Transaction<br>CI_Describe<br>Transaction<br>CI_Describe<br>Suspicious;<br>FALSE                                                                                                    | clear1<br>10<br>clear1<br>ent10<br>clear1<br>i11<br>clear1<br>ent11<br>cVR_CIR_E<br>FALSE<br>Suspicious<br>FALSE          | ntry20 |
| Any Su  | uspicious activit                   | y           |                          | BlockChain C 7<br>FALSE 8<br>Suspicious 510<br>FALSE 11<br>12<br>CVR_BlockCh13<br>=IF(BB47=G = 14<br>CVR_BlockCh 15<br>17<br>19<br>22<br>25<br>25<br>27<br>27<br>27<br>27<br>27<br>27<br>27<br>27<br>27<br>27                                                                                                    | Medii<br>High V<br>Source<br>Pro<br>De<br>Ma<br>Proof c<br>Pro<br>De<br>Ma<br>Slock C<br>Any Su            | um Ri<br>Risk C<br>/alue E:<br>of Weal<br>esence<br>esercibe<br>aterial (<br>control of Weal<br>esence<br>esercibe<br>aterial (<br>control of Weal<br>esence<br>esercibe<br>aterial (<br>control of Weal<br>esence<br>esercibe<br>esence<br>esercibe<br>esence<br>esercibe<br>esence<br>esercibe<br>esence<br>esercibe<br>esence<br>esercibe<br>esence<br>esercibe<br>esence<br>esercibe<br>esence<br>esercibe<br>esence<br>esercibe<br>esence<br>esercibe<br>esence<br>esercibe<br>esence<br>esercibe<br>esercibe | sk Clie<br>lient<br>xchange<br>Check<br>Check<br>Check<br>Check<br>analysis<br>s activit | Yes<br>No<br>HighMediumC<br>ent<br>Se<br>claration<br>Attachment<br>ck<br>Attachment | CL_Entry17<br>CL_Entry18<br>CL_Entry19<br>CIR_Entry20<br>HighMedium<br>FALSE<br>FALSE<br>FALSE | CCon    | d CIR_Clear12 d Transaction CI_Describe Transaction CI_Describe Transaction CI_Describe Transaction CI_Describe SlockChain FALSE Susplicious, FALSE CVR_BlockCl                                                                                                    | clear1<br>10<br>clear1<br>ent10<br>clear1<br>i11<br>clear1<br>ent11<br>cVR_CIR_E<br>FALSE<br>Suspicious<br>FALSE<br>hain3 | ntry20 |
| Any Su  | uspicious activit                   | y           |                          | BlockChain C 7<br>FALSE 9<br>Suspicious Si 10<br>FALSE 11<br>12<br>CVR_BlockCh13<br>=IF(BB47=G = 14<br>CVR_BlockCh15<br>17<br>19<br>21<br>23<br>25<br>27<br>29<br>31<br>33<br>35<br>37<br>39<br>31<br>33<br>35<br>37<br>39<br>31<br>33<br>35<br>37<br>39<br>31<br>33<br>35<br>37<br>37<br>37<br>37<br>37<br>37<br>37<br>37<br>37<br>37 | Medii<br>High V<br>Source<br>Pro<br>De<br>Ma<br>Proof c<br>Pro<br>De<br>Ma<br>De<br>Ma<br>Any Su<br>Report | um Ri<br>Risk C<br>/alue E:<br>of Weal<br>esence<br>esercibe<br>aterial (<br>control of Weal<br>esence<br>esercibe<br>aterial (<br>control of Weal<br>esence<br>esercibe<br>aterial (<br>control of Weal<br>esence<br>esercibe<br>esence<br>esercibe<br>esence<br>esercibe<br>esence<br>esercibe<br>esence<br>esercibe<br>esence<br>esercibe<br>esence<br>esercibe<br>esence<br>esercibe<br>esence<br>esercibe<br>esence<br>esercibe<br>esence<br>esercibe<br>esence<br>esercibe<br>esence<br>esercibe<br>esercibe | sk Clie<br>lient<br>xchange<br>Check<br>Check<br>Check<br>Check<br>analysis<br>s activit | Yes<br>No<br>HighMediumC<br>ant<br>Se<br>claration<br>Attachment<br>ck               | CI_Entry17<br>CI_Entry18<br>CI_Entry19<br>CIR_Entry20<br>HighMedium<br>FALSE<br>FALSE<br>FALSE | CCon    | d<br>Transaction<br>CI_Describe<br>Transaction<br>CI_Describe<br>Transaction<br>CI_Describe<br>Transaction<br>CI_Describe<br>Transaction<br>CI_Describe<br>Transaction<br>CI_Describe<br>Suspicious;<br>FALSE                                                                                                    | 2<br>10<br>10<br>10<br>10<br>10<br>11<br>11<br>11<br>11<br>11                                                             | ntry20 |

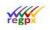

Apply your row validation to the areas that are to appear when the condition cell results in TRUE. In the example, CVR\_BlockChain3 and CVR\_BlockChain3a have been applied, resulting in "Any Suspicious activity" appearing when "Yes" is selected for "Block Chain Analysis" and "Report failure of "Block Chain Analysis" when "No" is selected.

| AY      | AZ                 | BA                | BB          | B     | BD                                                              | BE                            | BFE              | BH BH      |             |                                                                       |                                                                  |          |    |
|---------|--------------------|-------------------|-------------|-------|-----------------------------------------------------------------|-------------------------------|------------------|------------|-------------|-----------------------------------------------------------------------|------------------------------------------------------------------|----------|----|
|         |                    | 2                 |             |       |                                                                 |                               |                  |            |             |                                                                       |                                                                  |          |    |
|         |                    | Yes               |             |       |                                                                 |                               |                  |            |             |                                                                       |                                                                  |          |    |
|         |                    | No                |             | _     |                                                                 |                               |                  |            |             |                                                                       |                                                                  |          |    |
|         |                    |                   |             |       |                                                                 |                               |                  |            |             |                                                                       |                                                                  |          |    |
|         |                    |                   | CI_Entry17  | CI    | R_Clear1                                                        | 2                             |                  |            |             |                                                                       |                                                                  |          |    |
|         |                    | HighMediumC       | CI_Entry18  |       |                                                                 |                               |                  |            |             |                                                                       |                                                                  |          |    |
| Med     | lium Risk Clie     | int               | CI_Entry19  |       |                                                                 |                               |                  |            |             |                                                                       |                                                                  |          |    |
| High    | Risk Client        |                   | CIR_Entry20 |       |                                                                 |                               |                  |            |             |                                                                       |                                                                  |          |    |
|         |                    |                   | HighMedium  | Cond  |                                                                 |                               |                  |            |             |                                                                       |                                                                  |          |    |
| High    | Value Exchang      | e                 |             |       |                                                                 |                               |                  |            |             |                                                                       |                                                                  |          |    |
| Sourc   | ce of Wealth De    | claration         |             |       |                                                                 |                               |                  |            |             |                                                                       |                                                                  |          |    |
| P       | Presence Check     |                   | FALSE       |       | 7                                                               |                               |                  |            |             |                                                                       |                                                                  |          |    |
| D       | Describe           |                   |             | C     | CVR_BI                                                          | ockChain3a                    |                  |            | * i × 🗸     | f <sub>x</sub>                                                        |                                                                  |          |    |
| N       | Naterial Check     |                   | FALSE       | Ē     |                                                                 |                               |                  |            |             |                                                                       |                                                                  |          |    |
|         |                    | Attachment        | 1.565947.0  |       |                                                                 |                               |                  |            |             |                                                                       |                                                                  |          |    |
|         |                    | Accounterie       |             |       |                                                                 |                               |                  |            |             |                                                                       |                                                                  |          |    |
|         |                    | •//               |             | _     |                                                                 |                               |                  |            |             |                                                                       |                                                                  |          |    |
| 1       | f of Wealth Chee   | 3K                |             |       | A AM                                                            | AZ                            |                  | BA         | BB          | B( BD                                                                 | BE                                                               | BF       |    |
| P       | Presence Check     |                   | FALSE       | E     | A AY                                                            | AL                            | 23               | DA         | DD          | D' DU                                                                 | DE                                                               | DF       | 51 |
| D       | Describe           | 1                 |             | C     | 8                                                               |                               | Yes              |            |             |                                                                       |                                                                  |          | 1  |
| N       | Naterial Check     |                   | FALSE       | C     | 9                                                               |                               | No               |            |             |                                                                       |                                                                  |          | -  |
|         |                    | Attachment        |             | C     | 11                                                              |                               |                  |            |             |                                                                       |                                                                  |          | t  |
|         |                    |                   |             | в     | 12                                                              |                               |                  |            | CI_Entry17  | CIR_Clear1                                                            | 2                                                                |          |    |
| Block   | Chain Analysis     |                   | -           |       | 13                                                              |                               |                  | hMediumC   | CI_Entry18  |                                                                       |                                                                  |          |    |
|         |                    |                   |             | 12    | (Carl)                                                          | dium Risk C                   |                  |            | CI_Entry19  |                                                                       |                                                                  |          | _  |
|         |                    |                   |             |       |                                                                 | h Risk Clien                  | t                |            | CIR_Entry20 |                                                                       |                                                                  |          | -  |
| Any 5   | Suspicious activit | Y                 |             |       | 16<br>17 Hig                                                    | h Value Excha                 | nge              |            | HighMediumO | Cond                                                                  |                                                                  |          | +  |
|         |                    |                   |             |       |                                                                 | rce of Wealth                 |                  | tion       |             |                                                                       |                                                                  |          | Ŧ  |
| Repor   | rt failure of Bloo | ck Chain Analysis | -           | =1    |                                                                 | Presence Che                  |                  |            | FALSE       | Transactio                                                            | AL.S                                                             |          | +  |
|         |                    |                   |             | C     | 21                                                              |                               |                  |            | TALSE       | CJ_Describ                                                            |                                                                  |          | +  |
|         |                    |                   |             | 1000  | 23                                                              | Describe                      | 15               |            | 101010201   |                                                                       |                                                                  |          | +  |
|         |                    |                   |             |       | 25<br>27                                                        | Material Chec                 | ĸ                | 2.2        | FALSE       | Transactio                                                            |                                                                  |          | +  |
|         |                    |                   |             |       | 20                                                              |                               | _                | Attachment |             | CF_Attachn                                                            | nent10                                                           |          | +  |
|         |                    |                   |             |       | 29                                                              |                               |                  |            |             |                                                                       |                                                                  |          | +  |
|         |                    |                   |             | 0.000 |                                                                 | of of Wealth C                | heck             |            |             |                                                                       |                                                                  |          | -  |
|         |                    |                   |             |       | 32                                                              | A REVAN OF A REAL PROPERTY OF |                  |            | FALSE       | Transactio                                                            |                                                                  |          | -  |
|         |                    |                   |             |       | 31 Pro<br>33                                                    | Presence Che                  | c <b>k</b>       |            |             |                                                                       | e11                                                              |          |    |
|         |                    |                   |             |       | 33<br>35                                                        | Describe                      |                  |            |             | CJ_Describ                                                            |                                                                  |          |    |
|         |                    |                   |             |       | 33<br>35                                                        | A REAL PROPERTY AND A REAL    |                  |            | FALSE       | Transactio                                                            | on Clear 1                                                       |          |    |
|         |                    |                   |             |       | 33<br>35                                                        | Describe                      |                  | Attachment | FALSE       | CF_Attachn                                                            | n Clear 1<br>nent11                                              |          |    |
|         |                    |                   |             |       | 33<br>35                                                        | Describe                      |                  | Attachment | FALSE       | CF_Attachn                                                            | on Clear 1                                                       | ntry20   |    |
|         |                    |                   |             |       | 33<br>35                                                        | Describe                      | k                | Attachment | FALSE       | CF_Attachn                                                            | n Clear 1<br>nent11                                              | ntry20   |    |
|         |                    |                   |             |       | 33<br>35                                                        | Describe<br>Material Chec     | k                | Attachment |             | CF_Attachn<br>BlockChair<br>FALSE                                     | n Clear 1<br>nent11<br>I CVR_CIR_E                               |          | 10 |
|         |                    |                   |             |       | 33<br>35                                                        | Describe<br>Material Chec     | k<br>is          | Attachment |             | CF_Attachn<br>BlockChair<br>FALSE                                     | n Clear 1<br>nent11<br>CVR_CIR_E<br>FALSE                        |          | 10 |
|         |                    |                   |             |       | 33<br>35                                                        | Describe<br>Material Chec     | k<br>is          | Attachment |             | CF_Attachn<br>BlockChair<br>FALSE<br>Suspicious                       | n Clear 1<br>nent11<br>CVR_CIR_E<br>FALSE<br>Suspicious<br>FALSE |          | 10 |
| <u></u> |                    |                   |             |       | 33<br>35<br>37<br>39<br>41<br>43<br>880<br>45<br>47<br>47<br>49 | Describe<br>Material Chec     | k<br>is<br>ivity |            |             | CF_Attachn<br>BlockChair<br>FALSE<br>Suspicious<br>FALSE<br>CVR_Block | n Clear 1<br>nent11<br>CVR_CIR_E<br>FALSE<br>Suspicious<br>FALSE | Activity |    |

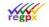

## 15.7 Reset button

Continuing with the above example, insert a 0 in a cell within a named region and label the cell CR\_ followed by three characters, in this example we have used CR\_BWF. The "0" indicates that all TRUEs will be reset to FALSE and any drop list will be reset to the first item which in our example is a "-".

| CR_         | BWF          |                                          | ×   ×                                 |     |       |        |
|-------------|--------------|------------------------------------------|---------------------------------------|-----|-------|--------|
|             |              |                                          |                                       |     |       |        |
|             | B <u>C</u> C | ε                                        | F C                                   | 3   |       |        |
| 1           | CR_BWF       | CR_ : reset button                       | CIR_Transaction_val                   | (i) |       |        |
| 2<br>3<br>4 | XX BWF       | XX_: reset range                         | CIR_Natural_Legal                     | -   |       |        |
|             | Transaction  | ı Value                                  | Fr.0                                  |     |       |        |
| 6 - 8 - 8 - | Check if wa  |                                          | 1999/203<br>12                        |     |       |        |
| 10          | Natura       |                                          | it                                    |     |       |        |
| 12          | Details      |                                          |                                       |     |       |        |
| 13<br>15    | Legal        | Date of check and commer                 | lit .                                 |     |       |        |
| 17          | Details      |                                          | 8                                     |     |       |        |
| 18          | Source of w  | 02227                                    | e e e e e e e e e e e e e e e e e e e |     |       |        |
| 21          |              |                                          |                                       |     |       |        |
| 23          | S1000 CM     | r <b>atio</b> Source of wealth specified | CR_02_BWF                             |     | <br>3 | $\sim$ |
| 25          | Describ      |                                          |                                       |     |       |        |
| 27          | Proof        |                                          |                                       |     |       |        |
| 29          | Describ      | e                                        |                                       |     |       |        |
| 31<br>32    | Intermediat  | e clearance of transaction               |                                       |     |       |        |

The reset button can be placed in multiple places in the publication by inserting numbering between the CR\_ and the three characters to create uniqueness. Alternatively, a new reset button can be created by using a different set of three characters.

| 24 | ABC                                                                                                    | D                 | ε                       | F            |
|----|----------------------------------------------------------------------------------------------------|-------------------|-------------------------|--------------|
| 41 | THE REAL PROPERTY AND ADDRESS OF                                                                                                    |                   |                         | 1.2554360000 |
| 42 | Determi                                                                                                    | ne if transa      | ction is Fiat or Crypto | none         |
| 43 | 00 04 04                                                                                                    | 200               |                         |              |
| 44 | XX_01_BV<br>CR 02 B                                                                                                    |                   | at                      |              |
| 45 |                                                                                                    | WESS OF           | dt                      |              |
| 47 | and the second second se | ne client ris     | k category              |              |
| 49 | Sel                                                                                                    | ect risk level o  | fcountry                | Low          |
| 51 | ls t                                                                                                    | he investor a c   | ompany                  | Domiciliary  |
| 53 | Pre                                                                                                    | esence of Poli    | tically Exposed Person  | noné         |
| 55 | Ou                                                                                                    | tcome of clien    | t risk category         | High         |
| 57 | Lis                                                                                                    | ted on watchlis   | st                      | no           |
| 53 | lfo                                                                                                    | n watch list, ind | prease in risk level    | High         |

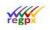

### Property of **regpx**

Private and confidential

Label the areas that are to be reset with XX\_ followed by the same three characters used for your reset button. Do not include areas that need to retain their data. XX\_ can be used in multiple places in the publication by inserting numbering between the XX\_ and the three characters used to create uniqueness.

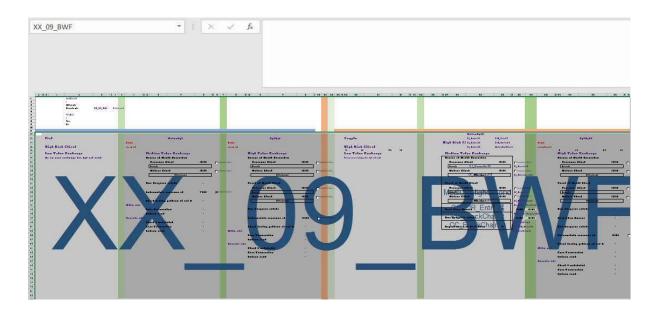

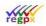

## **Appendix A: Currently Implement Excel functions**

This table holds all the current Excel functions that flwpx supports.

| Function Name      | Type and description                                                                                             |
|--------------------|----------------------------------------------------------------------------------------------------|
| ABS Function       | Math and trigonometry: Returns the absolute value of a number                                                    |
| ACOS Function      | Math and trigonometry: Returns the arccosine of a number                                                         |
| AND function       | <b>Logical:</b> Returns TRUE if all of its arguments are TRUE                                                    |
| ASIN function      | Math and trigonometry: Returns the arcsine of a number                                                           |
| ATAN function      | Math and trigonometry: Returns the arctangent of a number                                                        |
| AVERAGE function   | <b>Statistical:</b> Returns the average of its arguments                                                         |
| AVERAGEIF function | <b>Statistical:</b> Returns the average (arithmetic mean) of all the cells in a range that meet a given criteria |
| CEILING function   | Math and trigonometry: Rounds a number to the nearest integer or to the nearest multiple of significance         |
| CHAR function      | <b>Text:</b> Returns the character specified by the code number                                                  |
| CHOOSE function    | Lookup and reference: Chooses a value from a list of values                                                      |
| COLUMN function    | Lookup and reference: Returns the column number of a reference                                                   |
| COLUMNS function   | Lookup and reference: Returns the number of columns in a reference                                               |

regp

Private and confidential

Property of regpx

| Function Name        | Type and description                                                                                                    |
|----------------------|----------------------------------------------------------------------------------------------------|
| CONCAT function      | <b>Text:</b> Combines the text from multiple ranges and/or strings, but it doesn't provide the delimiter or IgnoreEmpty arguments.      |
|                      | This function isn't available in Excel 2016 for Mac.                                                                                    |
| CONCATENATE function | <b>Text:</b> Joins several text items into one text item                                                                                |
| CONCATENATE function | <b>Text:</b> Joins several text items into one text item                                                                                |
| COUNT function       | <b>Statistical:</b> Counts how many numbers are in the list of arguments                                                                |
| COUNTIF function     | <b>Statistical:</b> Counts the number of cells within a range that meet the given criteria                                              |
| DATE function        | <b>Date and time:</b> Returns the serial number of a particular date                                                                    |
| DAY function         | <b>Date and time:</b> Converts a serial number to a day of the month                                                                    |
| DAYS function 2013   | <b>Date and time:</b> Returns the number of days between two dates                                                                      |
| DAYS360 function     | <b>Date and time:</b> Calculates the number of days between two dates based on a 360-day year                                           |
| EDATE function       | <b>Date and time:</b> Returns the serial number<br>of the date that is the indicated number of<br>months before or after the start date |
| EOMONTH function     | <b>Date and time:</b> Returns the serial number<br>of the last day of the month before or after<br>a specified number of months         |
| EVEN function        | Math and trigonometry: Rounds a number up to the nearest even integer                                                                   |
| EXP function         | Math and trigonometry: Returns <i>e</i> raised to the power of a given number                                                           |
| FALSE function       | Logical: Returns the logical value FALSE                                                                                                |

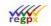

Property of regpx

| Function Name             | Type and description                                                                                                    |
|---------------------------|----------------------------------------------------------------------------------------------------|
| FIND, FINDB functions     | <b>Text:</b> Finds one text value within another (case-sensitive)                                                            |
|                           | <b>Compatibility:</b> Rounds a number down, toward zero                                                                      |
| FLOOR function            | In Excel 2007 and Excel 2010, this is a <b>Math</b> and trigonometry function.                                               |
| FORMULATEXT function 2013 | Lookup and reference: Returns the formula at the given reference as text                                                     |
| IF function               | Logical: Specifies a logical test to perform                                                                                 |
| IFERROR function          | <b>Logical:</b> Returns a value you specify if a formula evaluates to an error; otherwise, returns the result of the formula |
| INDIRECT function         | Lookup and reference: Returns a reference indicated by a text value                                                          |
| INT function              | Math and trigonometry: Rounds a number down to the nearest integer                                                           |
| ISEVEN function           | Information: Returns TRUE if the number is even                                                                              |
| ISODD function            | <b>Information:</b> Returns TRUE if the number is odd                                                                        |
| LEFT, LEFTB functions     | <b>Text:</b> Returns the leftmost characters from a text value                                                               |
| LEN, LENB functions       | <b>Text:</b> Returns the number of characters in a text string                                                               |
| LN function               | Math and trigonometry: Returns the natural logarithm of a number                                                             |
| LOG10 function            | Math and trigonometry: Returns the base-<br>10 logarithm of a number                                                         |
| LOOKUP function           | Lookup and reference: Looks up values in a vector or array                                                                   |
| MAX function              | <b>Statistical:</b> Returns the maximum value in a list of arguments                                                         |

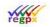

|                         | rioperty of regp                                                        |
|-------------------------|-------------------------------------------------------------------------|
| Function Name           | Type and description                                                    |
| MIN function            | <b>Statistical:</b> Returns the minimum value in a list of arguments    |
| MOD function            | Math and trigonometry: Returns the remainder from division              |
| MONTH function          | Date and time: Converts a serial number to a month                      |
| NETWORKDAYS function    | Date and time: Returns the number of whole workdays between two dates   |
| NOT function            | Logical: Reverses the logic of its argument                             |
| OR function             | <b>Logical:</b> Returns TRUE if any argument is TRUE                    |
| PI function             | Math and trigonometry: Returns the value of pi                          |
| POWER function          | Math and trigonometry: Returns the result of a number raised to a power |
| RADIANS function        | Math and trigonometry: Converts degrees to radians                      |
| RAND function           | Math and trigonometry: Returns a random number between 0 and 1          |
| RIGHT, RIGHTB functions | <b>Text:</b> Returns the rightmost characters from a text value         |
| ROUND function          | Math and trigonometry: Rounds a number to a specified number of digits  |
| ROUNDDOWN function      | Math and trigonometry: Rounds a number down, toward zero                |
| ROUNDUP function        | Math and trigonometry: Rounds a number up, away from zero               |
| ROW function            | Lookup and reference: Returns the row number of a reference             |
| ROWS function           | <b>Lookup and reference:</b> Returns the number of rows in a reference  |

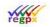

| Function Name             | Type and description                                                                                                    |
|---------------------------|----------------------------------------------------------------------------------------------------|
| SEARCH, SEARCHB functions | <b>Text:</b> Finds one text value within another (not case-sensitive)                                                     |
| SIGN function             | Math and trigonometry: Returns the sign of a number                                                                       |
| SIN function              | Math and trigonometry: Returns the sine of the given angle                                                                |
| SQRT function             | Math and trigonometry: Returns a positive square root                                                                     |
| SUM function              | Math and trigonometry: Adds its arguments                                                                                 |
| SUMIF function            | Math and trigonometry: Adds the cells specified by a given criteria                                                       |
| TAN function              | Math and trigonometry: Returns the tangent of a number                                                                    |
| TODAY function            | Date and time: Returns the serial number of today's date                                                                  |
| TRUE function             | Logical: Returns the logical value TRUE                                                                                   |
| TRUNC function            | Math and trigonometry: Truncates a number to an integer                                                                   |
| UPPER function            | Text: Converts text to uppercase                                                                                          |
| VALUE function            | <b>Text:</b> Converts a text argument to a number                                                                         |
| VLOOKUP function          | <b>Lookup and reference:</b> Looks in the first column of an array and moves across the row to return the value of a cell |
| WEEKDAY function          | Date and time: Converts a serial number to a day of the week                                                              |
| WORKDAY function          | Date and time: Returns the serial number<br>of the date before or after a specified<br>number of workdays                 |

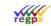

## **Function Name**

XOR function

YEAR function

## Type and description

**Logical:** Returns a logical exclusive OR of all arguments

Date and time: Converts a serial number to a year

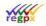

## **Appendix B: All unimplemented Excel functions**

This table contains all Excel functionality that does not currently work in the flwpx environment, but can be implemented if the need arises and is great enough.

| Function Name      | Type and description                                                                                                    |
|--------------------|----------------------------------------------------------------------------------------------------|
| ACCRINT function   | <b>Financial:</b> Returns the accrued interest for a security that pays periodic interest                                                           |
| ACCRINTM function  | <b>Financial:</b> Returns the accrued interest for a security that pays interest at maturity                                                        |
| ACOSH function     | Math and trigonometry: Returns the inverse hyperbolic cosine of a number                                                                            |
| ACOT function      | Math and trigonometry: Returns the arccotangent of a number                                                                                         |
| ACOTH function     | Math and trigonometry: Returns the hyperbolic arccotangent of a number                                                                              |
| AGGREGATE function | Math and trigonometry: Returns an aggregate in a list or database                                                                                   |
| ADDRESS function   | Lookup and reference: Returns a reference as text to a single cell in a worksheet                                                                   |
| AMORDEGRC function | <b>Financial:</b> Returns the depreciation for each accounting period by using a depreciation coefficient                                           |
| AMORLINC function  | Financial: Returns the depreciation for each accounting period                                                                                      |
| ARABIC function    | Math and trigonometry: Converts a Roman number to Arabic, as a number                                                                               |
| AREAS function     | Lookup and reference: Returns the number of areas in a reference                                                                                    |
| ASC function       | <b>Text:</b> Changes full-width (double-byte)<br>English letters or katakana within a<br>character string to half-width (single-byte)<br>characters |
| ASINH function     | Math and trigonometry: Returns the inverse hyperbolic sine of a number                                                                              |

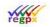

Property of regpx

| Function Name       | Type and description                                                                                  |
|---------------------|----------------------------------------------------------------------------------------------------|
| ATAN2 function      | Math and trigonometry: Returns the arctangent from x- and y-coordinates                               |
| ATANH function      | Math and trigonometry: Returns the inverse hyperbolic tangent of a number                             |
| AVEDEV function     | <b>Statistical:</b> Returns the average of the absolute deviations of data points from their mean     |
| AVERAGEA function   | <b>Statistical:</b> Returns the average of its arguments, including numbers, text, and logical values |
| AVERAGEIFS function | <b>Statistical:</b> Returns the average (arithmetic mean) of all cells that meet multiple criteria.   |
| BAHTTEXT function   | <b>Text:</b> Converts a number to text, using the ß (baht) currency format                            |
| BASE function       | Math and trigonometry: Converts a number into a text representation with the given radix (base)       |
| BESSELI function    | <b>Engineering:</b> Returns the modified Bessel function In(x)                                        |
| BESSELJ function    | <b>Engineering:</b> Returns the Bessel function Jn(x)                                                 |
| BESSELK function    | <b>Engineering:</b> Returns the modified Bessel function Kn(x)                                        |
| BESSELY function    | <b>Engineering:</b> Returns the Bessel function Yn(x)                                                 |
| BETADIST function   | <b>Compatibility:</b> Returns the beta cumulative distribution function                               |
|                     | In Excel 2007, this is a <b>Statistical</b> function.                                                 |
| BETA.DIST function  | <b>Statistical:</b> Returns the beta cumulative distribution function                                 |

| 1  | 4 | 4  | ~ |   |
|----|---|----|---|---|
| ¢. | p | ég | ř | 1 |
| ¢. | p | ég | ř | - |

Property of regpx

| Function Name             | Type and description                                                                                                    |
|---------------------------|----------------------------------------------------------------------------------------------------|
| BETAINV function          | <b>Compatibility:</b> Returns the inverse of the cumulative distribution function for a specified beta distribution                      |
|                           | In Excel 2007, this is a <b>Statistical</b> function.                                                                                    |
| BETA.INV function         | <b>Statistical:</b> Returns the inverse of the cumulative distribution function for a specified beta distribution                        |
| BIN2DEC function          | Engineering: Converts a binary number to decimal                                                                                         |
| BIN2HEX function          | Engineering: Converts a binary number to hexadecimal                                                                                     |
| BIN2OCT function          | Engineering: Converts a binary number to octal                                                                                           |
| BINOMDIST function        | <b>Compatibility:</b> Returns the individual term binomial distribution probability                                                      |
|                           | In Excel 2007, this is a <b>Statistical</b> function.                                                                                    |
| BINOM.DIST function       | <b>Statistical:</b> Returns the individual term binomial distribution probability                                                        |
| BINOM.DIST.RANGE function | <b>Statistical:</b> Returns the probability of a trial result using a binomial distribution                                              |
| BINOM.INV function        | <b>Statistical:</b> Returns the smallest value for which the cumulative binomial distribution is less than or equal to a criterion value |
| BITAND function           | <b>Engineering:</b> Returns a 'Bitwise And' of two numbers                                                                               |
| BITLSHIFT function        | Engineering: Returns a value number shifted left by shift_amount bits                                                                    |
| BITOR function            | Engineering: Returns a bitwise OR of 2 numbers                                                                                           |
| BITRSHIFT function        | <b>Engineering:</b> Returns a value number shifted right by shift_amount bits                                                            |

| - | 1 | 1 | 0  | 1 |  |
|---|---|---|----|---|--|
| r | é | ġ | Ó. |   |  |
|   | - | 8 |    |   |  |

| Function Name            | Type and description                                                                                                    |
|--------------------------|----------------------------------------------------------------------------------------------------|
| BITXOR function          | <b>Engineering:</b> Returns a bitwise 'Exclusive Or' of two numbers                                                                                                    |
| CALL function            | Add-in and Automation: Calls a procedure in a dynamic link library or code resource                                                                                                |
| CEILING.MATH function    | Math and trigonometry: Rounds a number<br>up, to the nearest integer or to the nearest<br>multiple of significance                                                                 |
| CEILING.PRECISE function | Math and trigonometry: Rounds a number<br>the nearest integer or to the nearest<br>multiple of significance. Regardless of the<br>sign of the number, the number is rounded<br>up. |
| CELL function            | <b>Information:</b> Returns information about the formatting, location, or contents of a cell                                                                                      |
|                          | This function is not available in Excel Online.                                                                                                    |
|                          | <b>Compatibility:</b> Returns the one-tailed probability of the chi-squared distribution                                                                                           |
| CHIDIST function         | <b>Note:</b> In Excel 2007, this is a <b>Statistical</b> function.                                                                                                    |
| CHIINV function          | <b>Compatibility:</b> Returns the inverse of the one-tailed probability of the chi-squared distribution                                                                            |
|                          | <b>Note:</b> In Excel 2007, this is a <b>Statistical</b> function.                                                                                                    |
|                          | <b>Compatibility:</b> Returns the test for independence                                                                                                    |
| CHITEST function         | <b>Note:</b> In Excel 2007, this is a <b>Statistical</b> function.                                                                                                    |
| CHISQ.DIST function      | <b>Statistical:</b> Returns the cumulative beta probability density function                                                                                                    |
| CHISQ.DIST.RT function   | <b>Statistical:</b> Returns the one-tailed probability of the chi-squared distribution                                                                                             |

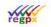

| Function Name            | Type and description                                                                                         |
|--------------------------|----------------------------------------------------------------------------------------------------|
| CHISQ.INV function       | <b>Statistical:</b> Returns the cumulative beta probability density function                                 |
| CHISQ.INV.RT function    | <b>Statistical:</b> Returns the inverse of the one-<br>tailed probability of the chi-squared<br>distribution |
| CHISQ.TEST function      | <b>Statistical:</b> Returns the test for independence                                                        |
| CLEAN function           | <b>Text:</b> Removes all nonprintable characters from text                                                   |
| CODE function            | <b>Text:</b> Returns a numeric code for the first character in a text string                                 |
| COMBIN function          | Math and trigonometry: Returns the number of combinations for a given number of objects                      |
| COMBINA function         | Math and trigonometry:<br>Returns the number of combinations with<br>repetitions for a given number of items |
| COMPLEX function         | <b>Engineering:</b> Converts real and imaginary coefficients into a complex number                           |
| CONFIDENCE function      | <b>Compatibility:</b> Returns the confidence interval for a population mean                                  |
|                          | In Excel 2007, this is a <b>Statistical</b> function.                                                        |
| CONFIDENCE.NORM function | <b>Statistical:</b> Returns the confidence interval for a population mean                                    |
| CONFIDENCE.T function    | <b>Statistical:</b> Returns the confidence interval for a population mean, using a Student's t distribution  |
| CONVERT function         | <b>Engineering:</b> Converts a number from one measurement system to another                                 |
| CORREL function          | <b>Statistical:</b> Returns the correlation coefficient between two data sets                                |
| COSH function            | Math and trigonometry: Returns the hyperbolic cosine of a number                                             |

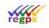

Property of regpx

| Function Name       | Type and description                                                                                        |
|---------------------|----------------------------------------------------------------------------------------------------|
| COT function        | Math and trigonometry: Returns the hyperbolic cosine of a number                                            |
| COTH function       | Math and trigonometry: Returns the cotangent of an angle                                                    |
| COUNTA function     | <b>Statistical:</b> Counts how many values are in the list of arguments                                     |
| COUNTBLANK function | <b>Statistical:</b> Counts the number of blank cells within a range                                         |
| COUNTIF function    | <b>Statistical:</b> Counts the number of cells within a range that meet the given criteria                  |
| COUNTIFS function   | <b>Statistical:</b> Counts the number of cells within a range that meet multiple criteria                   |
| COUPDAYBS function  | <b>Financial:</b> Returns the number of days from the beginning of the coupon period to the settlement date |
| COUPDAYS function   | <b>Financial:</b> Returns the number of days in the coupon period that contains the settlement date         |
| COUPDAYSNC function | <b>Financial:</b> Returns the number of days from the settlement date to the next coupon date               |
| COUPNCD function    | Financial: Returns the next coupon date after the settlement date                                           |
| COUPNUM function    | Financial: Returns the number of coupons payable between the settlement date and maturity date              |
| COUPPCD function    | Financial: Returns the previous coupon date before the settlement date                                      |
| COVAR function      | <b>Compatibility:</b> Returns covariance, the average of the products of paired deviations                  |
|                     | In Excel 2007, this is a Statistical function                                                               |

In Excel 2007, this is a **Statistical** function.

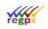

| Function Name               | Type and description                                                                                                    |
|-----------------------------|----------------------------------------------------------------------------------------------------|
| COVARIANCE.P function       | <b>Statistical:</b> Returns covariance, the average of the products of paired deviations                                                                                                    |
| COVARIANCE.S function       | <b>Statistical:</b> Returns the sample covariance, the average of the products deviations for each data point pair in two data sets                                                                                                    |
| CRITBINOM function          | <b>Compatibility:</b> Returns the smallest value<br>for which the cumulative binomial<br>distribution is less than or equal to a<br>criterion value                                                                                                    |
|                             | In Excel 2007, this is a <b>Statistical</b> function.                                                                                                    |
| CSC function                | Math and trigonometry: Returns the cosecant of an angle                                                                                                    |
| CSCH function               | Math and trigonometry: Returns the hyperbolic cosecant of an angle                                                                                                    |
| CUBEKPIMEMBER function      | <b>Cube:</b> Returns a key performance indicator<br>(KPI) name, property, and measure, and<br>displays the name and property in the cell.<br>A KPI is a quantifiable measurement, such<br>as monthly gross profit or quarterly<br>employee turnover, used to monitor an<br>organization's performance. |
| CUBEMEMBER function         | <b>Cube:</b> Returns a member or tuple in a cube hierarchy. Use to validate that the member or tuple exists in the cube.                                                                                                    |
| CUBEMEMBERPROPERTY function | <b>Cube:</b> Returns the value of a member property in the cube. Use to validate that a member name exists within the cube and to return the specified property for this member.                                                                                                    |
| CUBERANKEDMEMBER function   | <b>Cube:</b> Returns the nth, or ranked, member<br>in a set. Use to return one or more<br>elements in a set, such as the top sales<br>performer or top 10 students.                                                                                                    |

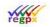

| Function Name         | Type and description                                                                                                    |
|-----------------------|----------------------------------------------------------------------------------------------------|
| CUBESET function      | <b>Cube:</b> Defines a calculated set of members<br>or tuples by sending a set expression to the<br>cube on the server, which creates the set,<br>and then returns that set to Microsoft<br>Office Excel. |
| CUBESETCOUNT function | Cube: Returns the number of items in a set.                                                                                                    |
| CUBEVALUE function    | <b>Cube:</b> Returns an aggregated value from a cube.                                                                                                    |
| CUMIPMT function      | <b>Financial:</b> Returns the cumulative interest paid between two periods                                                                                                    |
| CUMPRINC function     | Financial: Returns the cumulative principal paid on a loan between two periods                                                                                                    |
| DATEDIF function      | <b>Date and time:</b> Calculates the number of days, months, or years between two dates.<br>This function is useful in formulas where you need to calculate an age.                                       |
| DATEVALUE function    | <b>Date and time:</b> Converts a date in the form of text to a serial number                                                                                                    |
| DAVERAGE function     | <b>Database:</b> Returns the average of selected database entries                                                                                                    |
| DB function           | <b>Financial:</b> Returns the depreciation of an asset for a specified period by using the fixed-declining balance method                                                                                 |
| DBCS function         | <b>Text:</b> Changes half-width (single-byte)<br>English letters or katakana within a<br>character string to full-width (double-byte)<br>characters                                                       |
| DCOUNT function       | <b>Database:</b> Counts the cells that contain numbers in a database                                                                                                    |
| DCOUNTA function      | Database: Counts nonblank cells in a database                                                                                                    |

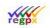

| Function Name     | Type and description                                                                                                    |
|-------------------|----------------------------------------------------------------------------------------------------|
| DDB function      | <b>Financial:</b> Returns the depreciation of an asset for a specified period by using the double-declining balance method or some other method that you specify |
| DEC2BIN function  | <b>Engineering:</b> Converts a decimal number to binary                                                                                                    |
| DEC2HEX function  | Engineering: Converts a decimal number to hexadecimal                                                                                                    |
| DEC2OCT function  | Engineering: Converts a decimal number to octal                                                                                                    |
| DECIMAL function  | Math and trigonometry: Converts a text representation of a number in a given base into a decimal number                                                          |
| DEGREES function  | Math and trigonometry: Converts radians to degrees                                                                                                    |
| DELTA function    | Engineering: Tests whether two values are equal                                                                                                    |
| DEVSQ function    | <b>Statistical:</b> Returns the sum of squares of deviations                                                                                                    |
| DGET function     | <b>Database:</b> Extracts from a database a single record that matches the specified criteria                                                                    |
| DISC function     | Financial: Returns the discount rate for a security                                                                                                    |
| DMAX function     | <b>Database:</b> Returns the maximum value from selected database entries                                                                                        |
| DMIN function     | <b>Database:</b> Returns the minimum value from selected database entries                                                                                        |
| DOLLAR function   | <b>Text:</b> Converts a number to text, using the \$ (dollar) currency format                                                                                    |
| DOLLARDE function | Financial: Converts a dollar price,<br>expressed as a fraction, into a dollar price,<br>expressed as a decimal number                                            |

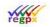

| Function Name        | Type and description                                                                                                    |
|----------------------|----------------------------------------------------------------------------------------------------|
| DOLLARFR function    | <b>Financial:</b> Converts a dollar price,<br>expressed as a decimal number, into a<br>dollar price, expressed as a fraction |
| DPRODUCT function    | <b>Database:</b> Multiplies the values in a particular field of records that match the criteria in a database                |
| DSTDEV function      | <b>Database:</b> Estimates the standard deviation based on a sample of selected database entries                             |
| DSTDEVP function     | <b>Database:</b> Calculates the standard deviation based on the entire population of selected database entries               |
| DSUM function        | <b>Database:</b> Adds the numbers in the field column of records in the database that match the criteria                     |
| DURATION function    | <b>Financial:</b> Returns the annual duration of a security with periodic interest payments                                  |
| DVAR function        | <b>Database:</b> Estimates variance based on a sample from selected database entries                                         |
| DVARP function       | <b>Database:</b> Calculates variance based on the entire population of selected database entries                             |
| EFFECT function      | Financial: Returns the effective annual interest rate                                                                        |
|                      | Web: Returns a URL-encoded string                                                                                            |
| ENCODEURL function   | This function is not available in Excel<br>Online.                                                                           |
| ERF function         | Engineering: Returns the error function                                                                                      |
| ERF.PRECISE function | Engineering: Returns the error function                                                                                      |
| ERFC function        | <b>Engineering:</b> Returns the complementary error function                                                                 |

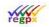

| Function Name         | Type and description                                                                                                    |
|-----------------------|----------------------------------------------------------------------------------------------------|
| ERFC.PRECISE function | <b>Engineering:</b> Returns the complementary ERF function integrated between x and infinity                                                                                                    |
| ERROR.TYPE function   | Information: Returns a number corresponding to an error type                                                                                                    |
| EUROCONVERT function  | Add-in and Automation: Converts a<br>number to euros, converts a number from<br>euros to a euro member currency, or<br>converts a number from one euro member<br>currency to another by using the euro as an<br>intermediary (triangulation). |
| EXACT function        | <b>Text:</b> Checks to see if two text values are identical                                                                                                    |
| EXPON.DIST function   | Statistical: Returns the exponential distribution                                                                                                    |
| EXPONDIST function    | <b>Compatibility:</b> Returns the exponential distribution<br>In Excel 2007, this is a <b>Statistical</b> function.                                                                                                    |
| FACT function         | Math and trigonometry: Returns the factorial of a number                                                                                                    |
| FACTDOUBLE function   | Math and trigonometry: Returns the double factorial of a number                                                                                                    |
| F.DIST function       | <b>Statistical:</b> Returns the F probability distribution                                                                                                    |
| FDIST function        | <b>Compatibility:</b> Returns the F probability distribution                                                                                                    |
|                       | In Excel 2007, this is a <b>Statistical</b> function.                                                                                                    |
| F.DIST.RT function    | <b>Statistical:</b> Returns the F probability distribution                                                                                                    |
| FILTERXML function    | Web: Returns specific data from the XML content by using the specified XPath                                                                                                    |
| 2013                  | This function is not available in Excel Online.                                                                                                    |

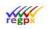

| Function Name          | Type and description                                                                                                    |
|------------------------|----------------------------------------------------------------------------------------------------|
| F.INV function         | <b>Statistical:</b> Returns the inverse of the F probability distribution                                                                                                    |
| F.INV.RT function      | <b>Statistical:</b> Returns the inverse of the F probability distribution                                                                                                    |
| FINV function          | <b>Statistical:</b> Returns the inverse of the F probability distribution                                                                                                    |
| FISHER function        | <b>Statistical:</b> Returns the Fisher transformation                                                                                                    |
| FISHERINV function     | <b>Statistical:</b> Returns the inverse of the Fisher transformation                                                                                                    |
| FIXED function         | <b>Text:</b> Formats a number as text with a fixed number of decimals                                                                                                    |
| FLOOR.MATH function    | Math and trigonometry: Rounds a number down, to the nearest integer or to the nearest multiple of significance                                                                     |
| FLOOR.PRECISE function | Math and trigonometry: Rounds a number<br>the nearest integer or to the nearest<br>multiple of significance. Regardless of the<br>sign of the number, the number is rounded<br>up. |
|                        | Statistical: Returns a value along a linear trend                                                                                                    |
| FORECAST function      | In Excel 2016, this function is replaced with<br>FORECAST.LINEAR as part of the new<br>Forecasting functions, but it's still available<br>for compatibility with earlier versions. |
| FORECAST.ETS function  | <b>Statistical:</b> Returns a future value based on existing (historical) values by using the AAA version of the Exponential Smoothing (ETS) algorithm                             |
|                        | This function isn't available in Excel 2016 for Mac.                                                                                                    |

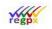

### Property of regpx

Function Name

FORECAST.ETS.CONFINT function

FORECAST.ETS.SEASONALITY function

2016

FORECAST.ETS.STAT function

FORECAST.LINEAR function

FREQUENCY function

F.TEST function

FTEST function

FV function

**FVSCHEDULE** function

GAMMA function

Type and description

**Statistical:** Returns a confidence interval for the forecast value at the specified target date

This function isn't available in Excel 2016 for Mac.

**Statistical:** Returns the length of the repetitive pattern Excel detects for the specified time series

This function isn't available in Excel 2016 for Mac.

**Statistical:** Returns a statistical value as a result of time series forecasting

This function isn't available in Excel 2016 for Mac.\*

**Statistical:** Returns a future value based on existing values

This function isn't available in Excel 2016 for Mac. \*

**Statistical:** Returns a frequency distribution as a vertical array

Statistical: Returns the result of an F-test

**Compatibility:** Returns the result of an F-test

In Excel 2007, this is a Statistical function.

Financial: Returns the future value of an investment. \*

**Financial:** Returns the future value of an initial principal after applying a series of compound interest rates

**Statistical:** Returns the Gamma function value

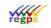

### Property of regpx

**Function Name** 

GAMMA.DIST function

GAMMADIST function

GAMMA.INV function

GAMMAINV function

GAMMALN function

GAMMALN.PRECISE function

GAUSS function

GCD function

**GEOMEAN** function

**GESTEP** function

**GETPIVOTDATA** function

**GROWTH** function

HARMEAN function

Type and description

Statistical: Returns the gamma distribution

**Compatibility:** Returns the gamma distribution

In Excel 2007, this is a Statistical function.

**Statistical:** Returns the inverse of the gamma cumulative distribution

**Compatibility:** Returns the inverse of the gamma cumulative distribution

In Excel 2007, this is a **Statistical** function.

**Statistical:** Returns the natural logarithm of the gamma function, G(x)

**Statistical:** Returns the natural logarithm of the gamma function, G(x)

**Statistical:** Returns 0.5 less than the standard normal cumulative distribution

Math and trigonometry: Returns the greatest common divisor

Statistical: Returns the geometric mean

**Engineering:** Tests whether a number is greater than a threshold value

Lookup and reference: Returns data stored in a PivotTable report

**Statistical:** Returns values along an exponential trend

Statistical: Returns the harmonic mean

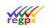

| Function Name         | Type and description                                                                                                    |
|-----------------------|----------------------------------------------------------------------------------------------------|
| HEX2BIN function      | Engineering: Converts a hexadecimal number to binary                                                                                   |
| HEX2DEC function      | Engineering: Converts a hexadecimal number to decimal                                                                                  |
| HEX2OCT function      | Engineering: Converts a hexadecimal number to octal                                                                                    |
| HLOOKUP function      | <b>Lookup and reference:</b> Looks in the top<br>row of an array and returns the value of the<br>indicated cell                        |
| HOUR function         | Date and time: Converts a serial number to an hour                                                                                     |
| HYPERLINK function    | <b>Lookup and reference:</b> Creates a shortcut or jump that opens a document stored on a network server, an intranet, or the Internet |
| HYPGEOM.DIST function | <b>Statistical:</b> Returns the hypergeometric distribution                                                                            |
| HYPGEOMDIST function  | <b>Compatibility:</b> Returns the hypergeometric distribution                                                                          |
|                       | In Excel 2007, this is a <b>Statistical</b> function.                                                                                  |
| IFNA function         | <b>Logical:</b> Returns the value you specify if the expression resolves to #N/A, otherwise returns the result of the expression       |
| IFS function          | <b>Logical:</b> Checks whether one or more conditions are met and returns a value that corresponds to the first TRUE condition.        |
| 2016                  | This function isn't available in Excel 2016 for Mac.                                                                                   |

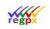

| Function Name        | Type and description                                                          |
|----------------------|-------------------------------------------------------------------------------|
| IMABS function       | <b>Engineering:</b> Returns the absolute value (modulus) of a complex number  |
| IMAGINARY function   | <b>Engineering:</b> Returns the imaginary coefficient of a complex number     |
| IMARGUMENT function  | <b>Engineering:</b> Returns the argument theta, an angle expressed in radians |
| IMCONJUGATE function | <b>Engineering:</b> Returns the complex conjugate of a complex number         |
| IMCOS function       | <b>Engineering:</b> Returns the cosine of a complex number                    |
| IMCOSH function      | <b>Engineering:</b> Returns the hyperbolic cosine of a complex number         |
| IMCOT function       | <b>Engineering:</b> Returns the cotangent of a complex number                 |
| IMCSC function       | <b>Engineering:</b> Returns the cosecant of a complex number                  |
| IMCSCH function      | <b>Engineering:</b> Returns the hyperbolic cosecant of a complex number       |
| IMDIV function       | <b>Engineering:</b> Returns the quotient of two complex numbers               |
| IMEXP function       | <b>Engineering:</b> Returns the exponential of a complex number               |
| IMLN function        | <b>Engineering:</b> Returns the natural logarithm of a complex number         |

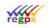

| Function Name      | Type and description                                                    |
|--------------------|-------------------------------------------------------------------------|
| IMLOG10 function   | <b>Engineering:</b> Returns the base-10 logarithm of a complex number   |
| IMLOG2 function    | <b>Engineering:</b> Returns the base-2 logarithm of a complex number    |
| IMPOWER function   | <b>Engineering:</b> Returns a complex number raised to an integer power |
| IMPRODUCT function | <b>Engineering:</b> Returns the product of complex numbers              |
| IMREAL function    | <b>Engineering:</b> Returns the real coefficient of a complex number    |
| IMSEC function     | <b>Engineering:</b> Returns the secant of a complex number              |
| IMSECH function    | <b>Engineering:</b> Returns the hyperbolic secant of a complex number   |
| IMSIN function     | <b>Engineering:</b> Returns the sine of a complex number                |
| IMSINH function    | <b>Engineering:</b> Returns the hyperbolic sine of a complex number     |
| IMSQRT function    | <b>Engineering:</b> Returns the square root of a complex number         |
| IMSUB function     | <b>Engineering:</b> Returns the difference between two complex numbers  |
| IMSUM function     | <b>Engineering:</b> Returns the sum of complex numbers                  |
| IMTAN function     | <b>Engineering:</b> Returns the tangent of a complex number             |

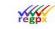

| Function Name      | Type and description                                                                |
|--------------------|-------------------------------------------------------------------------------------|
| INDEX function     | Lookup and reference: Uses an index to choose a value from a reference or array     |
| INFO function      | <b>Information:</b> Returns information about the current operating environment     |
|                    | This function is not available in Excel Online.                                     |
| INTERCEPT function | <b>Statistical:</b> Returns the intercept of the linear regression line             |
| INTRATE function   | Financial: Returns the interest rate for a fully invested security                  |
| IPMT function      | <b>Financial:</b> Returns the interest payment for an investment for a given period |
| IRR function       | Financial: Returns the internal rate of return for a series of cash flows           |
| ISBLANK function   | Information: Returns TRUE if the value is blank                                     |
| ISERR function     | Information: Returns TRUE if the value is any error value except #N/A               |
| ISERROR function   | Information: Returns TRUE if the value is any error value                           |
| ISFORMULA function | Information: Returns TRUE if there is a reference to a cell that contains a formula |
| ISLOGICAL function | Information: Returns TRUE if the value is a logical value                           |
| ISNA function      | Information: Returns TRUE if the value is the #N/A error value                      |

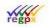

| Function Name        | Type and description                                                                                                    |
|----------------------|----------------------------------------------------------------------------------------------------|
| ISNONTEXT function   | Information: Returns TRUE if the value is not text                                                                           |
| ISNUMBER function    | <b>Information:</b> Returns TRUE if the value is a number                                                                    |
| ISREF function       | Information: Returns TRUE if the value is a reference                                                                        |
| ISTEXT function      | Information: Returns TRUE if the value is text                                                                               |
| ISO.CEILING function | Math and trigonometry: Returns a number that is rounded up to the nearest integer or to the nearest multiple of significance |
| ISOWEEKNUM function  | <b>Date and time:</b> Returns the number of the ISO week number of the year for a given date                                 |
| ISPMT function       | <b>Financial:</b> Calculates the interest paid during a specific period of an investment                                     |
| JIS function         | <b>Text:</b> Changes half-width (single-byte) characters within a string to full-width (double-byte) characters              |
| KURT function        | <b>Statistical:</b> Returns the kurtosis of a data set                                                                       |
| LARGE function       | <b>Statistical:</b> Returns the k-th largest value in a data set                                                             |
| LCM function         | Math and trigonometry: Returns the least common multiple                                                                     |
| LINEST function      | <b>Statistical:</b> Returns the parameters of a linear trend                                                                 |

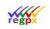

| Function Name         | Type and description                                                                                              |
|-----------------------|----------------------------------------------------------------------------------------------------|
| LOG function          | Math and trigonometry: Returns the logarithm of a number to a specified base                                      |
| LOGEST function       | Statistical: Returns the parameters of an exponential trend                                                       |
| LOGINV function       | <b>Compatibility:</b> Returns the inverse of the lognormal cumulative distribution                                |
| LOGNORM.DIST function | <b>Statistical:</b> Returns the cumulative lognormal distribution                                                 |
| LOGNORMDIST function  | <b>Compatibility:</b> Returns the cumulative lognormal distribution                                               |
| LOGNORM.INV function  | <b>Statistical:</b> Returns the inverse of the lognormal cumulative distribution                                  |
| LOOKUP function       | <b>Lookup and reference:</b> Looks up values in a vector or array                                                 |
| LOWER function        | Text: Converts text to lowercase                                                                                  |
| MATCH function        | Lookup and reference: Looks up values in a reference or array                                                     |
| MAXA function         | <b>Statistical:</b> Returns the maximum value in a list of arguments, including numbers, text, and logical values |
| MAXIFS function       | <b>Statistical:</b> Returns the maximum value among cells specified by a given set of conditions or criteria      |
|                       | This function isn't available in Excel 2016 for Mac.                                                              |
| MDETERM function      | Math and trigonometry: Returns the matrix determinant of an array                                                 |

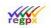

| Function Name       | Type and description                                                                                                    |
|---------------------|----------------------------------------------------------------------------------------------------|
| MDURATION function  | <b>Financial:</b> Returns the Macauley modified duration for a security with an assumed par value of \$100                                                              |
| MEDIAN function     | <b>Statistical:</b> Returns the median of the given numbers                                                                                                    |
| MID, MIDB functions | <b>Text:</b> Returns a specific number of characters from a text string starting at the position you specify                                                            |
| MINIFS function     | Statistical: Returns the minimum value<br>among cells specified by a given set of<br>conditions or criteria.<br>This function isn't available in Excel 2016<br>for Mac. |
| MINA function       | <b>Statistical:</b> Returns the smallest value in a list of arguments, including numbers, text, and logical values                                                      |
| MINUTE function     | <b>Date and time:</b> Converts a serial number to a minute                                                                                                    |
| MINVERSE function   | Math and trigonometry: Returns the matrix inverse of an array                                                                                                    |
| MIRR function       | <b>Financial:</b> Returns the internal rate of return where positive and negative cash flows are financed at different rates                                            |
| MMULT function      | Math and trigonometry: Returns the matrix product of two arrays                                                                                                    |
| MODE function       | <b>Compatibility:</b> Returns the most common value in a data set                                                                                                    |
|                     | In Excel 2007, this is a <b>Statistical</b> function.                                                                                                    |

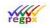

Property of regpx

| Private and confidential  | Property of regpx                                                                                                    |
|---------------------------|----------------------------------------------------------------------------------------------------|
| Function Name             | Type and description                                                                                                    |
| MODE.MULT function        | <b>Statistical:</b> Returns a vertical array of the most frequently occurring, or repetitive values in an array or range of data                   |
| MODE.SNGL function        | <b>Statistical:</b> Returns the most common value in a data set                                                                                    |
| MROUND function           | Math and trigonometry: Returns a number rounded to the desired multiple                                                                            |
| MULTINOMIAL function      | Math and trigonometry: Returns the multinomial of a set of numbers                                                                                 |
| MUNIT function            | Math and trigonometry: Returns the unit matrix or the specified dimension                                                                          |
| N function                | Information: Returns a value converted to a number                                                                                                 |
| NA function               | Information: Returns the error value #N/A                                                                                                    |
| NEGBINOM.DIST function    | <b>Statistical:</b> Returns the negative binomial distribution                                                                                     |
| NEGBINOMDIST function     | <b>Compatibility:</b> Returns the negative binomial distribution                                                                                   |
|                           | In Excel 2007, this is a <b>Statistical</b> function.                                                                                              |
| NETWORKDAYS.INTL function | <b>Date and time:</b> Returns the number of whole workdays between two dates using parameters to indicate which and how many days are weekend days |

NOMINAL function

NORM.DIST function

Statistical: Returns the normal cumulative

Financial: Returns the annual nominal

interest rate

distribution

**Function Name** 

NORMDIST function

NORMINV function

NORM.INV function

NORM.S.DIST function

NORMSDIST function

NORM.S.INV function

NORMSINV function

NOW function

NPER function

NPV function

NUMBERVALUE function

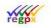

**Type and description** Compatibility: Returns the normal cumulative distribution In Excel 2007, this is a Statistical function. Statistical: Returns the inverse of the normal cumulative distribution Compatibility: Returns the inverse of the normal cumulative distribution Note: In Excel 2007, this is a Statistical function. Statistical: Returns the standard normal cumulative distribution Compatibility: Returns the standard normal cumulative distribution In Excel 2007, this is a Statistical function. Statistical: Returns the inverse of the standard normal cumulative distribution Compatibility: Returns the inverse of the standard normal cumulative distribution In Excel 2007, this is a **Statistical** function. Date and time: Returns the serial number of the current date and time Financial: Returns the number of periods for an investment Financial: Returns the net present value of an investment based on a series of periodic cash flows and a discount rate Text: Converts text to number in a locale-

independent manner

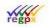

| Function Name           | Type and description                                                                                        |
|-------------------------|----------------------------------------------------------------------------------------------------|
| OCT2BIN function        | <b>Engineering:</b> Converts an octal number to binary                                                      |
| OCT2DEC function        | Engineering: Converts an octal number to decimal                                                            |
| OCT2HEX function        | <b>Engineering:</b> Converts an octal number to hexadecimal                                                 |
| ODD function            | Math and trigonometry: Rounds a number up to the nearest odd integer                                        |
| ODDFPRICE function      | <b>Financial:</b> Returns the price per \$100 face value of a security with an odd first period             |
| ODDFYIELD function      | <b>Financial:</b> Returns the yield of a security with an odd first period                                  |
| ODDLPRICE function      | <b>Financial:</b> Returns the price per \$100 face value of a security with an odd last period              |
| ODDLYIELD function      | Financial: Returns the yield of a security with an odd last period                                          |
| OFFSET function         | <b>Lookup and reference:</b> Returns a reference offset from a given reference                              |
| PDURATION function      | <b>Financial:</b> Returns the number of periods required by an investment to reach a specified value        |
| PEARSON function        | <b>Statistical:</b> Returns the Pearson product moment correlation coefficient                              |
| PERCENTILE.EXC function | <b>Statistical:</b> Returns the k-th percentile of values in a range, where k is in the range 01, exclusive |

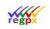

Type and description

### Property of regpx

k-th percentile of

the k-th percentile

| Function Name           | Type and description                               |
|-------------------------|----------------------------------------------------|
| PERCENTILE.INC function | <b>Statistical:</b> Returns the values in a range  |
| PERCENTILE function     | <b>Compatibility:</b> Returns of values in a range |

In Excel 2007, this is a Statistical function.

Statistical: Returns the rank of a value in a data set as a percentage (0..1, exclusive) of the data set

Statistical: Returns the percentage rank of a value in a data set

**Compatibility:** Returns the percentage rank of a value in a data set

In Excel 2007, this is a Statistical function.

Statistical: Returns the number of permutations for a given number of objects

Statistical: Returns the number of permutations for a given number of objects (with repetitions) that can be selected from the total objects

Statistical: Returns the value of the density function for a standard normal distribution

**Text:** Extracts the phonetic (furigana) characters from a text string

Financial: Returns the periodic payment for an annuity

Statistical: Returns the Poisson distribution

PERCENTRANK.EXC function 2010

**PERCENTRANK.INC function** 2010

**PERCENTRANK** function

**PERMUT** function

**PERMUTATIONA** function 2013

PHI function 2013

**PHONETIC** function

PMT function

POISSON.DIST function 2010

| Private and confidential | Property of regpx                                                                                                 |
|--------------------------|----------------------------------------------------------------------------------------------------|
| Function Name            | Type and description                                                                                              |
| POISSON function         | <b>Compatibility:</b> Returns the Poisson distribution<br>In Excel 2007, this is a <b>Statistical</b> function.   |
| PPMT function            | <b>Financial:</b> Returns the payment on the principal for an investment for a given period                       |
| PRICE function           | <b>Financial:</b> Returns the price per \$100 face value of a security that pays periodic interest                |
| PRICEDISC function       | <b>Financial:</b> Returns the price per \$100 face value of a discounted security                                 |
| PRICEMAT function        | <b>Financial:</b> Returns the price per \$100 face value of a security that pays interest at maturity             |
| PROB function            | <b>Statistical:</b> Returns the probability that values in a range are between two limits                         |
| PRODUCT function         | Math and trigonometry: Multiplies its arguments                                                                   |
| PROPER function          | <b>Text:</b> Capitalizes the first letter in each word of a text value                                            |
| PV function              | <b>Financial:</b> Returns the present value of an investment                                                      |
| QUARTILE function        | <b>Compatibility:</b> Returns the quartile of a data set<br>In Excel 2007, this is a <b>Statistical</b> function. |
| QUARTILE.EXC function    | <b>Statistical:</b> Returns the quartile of the data set, based on percentile values from 01, exclusive           |

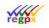

| Function Name               | Type and description                                                                                                    |
|-----------------------------|----------------------------------------------------------------------------------------------------|
| QUARTILE.INC function       | <b>Statistical:</b> Returns the quartile of a data set                                                                                          |
| QUOTIENT function           | Math and trigonometry: Returns the integer portion of a division                                                                                |
| RANDBETWEEN function        | Math and trigonometry: Returns a random number between the numbers you specify                                                                  |
| RANK.AVG function           | <b>Statistical:</b> Returns the rank of a number in a list of numbers                                                                           |
| RANK.EQ function            | <b>Statistical:</b> Returns the rank of a number in a list of numbers                                                                           |
|                             | <b>Compatibility:</b> Returns the rank of a number in a list of numbers                                                                         |
| RANK function               | In Excel 2007, this is a <b>Statistical</b> function.                                                                                           |
| RATE function               | Financial: Returns the interest rate per period of an annuity                                                                                   |
| RECEIVED function           | Financial: Returns the amount received at maturity for a fully invested security                                                                |
| REGISTER.ID function        | Add-in and Automation: Returns the register ID of the specified dynamic link library (DLL) or code resource that has been previously registered |
| REPLACE, REPLACEB functions | Text: Replaces characters within text                                                                                                    |
| REPT function               | Text: Repeats text a given number of times                                                                                                    |
| ROMAN function              | Math and trigonometry: Converts an arabic numeral to roman, as text                                                                             |

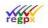

| Function Name      | Type and description                                                                              |
|--------------------|---------------------------------------------------------------------------------------------------|
| RRI function       | <b>Financial:</b> Returns an equivalent interest rate for the growth of an investment             |
| RSQ function       | <b>Statistical:</b> Returns the square of the Pearson product moment correlation coefficient      |
| RTD function       | <b>Lookup and reference:</b> Retrieves real-time data from a program that supports COM automation |
| SEC function       | Math and trigonometry: Returns the secant of an angle                                             |
| SECH function      | Math and trigonometry: Returns the hyperbolic secant of an angle                                  |
| SECOND function    | Date and time: Converts a serial number to a second                                               |
| SERIESSUM function | Math and trigonometry: Returns the sum of a power series based on the formula                     |
| SHEET function     | Information: Returns the sheet number of the referenced sheet                                     |
| SHEETS function    | <b>Information:</b> Returns the number of sheets in a reference                                   |
| SINH function      | Math and trigonometry: Returns the hyperbolic sine of a number                                    |
| SKEW function      | <b>Statistical:</b> Returns the skewness of a distribution                                        |

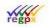

| Function Name        | Type and description                                                                                                    |
|----------------------|----------------------------------------------------------------------------------------------------|
| SKEW.P function      | <b>Statistical:</b> Returns the skewness of a distribution based on a population: a characterization of the degree of asymmetry of a distribution around its mean                 |
| SLN function         | <b>Financial:</b> Returns the straight-line depreciation of an asset for one period                                                                                               |
| SLOPE function       | <b>Statistical:</b> Returns the slope of the linear regression line                                                                                                    |
| SMALL function       | <b>Statistical:</b> Returns the k-the smallest value in a data set                                                                                                    |
| SQL.REQUEST function | <b>Add-in and Automation:</b> Connects with an external data source and runs a query from a worksheet, then returns the result as an array without the need for macro programming |
| SQRTPI function      | Math and trigonometry: Returns the square root of (number * pi)                                                                                                    |
| STANDARDIZE function | Statistical: Returns a normalized value                                                                                                    |
| STDEV function       | <b>Compatibility:</b> Estimates standard deviation based on a sample                                                                                                    |
| STDEV.P function     | <b>Statistical:</b> Calculates standard deviation based on the entire population                                                                                                  |
| STDEV.S function     | <b>Statistical:</b> Estimates standard deviation based on a sample                                                                                                    |
| STDEVA function      | <b>Statistical:</b> Estimates standard deviation based on a sample, including numbers, text, and logical values                                                                   |

| Private and confidential | Property of <b>regp</b> x                                                                                                    |
|--------------------------|----------------------------------------------------------------------------------------------------|
| Function Name            | Type and description                                                                                                    |
| STDEVP function          | <b>Compatibility:</b> Calculates standard deviation based on the entire population In Excel 2007, this is a <b>Statistical</b> function. |
| STDEVPA function         | <b>Statistical:</b> Calculates standard deviation based on the entire population, including numbers, text, and logical values            |
| STEYX function           | <b>Statistical:</b> Returns the standard error of the predicted y-value for each x in the regression                                     |
| SUBSTITUTE function      | <b>Text:</b> Substitutes new text for old text in a text string                                                                          |
| SUBTOTAL function        | Math and trigonometry: Returns a subtotal in a list or database                                                                          |
| SUMIFS function          | Math and trigonometry: Adds the cells in a range that meet multiple criteria                                                             |
| SUMPRODUCT function      | Math and trigonometry: Returns the sum of the products of corresponding array components                                                 |
| SUMSQ function           | Math and trigonometry: Returns the sum of the squares of the arguments                                                                   |
| SUMX2MY2 function        | Math and trigonometry: Returns the sum of the difference of squares of corresponding values in two arrays                                |
| SUMX2PY2 function        | Math and trigonometry: Returns the sum of the sum of squares of corresponding values in two arrays                                       |
| SUMXMY2 function         | Math and trigonometry: Returns the sum of squares of differences of corresponding values in two arrays                                   |

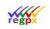

| Function Name       | Type and description                                                                                                    |
|---------------------|----------------------------------------------------------------------------------------------------|
| SWITCH function     | <b>Logical:</b> Evaluates an expression against a list of values and returns the result corresponding to the first matching value. If there is no match, an optional default value may be returned. |
|                     | This function isn't available in Excel 2016 for Mac.                                                                                                    |
| SYD function        | <b>Financial:</b> Returns the sum-of-years' digits depreciation of an asset for a specified period                                                                                                  |
| T function          | Text: Converts its arguments to text                                                                                                    |
| TANH function       | Math and trigonometry: Returns the hyperbolic tangent of a number                                                                                                    |
| TBILLEQ function    | Financial: Returns the bond-equivalent yield for a Treasury bill                                                                                                    |
| TBILLPRICE function | <b>Financial:</b> Returns the price per \$100 face value for a Treasury bill                                                                                                    |
| TBILLYIELD function | Financial: Returns the yield for a Treasury bill                                                                                                    |
| T.DIST function     | <b>Statistical:</b> Returns the Percentage Points (probability) for the Student t-distribution                                                                                                    |
| T.DIST.2T function  | <b>Statistical:</b> Returns the Percentage Points (probability) for the Student t-distribution                                                                                                    |
| T.DIST.RT function  | <b>Statistical:</b> Returns the Student's t-<br>distribution                                                                                                    |
| TDIST function      | <b>Compatibility:</b> Returns the Student's t-<br>distribution                                                                                                    |

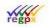

| Function Name      | Type and description                                                                                                    |
|--------------------|----------------------------------------------------------------------------------------------------|
| TEXT function      | <b>Text:</b> Formats a number and converts it to text                                                                                                    |
| TEXTJOIN function  | <b>Text:</b> Combines the text from multiple<br>ranges and/or strings, and includes a<br>delimiter you specify between each text<br>value that will be combined. If the delimiter<br>is an empty text string, this function will<br>effectively concatenate the ranges.<br>This function isn't available in Excel 2016 |
|                    | for Mac.                                                                                                    |
| TIME function      | Date and time: Returns the serial number of a particular time                                                                                                    |
| TIMEVALUE function | <b>Date and time:</b> Converts a time in the form of text to a serial number                                                                                                    |
| T.INV function     | <b>Statistical:</b> Returns the t-value of the Student's t-distribution as a function of the probability and the degrees of freedom                                                                                                    |
| T.INV.2T function  | <b>Statistical:</b> Returns the inverse of the Student's t-distribution                                                                                                    |
| TINV function      | <b>Compatibility:</b> Returns the inverse of the Student's t-distribution                                                                                                    |
| TRANSPOSE function | Lookup and reference: Returns the transpose of an array                                                                                                    |
| TREND function     | <b>Statistical:</b> Returns values along a linear trend                                                                                                    |
| TRIM function      | Text: Removes spaces from text                                                                                                    |
| TRIMMEAN function  | <b>Statistical:</b> Returns the mean of the interior of a data set                                                                                                    |

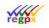

| Function Name    | Type and description                                                                                                |
|------------------|----------------------------------------------------------------------------------------------------|
| T.TEST function  | Statistical: Returns the probability associated with a Student's t-test                                             |
| TTEST function   | <b>Compatibility:</b> Returns the probability associated with a Student's t-test                                    |
|                  | In Excel 2007, this is a <b>Statistical</b> function.                                                               |
| TYPE function    | Information: Returns a number indicating the data type of a value                                                   |
| UNICHAR function | <b>Text:</b> Returns the Unicode character that is references by the given numeric value                            |
| UNICODE function | <b>Text:</b> Returns the number (code point) that corresponds to the first character of the text                    |
| VAR function     | <b>Compatibility:</b> Estimates variance based on a sample                                                          |
|                  | In Excel 2007, this is a <b>Statistical</b> function.                                                               |
| VAR.P function   | <b>Statistical:</b> Calculates variance based on the entire population                                              |
| VAR.S function   | <b>Statistical:</b> Estimates variance based on a sample                                                            |
| VARA function    | <b>Statistical:</b> Estimates variance based on a sample, including numbers, text, and logical values               |
| VARP function    | <b>Compatibility:</b> Calculates variance based on the entire population                                            |
|                  | In Excel 2007, this is a <b>Statistical</b> function.                                                               |
| VARPA function   | <b>Statistical:</b> Calculates variance based on the entire population, including numbers, text, and logical values |

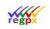

| Function Name         | Type and description                                                                                                    |
|-----------------------|----------------------------------------------------------------------------------------------------|
| VDB function          | <b>Financial:</b> Returns the depreciation of an asset for a specified or partial period by using a declining balance method                                                          |
| WEBSERVICE function   | Web: Returns data from a web service.<br>This function is not available in Excel<br>Online.                                                                                           |
| WEEKNUM function      | <b>Date and time:</b> Converts a serial number to a number representing where the week falls numerically with a year                                                                  |
| WEIBULL function      | <b>Compatibility:</b> Calculates variance based on<br>the entire population, including numbers,<br>text, and logical values<br>In Excel 2007, this is a <b>Statistical</b> function.  |
| WEIBULL.DIST function | Statistical: Returns the Weibull distribution                                                                                                    |
| WORKDAY.INTL function | Date and time: Returns the serial number<br>of the date before or after a specified<br>number of workdays using parameters to<br>indicate which and how many days are<br>weekend days |
| XIRR function         | <b>Financial:</b> Returns the internal rate of return for a schedule of cash flows that is not necessarily periodic                                                                   |
| XNPV function         | <b>Financial:</b> Returns the net present value for a schedule of cash flows that is not necessarily periodic                                                                         |
| YEARFRAC function     | <b>Date and time:</b> Returns the year fraction representing the number of whole days between start_date and end_date                                                                 |

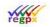

| Function Name      | Type and description                                                                               |
|--------------------|----------------------------------------------------------------------------------------------------|
| YIELD function     | Financial: Returns the yield on a security that pays periodic interest                             |
| YIELDDISC function | <b>Financial:</b> Returns the annual yield for a discounted security; for example, a Treasury bill |
| YIELDMAT function  | <b>Financial:</b> Returns the annual yield of a security that pays interest at maturity            |
| Z.TEST function    | <b>Statistical:</b> Returns the one-tailed probability-value of a z-test                           |
| ZTEST function     | <b>Compatibility:</b> Returns the one-tailed probability-value of a z-test                         |
|                    | In Excel 2007, this is a <b>Statistical</b> function.                                              |